# **Red - Discord Bot Documentation**

*Release 3.1.5*

**Cog Creators**

**Aug 17, 2019**

# **INSTALLATION GUIDES:**

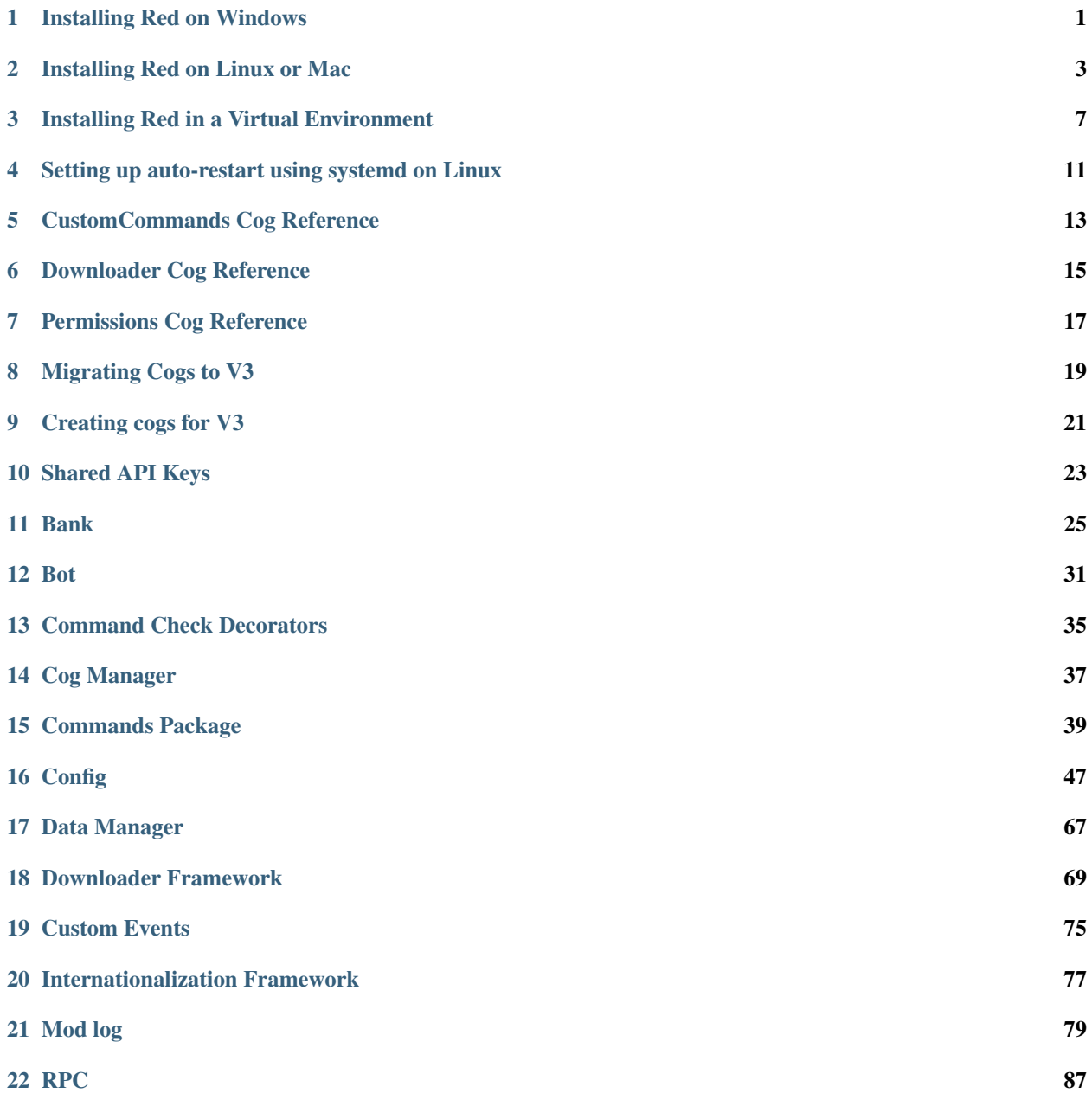

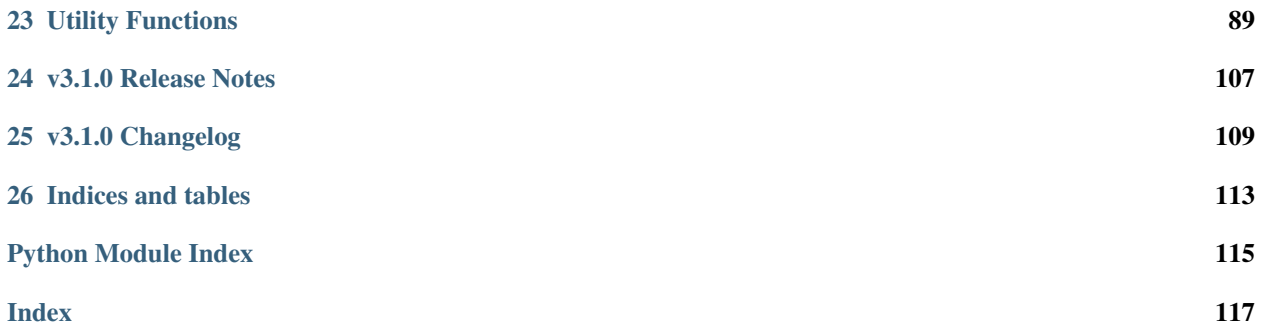

**ONE**

### **INSTALLING RED ON WINDOWS**

### <span id="page-4-0"></span>**1.1 Needed Software**

The following software dependencies can all be installed quickly and easily through powershell, using a trusted package manager for windows called [Chocolatey](https://chocolatey.org)

We also provide instructions for manually installing all of the dependencies.

#### **1.1.1 Installing using powershell and chocolatey**

To install via powershell, search "powershell" in the windows start menu, right-click on it and then click "Run as administrator"

Then run each of the following commands:

```
Set-ExecutionPolicy Bypass -Scope Process -Force
iex ((New-Object System.Net.WebClient).DownloadString('https://chocolatey.org/install.
\rightarrowps1'))
choco install git --params "/GitOnlyOnPath /WindowsTerminal" -y
choco install jre8 python -y; exit
```
#### **1.1.2 Manually installing dependencies**

• [Python](https://www.python.org/downloads/) - Red needs Python 3.7.0 or greater

Note: Please make sure that the box to add Python to PATH is CHECKED, otherwise you may run into issues when trying to run Red.

#### • [Git](https://git-scm.com/download/win)

Attention: Please choose the option to "Run Git from the Windows Command Prompt" in Git's setup.

• [Java](https://java.com/en/download/manual.jsp) - needed for Audio

Attention: Please choose the "Windows Online" installer.

# <span id="page-5-0"></span>**1.2 Installing Red**

Attention: You may need to restart your computer after installing dependencies for the PATH changes to take effect.

- 1. Open a command prompt (open Start, search for "command prompt", then click it)
- 2. Create and activate a virtual environment (strongly recommended), see the section *[Using venv](#page-10-1)*
- 3. Run one of the following commands, depending on what extras you want installed

Note: If you're not inside an activated virtual environment, include the  $-\text{user flag with all pip}$ commands.

• No MongoDB support:

python -m pip install -U Red-DiscordBot

• With MongoDB support:

python -m pip install -U Red-DiscordBot[mongo]

Note: To install the development version, replace Red-DiscordBot in the above commands with the following link:

```
git+https://github.com/Cog-Creators/Red-DiscordBot@V3/develop#egg=Red-
˓→DiscordBot
```
# **1.3 Setting Up and Running Red**

After installation, set up your instance with the following command:

redbot-setup

This will set the location where data will be stored, as well as your storage backend and the name of the instance (which will be used for running the bot).

Once done setting up the instance, run the following command to run Red:

redbot <your instance name>

It will walk through the initial setup, asking for your token and a prefix. You can find out how to obtain a token with [this guide,](https://discordpy.readthedocs.io/en/v1.0.1/discord.html#creating-a-bot-account) section "Creating a Bot Account".

You may also run Red via the launcher, which allows you to restart the bot from discord, and enable auto-restart. You may also update the bot from the launcher menu. Use the following command to run the launcher:

redbot-launcher

# **INSTALLING RED ON LINUX OR MAC**

<span id="page-6-0"></span>Warning: For safety reasons, DO NOT install Red with a root user. If you are unsure how to create a new user, see the man page for the useradd command.

### **2.1 Installing the pre-requirements**

Please install the pre-requirements using the commands listed for your operating system.

#### The pre-requirements are:

- Python 3.7.0 or greater
- pip 9.0 or greater
- git
- Java Runtime Environment 8 or later (for audio support)

#### **2.1.1 Arch Linux**

sudo pacman -Syu python-pip git base-devel jre8-openjdk

#### **2.1.2 CentOS 7, Fedora, and RHEL**

```
yum -y groupinstall development
yum -y install https://centos7.iuscommunity.org/ius-release.rpm
sudo yum install zlib-devel bzip2 bzip2-devel readline-devel sqlite sqlite-devel \
openssl-devel xz xz-devel libffi-devel git2u java-1.8.0-openjdk
```
Complete the rest of the installation by *[installing Python 3.7 with pyenv](#page-7-0)*.

#### **2.1.3 Debian and Raspbian Stretch**

Warning: Audio will not work on Raspberry Pi's below 2B. This is a CPU problem and *cannot* be fixed.

We recommend installing pyenv as a method of installing non-native versions of python on Debian/Raspbian Stretch. This guide will tell you how. First, run the following commands:

sudo apt install -y make build-essential libssl-dev zlib1q-dev libbz2-dev \ libreadline-dev libsqlite3-dev wget curl llvm libncurses5-dev libncursesw5-dev \ xz-utils tk-dev libffi-dev liblzma-dev python3-openssl git unzip default-jre

Complete the rest of the installation by *[installing Python 3.7 with pyenv](#page-7-0)*.

#### **2.1.4 Mac**

Install Brew: in Finder or Spotlight, search for and open *Terminal*. In the terminal, paste the following, then press Enter:

```
/usr/bin/ruby -e "$(curl -fsSL https://raw.githubusercontent.com/Homebrew/install/
˓→master/install)"
```
After the installation, install the required packages by pasting the commands and pressing enter, one-by-one:

```
brew install python --with-brewed-openssl
brew install git
brew tap caskroom/versions
brew cask install homebrew/cask-versions/adoptopenjdk8
```
It's possible you will have network issues. If so, go in your Applications folder, inside it, go in the Python 3.7 folder then double click Install certificates.command

#### **2.1.5 Ubuntu 18.04 Bionic Beaver and 18.10 Cosmic Cuttlefish**

```
sudo apt install python3.7 python3.7-dev python3.7-venv python3-pip build-essential \
libssl-dev libffi-dev git unzip default-jre -y
```
#### **2.1.6 Ubuntu 16.04 Xenial Xerus**

We recommend adding the deadsnakes apt repository to install Python 3.7 or greater:

```
sudo apt install software-properties-common
sudo add-apt-repository ppa:deadsnakes/ppa
sudo apt update
```
Now, install python, pip, git and java with the following commands:

```
sudo apt install python3.7 python3.7-dev build-essential libssl-dev libffi-dev git \
unzip default-jre curl -y
curl https://bootstrap.pypa.io/get-pip.py | sudo python3.7
```
#### <span id="page-7-0"></span>**2.1.7 Installing Python with pyenv**

On distributions where Python 3.7 needs to be compiled from source, we recommend the use of pyenv. This simplifies the compilation process and has the added bonus of simplifying setting up Red in a virtual environment.

curl -L https://github.com/pyenv/pyenv-installer/raw/master/bin/pyenv-installer | bash

After this command, you may see a warning about 'pyenv' not being in the load path. Follow the instructions given to fix that, then close and reopen your shell.

Then run the following command:

CONFIGURE\_OPTS=--enable-optimizations pyenv install 3.7.2 -v

This may take a long time to complete, depending on your hardware. For some machines (such as Raspberry Pis and micro-tier VPSes), it may take over an hour; in this case, you may wish to remove the CONFIGURE\_OPTS=--enable-optimizations part from the front of the command, which will drastically reduce the install time. However, be aware that this will make Python run about 10% slower.

After that is finished, run:

pyenv global 3.7.2

Pyenv is now installed and your system should be configured to run Python 3.7.

### **2.2 Creating a Virtual Environment**

We strongly recommend installing Red into a virtual environment. See the section *[Installing Red in a Virtual Envi](#page-10-0)[ronment](#page-10-0)*.

### <span id="page-8-0"></span>**2.3 Installing Red**

Choose one of the following commands to install Red.

```
Note: If you're not inside an activated virtual environment, include the -\text{user flag with all python3.7 -m pip}commands.
```
To install without MongoDB support:

python3.7 -m pip install -U Red-DiscordBot

Or, to install with MongoDB support:

```
python3.7 -m pip install -U Red-DiscordBot[mongo]
```
Note: To install the development version, replace Red-DiscordBot in the above commands with the following link:

git+https://github.com/Cog-Creators/Red-DiscordBot@V3/develop#egg=Red-DiscordBot

## **2.4 Setting Up and Running Red**

After installation, set up your instance with the following command:

redbot-setup

This will set the location where data will be stored, as well as your storage backend and the name of the instance (which will be used for running the bot).

Once done setting up the instance, run the following command to run Red:

redbot <your instance name>

It will walk through the initial setup, asking for your token and a prefix. You can find out how to obtain a token with [this guide,](https://discordpy.readthedocs.io/en/v1.0.1/discord.html#creating-a-bot-account) section "Creating a Bot Account".

You may also run Red via the launcher, which allows you to restart the bot from discord, and enable auto-restart. You may also update the bot from the launcher menu. Use the following command to run the launcher:

redbot-launcher

**THREE**

# **INSTALLING RED IN A VIRTUAL ENVIRONMENT**

<span id="page-10-0"></span>Virtual environments allow you to isolate red's library dependencies, cog dependencies and python binaries from the rest of your system. It is strongly recommended you use this if you use python for more than just Red.

## <span id="page-10-1"></span>**3.1 Using venv**

This is the quickest way to get your virtual environment up and running, as [venv](https://docs.python.org/3/library/venv.html#module-venv) is shipped with python.

First, choose a directory where you would like to create your virtual environment. It's a good idea to keep it in a location which is easy to type out the path to. From now, we'll call it  $path/to/venv/$  (or  $path/to\venv\$  on Windows).

#### **3.1.1 venv on Linux or Mac**

Create your virtual environment with the following command:

python3.7 -m venv path/to/venv/

And activate it with the following command:

source path/to/venv/bin/activate

Important: You must activate the virtual environment with the above command every time you open a new shell to run, install or update Red.

Continue reading *[below](#page-11-0)*.

#### **3.1.2 venv on Windows**

Create your virtual environment with the following command:

python -m venv path\to\venv\

And activate it with the following command:

path\to\venv\Scripts\activate.bat

Important: You must activate the virtual environment with the above command every time you open a new Command Prompt to run, install or update Red.

Continue reading *[below](#page-11-0)*.

# **3.2 Using pyenv virtualenv**

Note: This is for non-Windows users only.

Using pyenv virtualenv saves you the headache of remembering where you installed your virtual environments. If you haven't already, install pyenv with [pyenv-installer.](https://github.com/pyenv/pyenv-installer/blob/master/README.rst)

First, ensure your pyenv interpreter is set to python 3.7.0 or greater with the following command:

pyenv version

Now, create a virtual environment with the following command:

pyenv virtualenv <name>

Replace <name> with whatever you like. If you forget what you named it, use the command pyenv versions.

Now activate your virtualenv with the following command:

pyenv shell <name>

Important: You must activate the virtual environment with the above command every time you open a new shell to run, install or update Red.

Continue reading *[below](#page-11-0)*.

<span id="page-11-0"></span>Once activated, your PATH environment variable will be modified to use the virtual environment's python executables, as well as other executables like pip.

From here, install Red using the commands listed on your installation guide (*[Windows](#page-5-0)* or *[Non-Windows](#page-8-0)*).

Note: The alternative to activating the virtual environment each time you open a new shell is to provide the full path to the executable. This will automatically use the virtual environment's python interpreter and installed libraries.

#### **3.3 Virtual Environments with Multiple Instances**

If you are running multiple instances of Red on the same machine, you have the option of either using the same virtual environment for all of them, or creating separate ones.

Note: This only applies for multiple instances of V3. If you are running a V2 instance as well, You must use separate virtual environments.

The advantages of using a *single* virtual environment for all of your V3 instances are:

- When updating Red, you will only need to update it once for all instances (however you will still need to restart all instances for the changes to take effect)
- It will save space on your hard drive

On the other hand, you may wish to update each of your instances individually.

Important: Windows users with multiple instances should create *separate* virtual environments, as updating multiple running instances at once is likely to cause errors.

**FOUR**

# <span id="page-14-0"></span>**SETTING UP AUTO-RESTART USING SYSTEMD ON LINUX**

# **4.1 Creating the service file**

Create the new service file:

sudo -e /etc/systemd/system/red@.service

Paste the following and replace all instances of username with the username your bot is running under (hopefully not root):

```
[Unit]
Description=%I redbot
After=multi-user.target
[Service]
ExecStart=/home/username/.local/bin/redbot %I --no-prompt
User=username
Group=username
Type=idle
Restart=always
RestartSec=15
RestartPreventExitStatus=0
TimeoutStopSec=10
[Install]
WantedBy=multi-user.target
```
Save and exit ctrl +  $\circ$ ; enter; ctrl + x

# **4.2 Starting and enabling the service**

Note: This same file can be used to start as many instances of the bot as you wish, without creating more service files, just start and enable more services and add any bot instance name after the @

To start the bot, run the service and add the instance name after the @:

sudo systemctl start red@instancename

To set the bot to start on boot, you must enable the service, again adding the instance name after the @:

sudo systemctl enable red@instancename

If you need to shutdown the bot, you can use the [p]shutdown command or type the following command in the terminal, still by adding the instance name after the @:

sudo systemctl stop red@instancename

Warning: If the service doesn't stop in the next 10 seconds, the process is killed. Check your logs to know the cause of the error that prevents the shutdown.

To view Red's log, you can acccess through journalctl:

sudo journalctl -u red@instancename

# **CUSTOMCOMMANDS COG REFERENCE**

# <span id="page-16-0"></span>**5.1 How it works**

CustomCommands allows you to create simple commands for your bot without requiring you to code your own cog for Red.

If the command you attempt to create shares a name with an already loaded command, you cannot overwrite it with this cog.

# **5.2 Cooldowns**

You can set cooldowns for your custom commands. If a command is on cooldown, it will not be triggered.

You can set cooldowns per member or per channel, or set a cooldown guild-wide. You can also set multiple types of cooldown on a single custom command. All cooldowns must pass before the command will trigger.

# **5.3 Context Parameters**

You can enhance your custom command's response by leaving spaces for the bot to substitute.

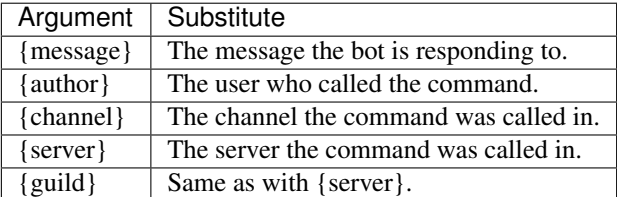

You can further refine the response with dot notation. For example, {author.mention} will mention the user who called the command.

# **5.4 Command Parameters**

You can further enhance your custom command's response by leaving spaces for the user to substitute.

To do this, simply put {#} in the response, replacing # with any number starting with 0. Each number will be replaced with what the user gave the command, in order.

You can refine the response with colon notation. For example, {0:Member} will accept members of the server, and {0:int} will accept a number. If no colon notation is provided, the argument will be returned unchanged.

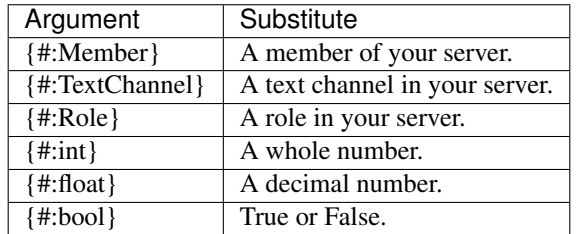

You can specify more than the above with colon notation, but those are the most common.

As with context parameters, you can use dot notation to further refine the response. For example, {0.mention:Member} will mention the Member specified.

# **5.5 Example commands**

Showing your own avatar

```
[p]customcom add simple avatar {author.avatar_url}
[p]avatar
   https://cdn.discordapp.com/avatars/133801473317404673/
˓→be4c4a4fe47cb3e74c31a0504e7a295e.webp?size=1024
```
#### Repeating the user

```
[p]customcom add simple say {0}
[p]say Pete and Repeat
   Pete and Repeat
```
Greeting the specified member

```
[p]customcom add simple greet Hello, {0.mention:Member}!
[p]greet Twentysix
   Hello, @Twentysix!
```
Comparing two text channel's categories

```
[p]customcom add simple comparecategory {0.category:TextChannel} | {1.
˓→category:TextChannel}
[p]comparecategory #support #general
   Red | Community
```
### **SIX**

# **DOWNLOADER COG REFERENCE**

<span id="page-18-0"></span>**class** redbot.cogs.downloader.downloader.**Downloader**(*bot*) Bases: redbot.core.commands.commands.Cog

**await cog\_install\_path**() Get the current cog install path.

Returns The default cog install path.

Return type [pathlib.Path](https://docs.python.org/3/library/pathlib.html#pathlib.Path)

**cog\_name\_from\_instance**(*instance*) → str

Determines the cog name that Downloader knows from the cog instance.

Probably.

Parameters *instance* (*[object](https://docs.python.org/3/library/functions.html#object)*) – The cog instance.

Returns The name of the cog according to Downloader..

Return type [str](https://docs.python.org/3/library/stdtypes.html#str)

**format** findcog info (*command name*, *cog installable = None*)  $\rightarrow$  str Format a cog's info for output to discord.

Parameters

- **command\_name** ([str](https://docs.python.org/3/library/stdtypes.html#str)) Name of the command which belongs to the cog.
- **cog\_installable** ([Installable](#page-73-0) or [object](https://docs.python.org/3/library/functions.html#object)) Can be an [Installable](#page-73-0) instance or a Cog instance.

Returns A formatted message for the user.

Return type [str](https://docs.python.org/3/library/stdtypes.html#str)

**await installed\_cogs**() → Tuple[redbot.cogs.downloader.installable.Installable] Get info on installed cogs.

Returns All installed cogs / shared lib directories.

Return type [tuple](https://docs.python.org/3/library/stdtypes.html#tuple) of [Installable](#page-73-0)

**await is\_installed**(*cog\_name*) → Union[Tuple[bool, redbot.cogs.downloader.installable.Installable], Tuple[bool, None]]

Check to see if a cog has been installed through Downloader.

**Parameters**  $\text{cog\_name}(str)$  $\text{cog\_name}(str)$  $\text{cog\_name}(str)$  **– The name of the cog to check for.** 

Returns (True, Installable) if the cog is installed, else (False, None).

Return type [tuple](https://docs.python.org/3/library/stdtypes.html#tuple) of ([bool](https://docs.python.org/3/library/functions.html#bool), [Installable](#page-73-0))

#### **SEVEN**

# **PERMISSIONS COG REFERENCE**

### <span id="page-20-0"></span>**7.1 How it works**

When loaded, the permissions cog will allow you to define extra custom rules for who can use a command.

If no applicable rules are found, the command will behave normally.

Rules can also be added to cogs, which will affect all commands from that cog. The cog name can be found from the help menu.

# **7.2 Rule priority**

Rules set for subcommands will take precedence over rules set for the parent commands, which lastly take precedence over rules set for the cog. So for example, if a user is denied the Core cog, but allowed the [p]set token command, the user will not be able to use any command in the Core cog except for [p]set token.

In terms of scope, global rules will be checked first, then server rules.

For each of those, the first rule pertaining to one of the following models will be used:

- 1. User
- 2. Voice channel
- 3. Text channel
- 4. Channel category
- 5. Roles, highest to lowest
- 6. Server (can only be in global rules)
- 7. Default rules

In private messages, only global rules about a user will be checked.

# **7.3 Setting Rules From a File**

The permissions cog can also set, display or update rules with a YAML file with the [p]permissions yaml command. Models must be represented by ID. Rules must be true for allow, or false for deny. Here is an example:

```
COG:
  Admin:
    78631113035100160: true
    96733288462286848: false
  Audio:
   133049272517001216: true
   default: false
COMMAND:
 cleanup bot:
   78631113035100160: true
   default: false
  ping:
    96733288462286848: false
    default: true
```
# **7.4 Example configurations**

Locking the  $[p]$  play command to approved server(s) as a bot owner:

```
[p]permissions setdefaultglobalrule deny play
[p]permissions addglobalrule allow play [server ID or name]
```
Locking the  $[p]p \log$  command to specific voice channel(s) as a serverowner or admin:

```
[p]permissions setdefaultserverrule deny play
[p]permissions setdefaultserverrule deny "playlist start"
[p]permissions addserverrule allow play [voice channel ID or name]
[p]permissions addserverrule allow "playlist start" [voice channel ID or name]
```
Allowing extra roles to use [p]cleanup:

[p]permissions addserverrule allow cleanup [role ID]

Preventing [p]cleanup from being used in channels where message history is important:

[p]permissions addserverrule deny cleanup [channel ID or mention]

### **MIGRATING COGS TO V3**

<span id="page-22-0"></span>First, be sure to read [discord.py's migration guide](https://discordpy.readthedocs.io/en/v1.0.1/migrating.html) as that covers all of the changes to discord.py that will affect the migration process

## **8.1 Red as a package**

V3 makes Red a package that is installed with pip. Please keep this in mind when writing cogs as this affects how imports should be done (for example, to import pagify in V2, one would do from .utils.chat\_formatting import pagify; in V3, this becomes from redbot.core.utils. chat\_formatting import pagify)

### **8.2 Cogs as packages**

V3 makes cogs into packages. See *[Creating cogs for V3](#page-24-0)* for more on how to create packages for V3.

# **8.3 Config**

Config is V3's replacement for dataIO. Instead of fiddling with creating config directories and config files as was done in V2, V3's Config handles that whilst allowing for easy storage of settings on a perserver/member/user/role/channel or global basis. Be sure to check out *[Config](#page-50-0)* for the API docs for Config as well as a tutorial on using Config.

### **8.4 Bank**

Bank in V3 has been split out from Economy. V3 introduces the ability to have a global bank as well as the ability to change the bank name and the name of the currency. Be sure to checkout *[Bank](#page-28-0)* for more on Bank

### **8.5 Mod Log**

V3 introduces Mod Log as an API, thus allowing for cogs to add custom case types that will appear in a server's mod log channel. Be sure to checkout *[Mod log](#page-82-0)* for more on Mod Log'

# **CREATING COGS FOR V3**

<span id="page-24-0"></span>This guide serves as a tutorial on creating cogs for Red V3. It will cover the basics of setting up a package for your cog and the basics of setting up the file structure. We will also point you towards some further resources that may assist you in the process.

# **9.1 Getting started**

To start off, be sure that you have installed Python 3.7. Open a terminal or command prompt and type pip install -U git+https://github.com/Cog-Creators/Red-DiscordBot@V3/ develop#egg=redbot[test] (note that if you get an error with this, try again but put python -m in front of the command This will install the latest version of V3.

# **9.2 Setting up a package**

To set up a package, we would just need to create a new folder. This should be named whatever you want the cog to be named (for the purposes of this example, we'll call this mycog). In this folder, create three files: \_\_init\_\_.py, mycog.py, and info.json. Open the folder in a text editor or IDE (examples include [Sublime Text 3,](https://www.sublimetext.com/) [Visual](https://code.visualstudio.com/) [Studio Code,](https://code.visualstudio.com/) [Atom,](https://atom.io/) and [PyCharm\)](http://www.jetbrains.com/pycharm/).

# **9.3 Creating a cog**

With your package opened in a text editor or IDE, open  $m\gamma\gamma\gamma$ , In that file, place the following code:

```
from redbot.core import commands
class Mycog(commands.Cog):
    """My custom cog"""
    @commands.command()
    async def mycom(self, ctx):
        """This does stuff!"""
        # Your code will go here
        await ctx.send("I can do stuff!")
```
Open \_\_init\_\_.py. In that file, place the following:

```
from .mycog import Mycog
def setup(bot):
   bot.add_cog(Mycog())
```
Make sure that both files are saved.

# **9.4 Testing your cog**

To test your cog, you will need a running instance of V3. Assuming you installed V3 as outlined above, run redbot-setup and provide the requested information. Once that's done, run Red by doing redbot <instance name> --dev to start Red. Complete the inital setup by providing a valid token and setting a prefix. Once the bot has started up, use the link provided in the console to add it to a server (note that you must have the Manage Server (or Administrator) permission to add bots to a server). Once it's been added to a server, find the full path to the directory where your cog package is located. In Discord, do [p]addpath <path\_to\_folder\_containing\_package>, then do [p]load mycog. Once the cog is loaded, do [p]mycom The bot should respond with I can do stuff!. If it did, you have successfully created a cog!

# **9.5 Additional resources**

Be sure to check out the *[Migrating Cogs to V3](#page-22-0)* for some resources on developing cogs for V3. This will also cover differences between V2 and V3 for those who developed cogs for V2.

#### **SHARED API KEYS**

<span id="page-26-0"></span>Red has a central API key storage utilising the core bots config. This allows cog creators to add a single location to store API keys for their cogs which may be shared between other cogs.

There needs to be some consistency between cog creators when using shared API keys between cogs. To help make this easier service should be all lowercase and the key names should match the naming convetion of the API being accessed.

Example:

Twitch has a client ID and client secret so a user should be asked to input

[p]set api twitch client\_id,1234ksdjf client\_secret,1234aldlfkd

and when accessed in the code it should be done by

```
await self.bot.db.api_tokens.get_raw("twitch", default={"client_id": None, "client_
˓→secret": None})
```
Each service has its own dict of key, value pairs for each required key type. If there's only one key required then a name for the key is still required for storing and accessing.

Example:

[p]set api youtube api\_key,1234ksdjf

and when accessed in the code it should be done by

await self.bot.db.api\_tokens.get\_raw("youtube", default={"api\_key": None})

### **10.1 Basic Usage**

```
class MyCog:
   @commands.command()
   async def youtube(self, ctx, user: str):
       apikey = await self.bot.db.api_tokens.get_raw("youtube", default={"api_key":
˓→None})
       if apikey["api_key"] is None:
           return await ctx.send("The YouTube API key has not been set.")
        # Use the API key to access content as you normally would
```
### **ELEVEN**

### **BANK**

<span id="page-28-0"></span>Bank has now been separated from Economy for V3. New to bank is support for having a global bank.

# **11.1 Basic Usage**

```
from redbot.core import bank, commands
import discord
class MyCog(commands.Cog):
   @commands.command()
   async def balance(self, ctx, user: discord.Member = None):
       if user is None:
           user = ctx.author
       bal = await bank.get_balance(user)
        currency = await bank.get_currency_name(ctx.guild)
        await ctx.send(
            "{}'s balance is {} {}".format(
               user.display_name, bal, currency
            )
        )
```
# **11.2 API Reference**

#### **11.2.1 Bank**

```
@redbot.core.bank.cost(amount)
```
Decorates a coroutine-function or command to have a cost.

If the command raises an exception, the cost will be refunded.

You can intentionally refund by raising [AbortPurchase](#page-32-0) (this error will be consumed and not show to users)

Other exceptions will propogate and will be handled by Red's (and/or any other configured) error handling.

```
class redbot.core.bank.Account(name, balance, created_at)
    Bases: object
```
A single account.

This class should ONLY be instantiated by the bank itself.

**await** redbot.core.bank.**get\_balance**(*member*) → int Get the current balance of a member.

**Parameters member** ([discord.Member](https://discordpy.readthedocs.io/en/v1.0.1/api.html#discord.Member)) – The member whose balance to check.

Returns The member's balance

Return type [int](https://docs.python.org/3/library/functions.html#int)

**await** redbot.core.bank.**set\_balance**(*member*, *amount*) → int Set an account balance.

#### Parameters

- **member** ([discord.Member](https://discordpy.readthedocs.io/en/v1.0.1/api.html#discord.Member)) The member whose balance to set.
- **amount**  $(int)$  $(int)$  $(int)$  The amount to set the balance to.

Returns New account balance.

Return type [int](https://docs.python.org/3/library/functions.html#int)

Raises

- **[ValueError](https://docs.python.org/3/library/exceptions.html#ValueError)** If attempting to set the balance to a negative number.
- **BalanceTooHigh** If attempting to set the balance to a value greater than bank. MAX\_BALANCE

**await** redbot.core.bank.**withdraw\_credits**(*member*, *amount*) → int

Remove a certain amount of credits from an account.

#### **Parameters**

- **member** (discord. Member) The member to withdraw credits from.
- **amount**  $(int)$  $(int)$  $(int)$  The amount to withdraw.

Returns New account balance.

Return type [int](https://docs.python.org/3/library/functions.html#int)

#### Raises

- **[ValueError](https://docs.python.org/3/library/exceptions.html#ValueError)** If the withdrawal amount is invalid or if the account has insufficient funds.
- **[TypeError](https://docs.python.org/3/library/exceptions.html#TypeError)** If the withdrawal amount is not an [int](https://docs.python.org/3/library/functions.html#int).

**await** redbot.core.bank.**deposit\_credits**(*member*, *amount*) → int

Add a given amount of credits to an account.

#### **Parameters**

- **member** ([discord.Member](https://discordpy.readthedocs.io/en/v1.0.1/api.html#discord.Member)) The member to deposit credits to.
- **amount**  $(int)$  $(int)$  $(int)$  The amount to deposit.

Returns The new balance.

Return type [int](https://docs.python.org/3/library/functions.html#int)

Raises

- **[ValueError](https://docs.python.org/3/library/exceptions.html#ValueError)** If the deposit amount is invalid.
- **[TypeError](https://docs.python.org/3/library/exceptions.html#TypeError)** If the deposit amount is not an [int](https://docs.python.org/3/library/functions.html#int).

**await** redbot.core.bank.**can\_spend**(*member*, *amount*) → bool Determine if a member can spend the given amount.

#### **Parameters**

- **member** (discord. Member) The member wanting to spend.
- **amount**  $(int)$  $(int)$  $(int)$  The amount the member wants to spend.

Returns True if the member has a sufficient balance to spend the amount, else False.

#### Return type [bool](https://docs.python.org/3/library/functions.html#bool)

**await** redbot.core.bank.**transfer\_credits**(*from\_*, *to*, *amount*)

Transfer a given amount of credits from one account to another.

#### **Parameters**

- **from\_** ([discord.Member](https://discordpy.readthedocs.io/en/v1.0.1/api.html#discord.Member)) The member to transfer from.
- **to**  $(disscord$ . Member) The member to transfer to.
- **amount**  $(int)$  $(int)$  $(int)$  The amount to transfer.

Returns The new balance of the member gaining credits.

Return type [int](https://docs.python.org/3/library/functions.html#int)

Raises

- **[ValueError](https://docs.python.org/3/library/exceptions.html#ValueError)** If the amount is invalid or if from\_ has insufficient funds.
- **[TypeError](https://docs.python.org/3/library/exceptions.html#TypeError)** If the amount is not an [int](https://docs.python.org/3/library/functions.html#int).

```
await redbot.core.bank.wipe_bank(guild = None) → None
     Delete all accounts from the bank.
```
**Parameters guild** (discord. Guild) – The guild to clear accounts for. If unsupplied and the bank is per-server, all accounts in every guild will be wiped.

**await** redbot.core.bank.**get\_account**(*member*) → redbot.core.bank.Account Get the appropriate account for the given user or member.

A member is required if the bank is currently guild specific.

Parameters member (discord. User or discord. Member) – The user whose account to get.

Returns The user's account.

#### Return type *[Account](#page-28-1)*

**await** redbot.core.bank.**is\_global**() → bool Determine if the bank is currently global.

Returns True if the bank is global, otherwise False.

Return type [bool](https://docs.python.org/3/library/functions.html#bool)

**await** redbot.core.bank.**set\_global**(*global\_*) → bool Set global status of the bank.

Important: All accounts are reset when you switch!

Parameters **global** (*[bool](https://docs.python.org/3/library/functions.html#bool)*) – True will set bank to global mode.

Returns New bank mode, True is global.

Return type [bool](https://docs.python.org/3/library/functions.html#bool)

**Raises** [RuntimeError](https://docs.python.org/3/library/exceptions.html#RuntimeError) – If bank is becoming global and a discord. Member was not provided.

**await** redbot.core.bank.**qet bank name**( ${g}uild = None$ )  $\rightarrow$  str

Get the current bank name.

Parameters guild ([discord.Guild](https://discordpy.readthedocs.io/en/v1.0.1/api.html#discord.Guild), optional) – The guild to get the bank name for (required if bank is guild-specific).

Returns The bank's name.

Return type [str](https://docs.python.org/3/library/stdtypes.html#str)

Raises **[RuntimeError](https://docs.python.org/3/library/exceptions.html#RuntimeError)** – If the bank is guild-specific and guild was not provided.

**await** redbot.core.bank.**set\_bank\_name**(*name*, *guild = None*) → str

Set the bank name.

#### **Parameters**

- **name**  $(str)$  $(str)$  $(str)$  The new name for the bank.
- **guild** ([discord.Guild](https://discordpy.readthedocs.io/en/v1.0.1/api.html#discord.Guild), optional) The guild to set the bank name for (required if bank is guild-specific).

Returns The new name for the bank.

#### Return type [str](https://docs.python.org/3/library/stdtypes.html#str)

Raises **[RuntimeError](https://docs.python.org/3/library/exceptions.html#RuntimeError)** – If the bank is guild-specific and guild was not provided.

**await** redbot.core.bank.**get\_currency\_name**(*guild = None*) → str

Get the currency name of the bank.

Parameters guild ([discord.Guild](https://discordpy.readthedocs.io/en/v1.0.1/api.html#discord.Guild), optional) – The guild to get the currency name for (required if bank is guild-specific).

Returns The currency name.

Return type [str](https://docs.python.org/3/library/stdtypes.html#str)

Raises **[RuntimeError](https://docs.python.org/3/library/exceptions.html#RuntimeError)** – If the bank is guild-specific and guild was not provided.

**await** redbot.core.bank.**set\_currency\_name**(*name*, *guild = None*) → str

Set the currency name for the bank.

#### Parameters

- **name**  $(str)$  $(str)$  $(str)$  The new name for the currency.
- **guild** ([discord.Guild](https://discordpy.readthedocs.io/en/v1.0.1/api.html#discord.Guild), optional) The guild to set the currency name for (required if bank is guild-specific).

Returns The new name for the currency.

Return type [str](https://docs.python.org/3/library/stdtypes.html#str)

Raises **[RuntimeError](https://docs.python.org/3/library/exceptions.html#RuntimeError)** – If the bank is guild-specific and guild was not provided.

**await** redbot.core.bank.**get\_default\_balance**(*guild = None*) → int Get the current default balance amount.

> Parameters guild ([discord.Guild](https://discordpy.readthedocs.io/en/v1.0.1/api.html#discord.Guild), optional) – The guild to get the default balance for (required if bank is guild-specific).

Returns The bank's default balance.

Return type [int](https://docs.python.org/3/library/functions.html#int)

Raises **[RuntimeError](https://docs.python.org/3/library/exceptions.html#RuntimeError)** – If the bank is guild-specific and guild was not provided.

**await** redbot.core.bank.**set\_default\_balance**(*amount*, *guild = None*) → int

Set the default balance amount.

#### **Parameters**

- **amount**  $(int)$  $(int)$  $(int)$  The new default balance.
- **guild** ([discord.Guild](https://discordpy.readthedocs.io/en/v1.0.1/api.html#discord.Guild), optional) The guild to set the default balance for (required if bank is guild-specific).

Returns The new default balance.

Return type [int](https://docs.python.org/3/library/functions.html#int)

Raises

- **[RuntimeError](https://docs.python.org/3/library/exceptions.html#RuntimeError)** If the bank is guild-specific and guild was not provided.
- **[ValueError](https://docs.python.org/3/library/exceptions.html#ValueError)** If the amount is invalid.

<span id="page-32-0"></span>**exception** redbot.core.bank.**AbortPurchase** Bases: [Exception](https://docs.python.org/3/library/exceptions.html#Exception)

# **TWELVE**

### **BOT**

# <span id="page-34-0"></span>**12.1 RedBase**

**class** redbot.core.bot.**RedBase**(*\*args*, *cli\_flags=None*, *bot\_dir = PosixPath('/home/docs/checkouts/readthedocs.org/user\_builds/reddiscordbot/checkouts/3.1.5/docs')*, *\*\*kwargs*) Bases: redbot.core.commands.commands.GroupMixin, discord.ext.commands.bot. BotBase, redbot.core.rpc.RPCMixin

Mixin for the main bot class.

This exists because [Red](#page-37-0) inherits from [discord.AutoShardedClient](https://discordpy.readthedocs.io/en/v1.0.1/api.html#discord.AutoShardedClient), which is something other bot classes may not want to have as a parent class.

#### **register\_rpc\_handler**(*method*)

Registers a method to act as an RPC handler if the internal RPC server is active.

When calling this method through the RPC server, use the naming scheme "cogname\_methodname".

Important: All parameters to RPC handler methods must be JSON serializable objects. The return value of handler methods must also be JSON serializable.

**Parameters method** (coroutine) – The method to register with the internal RPC server.

#### **unregister\_rpc\_handler**(*method*)

Unregisters an RPC method handler.

This will be called automatically for you on cog unload and will pass silently if the method is not previously registered.

**Parameters method** (coroutine) – The method to unregister from the internal RPC server.

#### **add\_cog**(*cog*)

Adds a "cog" to the bot.

A cog is a class that has its own event listeners and commands.

**Parameters**  $\cos(C \circ g)$  **– The cog to register to the bot.** 

Raises

- **[TypeError](https://docs.python.org/3/library/exceptions.html#TypeError)** The cog does not inherit from Cog.
- **CommandError** An error happened during loading.

#### **add**  $command(*command*) \rightarrow None$

Adds a *[Command](#page-42-1)* or its subclasses into the internal list of commands.

This is usually not called, instead the command() or group() shortcut decorators are used instead.

Parameters **command** (Command) – The command to add.

Raises

- **ClientException** If the command is already registered.
- **[TypeError](https://docs.python.org/3/library/exceptions.html#TypeError)** If the command passed is not a subclass of [Command](#page-42-1).

#### **add\_permissions\_hook**(*hook*) → None

Add a permissions hook.

Permissions hooks are check predicates which are called before calling  $Request \times \text{verify}$ , and they can optionally return an override: True to allow, False to deny, and None to default to normal behaviour.

Parameters **hook** – A command check predicate which returns True, False or None.

#### **clear permission rules** (*guild id*)  $\rightarrow$  None

Clear all permission overrides in a scope.

**Parameters guild\_id** (*Optional* [\[int\]](https://docs.python.org/3/library/functions.html#int)) – The guild ID to wipe permission overrides for. If None, this will clear all global rules and leave all guild rules untouched.

### **await embed\_requested**(*channel*, *user*, *command=None*) → bool

Determine if an embed is requested for a response.

#### **Parameters**

- **channel** ([discord.abc.GuildChannel](https://discordpy.readthedocs.io/en/v1.0.1/api.html#discord.abc.GuildChannel) or [discord.abc.](https://discordpy.readthedocs.io/en/v1.0.1/api.html#discord.abc.PrivateChannel) [PrivateChannel](https://discordpy.readthedocs.io/en/v1.0.1/api.html#discord.abc.PrivateChannel)) – The channel to check embed settings for.
- **user** ([discord.abc.User](https://discordpy.readthedocs.io/en/v1.0.1/api.html#discord.abc.User)) The user to check embed settings for.
- **command** (Optional) the command ran.

Returns True if an embed is requested

#### Return type [bool](https://docs.python.org/3/library/functions.html#bool)

**await get owner notification destinations** () → List[discord.abc.Messageable] Gets the users and channels to send to

#### **await is\_admin**(*member*)

Checks if a member is an admin of their guild.

#### **await is automod immune** (*to check*)  $\rightarrow$  bool

Checks if the user, message, context, or role should be considered immune from automated moderation actions.

This will return False in direct messages.

Parameters to\_check ([discord.Message](https://discordpy.readthedocs.io/en/v1.0.1/api.html#discord.Message) or [commands.Context](#page-44-0) or [discord.](https://discordpy.readthedocs.io/en/v1.0.1/api.html#discord.abc.User) [abc.User](https://discordpy.readthedocs.io/en/v1.0.1/api.html#discord.abc.User) or [discord.Role](https://discordpy.readthedocs.io/en/v1.0.1/api.html#discord.Role)) – Something to check if it would be immune

Returns True if immune

Return type [bool](https://docs.python.org/3/library/functions.html#bool)

#### **await is\_mod**(*member*)

Checks if a member is a mod or admin of their guild.
#### **await is\_owner**(*user*)

Checks if a [User](https://discordpy.readthedocs.io/en/v1.0.1/api.html#discord.User) or [Member](https://discordpy.readthedocs.io/en/v1.0.1/api.html#discord.Member) is the owner of this bot.

If an owner\_id is not set, it is fetched automatically through the use of application\_info().

Parameters **user** (abc.User) – The user to check for.

Returns Whether the user is the owner.

Return type [bool](https://docs.python.org/3/library/functions.html#bool)

# **staticmethod list\_packages**()

Lists packages present in the cogs the folder

#### **await load\_extension**(*spec*)

Loads an extension.

An extension is a python module that contains commands, cogs, or listeners.

An extension must have a global function, setup defined as the entry point on what to do when the extension is loaded. This entry point must have a single argument, the bot.

**Parameters name**  $(s \text{tr})$  – The extension name to load. It must be dot separated like regular Python imports if accessing a sub-module. e.g. foo.test if you want to import foo/ test.py.

## Raises

- **ExtensionNotFound** The extension could not be imported.
- **ExtensionAlreadyLoaded** The extension is already loaded.
- **NoEntryPointError** The extension does not have a setup function.
- **ExtensionFailed** The extension setup function had an execution error.

#### **await maybe\_update\_config**()

This should be run prior to loading cogs or connecting to discord.

#### **await process\_commands**(*message*)

Same as base method, but dispatches an additional event for cogs which want to handle normal messages differently to command messages, without the overhead of additional get\_context calls per cog.

### **remove\_cog**(*cogname*)

Removes a cog from the bot.

All registered commands and event listeners that the cog has registered will be removed as well.

If no cog is found then this method has no effect.

**Parameters name**  $(\text{str})$  $(\text{str})$  $(\text{str})$  – The name of the cog to remove.

#### **remove\_command**(*name*) → None

Remove a *[Command](#page-42-0)* or subclasses from the internal list of commands.

This could also be used as a way to remove aliases.

**Parameters name**  $(str)$  $(str)$  $(str)$  – The name of the command to remove.

Returns The command that was removed. If the name is not valid then [None](https://docs.python.org/3/library/constants.html#None) is returned instead.

Return type [Command](#page-42-0) or subclass

# **remove\_permissions\_hook**(*hook*) → None

Remove a permissions hook.

Parameters are the same as those in [add\\_permissions\\_hook](#page-35-0).

Raises **[ValueError](https://docs.python.org/3/library/exceptions.html#ValueError)** – If the permissions hook has not been added.

**staticmethod await send\_filtered**(*destination*, *filter\_mass\_mentions=True*, *fil-*

*ter\_invite\_links=True*, *filter\_all\_links=False*,

```
**kwargs)
```
This is a convienience wrapper around

discord.abc.Messageable.send

It takes the destination you'd like to send to, which filters to apply (defaults on mass mentions, and invite links) and any other parameters normally accepted by destination.send

This should realistically only be used for responding using user provided input. (unfortunately, including usernames) Manually crafted messages which dont take any user input have no need of this

```
await send_help_for(ctx, help_for)
```
Invokes Red's helpformatter for a given context and object.

```
await send_to_owners(content=None, **kwargs)
```
This sends something to all owners and their configured extra destinations.

This takes the same arguments as discord.abc.Messageable.send

This logs failing sends

```
await verify permissions hooks (ctx) \rightarrow \text{Optional}[\text{bool}]
```
Run permissions hooks.

Parameters ctx ([commands.Context](#page-44-0)) – The context for the command being invoked.

Returns False if any hooks returned False, True if any hooks return True and none returned False, None otherwise.

Return type Optional[\[bool\]](https://docs.python.org/3/library/functions.html#bool)

# **12.2 Red**

**class** redbot.core.bot.**Red**(*\*args*, *cli\_flags=None*, *bot\_dir = PosixPath('/home/docs/checkouts/readthedocs.org/user\_builds/reddiscordbot/checkouts/3.1.5/docs')*, *\*\*kwargs*)

Bases: [redbot.core.bot.RedBase](#page-34-0), discord.shard.AutoShardedClient

You're welcome Caleb.

**await logout**()

Logs out of Discord and closes all connections.

**await shutdown**(*\**, *restart = False*) Gracefully quit Red.

The program will exit with code 0 by default.

**Parameters restart**  $(b \circ \circ l) - \text{If True}$ , the program will exit with code 26. If the launcher sees this, it will attempt to restart the bot.

# **CHAPTER**

# **THIRTEEN**

# **COMMAND CHECK DECORATORS**

The following are all decorators for commands, which add restrictions to where and when they can be run.

redbot.core.checks.**bot\_has\_permissions**(*\*\*perms*)

Complain if the bot is missing permissions.

If the user tries to run the command, but the bot is missing the permissions, it will send a message describing which permissions are missing.

This check cannot be overridden by rules.

redbot.core.checks.**has\_permissions**(*\*\*perms*) Restrict the command to users with these permissions.

This check can be overridden by rules.

redbot.core.checks.**is\_owner**() Restrict the command to bot owners.

This check cannot be overridden by rules.

redbot.core.checks.**guildowner**() Restrict the command to the guild owner.

This check can be overridden by rules.

redbot.core.checks.**guildowner\_or\_permissions**(*\*\*perms*) Restrict the command to the guild owner or users with these permissions.

This check can be overridden by rules.

redbot.core.checks.**admin**()

Restrict the command to users with the admin role.

This check can be overridden by rules.

```
redbot.core.checks.admin_or_permissions(**perms)
     Restrict the command to users with the admin role or these permissions.
```
This check can be overridden by rules.

```
redbot.core.checks.mod()
```
Restrict the command to users with the mod role.

This check can be overridden by rules.

```
redbot.core.checks.mod_or_permissions(**perms)
```
Restrict the command to users with the mod role or these permissions.

This check can be overridden by rules.

redbot.core.checks.**bot\_in\_a\_guild**() Deny the command if the bot is not in a guild.

# **CHAPTER**

# **FOURTEEN**

# **COG MANAGER**

```
class redbot.core.cog_manager.CogManager
    Bases: object
```
Directory manager for Red's cogs.

This module allows you to load cogs from multiple directories and even from outside the bot directory. You may also set a directory for downloader to install new cogs to, the default being the cogs/ folder in the root bot directory.

```
await add_path(path) → None
    Add a cog path to current list.
```
This will ignore duplicates.

Parameters **path** (pathlib. Path or [str](https://docs.python.org/3/library/stdtypes.html#str)) - Path to add.

Raises **[ValueError](https://docs.python.org/3/library/exceptions.html#ValueError)** – If path does not resolve to an existing directory.

```
await available_modules() → List[str]
```
Finds the names of all available modules to load.

**await find\_cog**(*name*) → Optional[\_frozen\_importlib.ModuleSpec] Find a cog in the list of available paths.

**Parameters name**  $(str)$  $(str)$  $(str)$  – Name of the cog to find.

Returns A module spec to be used for specialized cog loading, if found.

Return type Optional[\[importlib.machinery.ModuleSpec\]](https://docs.python.org/3/library/importlib.html#importlib.machinery.ModuleSpec)

**await install\_path**() → pathlib.Path

Get the install path for 3rd party cogs.

Returns The path to the directory where 3rd party cogs are stored.

Return type [pathlib.Path](https://docs.python.org/3/library/pathlib.html#pathlib.Path)

```
staticmethod invalidate_caches()
```
Re-evaluate modules in the py cache.

This is an alias for an importlib internal and should be called any time that a new module has been installed to a cog directory.

# **await paths**() → List[pathlib.Path]

Get all currently valid path directories, in order of priority

Returns A list of paths where cog packages can be found. The install path is highest priority, followed by the user-defined paths, and the core path has the lowest priority.

Return type List[\[pathlib.Path\]](https://docs.python.org/3/library/pathlib.html#pathlib.Path)

**await remove\_path**(*path*) → None Remove a path from the current paths list.

Parameters path (pathlib. Path or [str](https://docs.python.org/3/library/stdtypes.html#str)) - Path to remove.

**await set\_install\_path**(*path*) → pathlib.Path Set the install path for 3rd party cogs.

Note: The bot will not remember your old cog install path which means that all previously installed cogs will no longer be found.

Parameters path ([pathlib.Path](https://docs.python.org/3/library/pathlib.html#pathlib.Path)) – The new directory for cog installs.

Returns Absolute path to the new install directory.

Return type [pathlib.Path](https://docs.python.org/3/library/pathlib.html#pathlib.Path)

Raises **[ValueError](https://docs.python.org/3/library/exceptions.html#ValueError)** – If path is not an existing directory.

# **await set\_paths**(*paths\_*)

Set the current paths list.

Parameters **paths** ([list](https://docs.python.org/3/library/stdtypes.html#list) of pathlib. Path) – List of paths to set.

# **await user\_defined\_paths**() → List[pathlib.Path] Get a list of user-defined cog paths.

All paths will be absolute and unique, in order of priority.

Returns A list of user-defined paths.

Return type List[\[pathlib.Path\]](https://docs.python.org/3/library/pathlib.html#pathlib.Path)

# **CHAPTER**

# **FIFTEEN**

# **COMMANDS PACKAGE**

This package acts almost identically to [discord.ext.commands;](https://discordpy.readthedocs.io/en/v1.0.1/ext/commands/api.html) i.e. all of the attributes from discord.py's are also in ours. Some of these attributes, however, have been slightly modified, while others have been added to extend functionlities used throughout the bot, as outlined below.

redbot.core.commands.**command**(*name=None*, *cls=<class 'redbot.core.commands.commands.Command'>*,

*\*\*attrs*) A decorator which transforms an async function into a [Command](#page-42-0).

Same interface as [discord.ext.commands.command](https://discordpy.readthedocs.io/en/v1.0.1/ext/commands/api.html#discord.ext.commands.command).

redbot.core.commands.**group**(*name=None*, *\*\*attrs*) A decorator which transforms an async function into a [Group](#page-44-1).

Same interface as [discord.ext.commands.group](https://discordpy.readthedocs.io/en/v1.0.1/ext/commands/api.html#discord.ext.commands.group).

<span id="page-42-0"></span>**class** redbot.core.commands.**Command**(*\*args*, *\*\*kwargs*) Bases: redbot.core.commands.commands.CogCommandMixin, discord.ext.commands. core.Command

Command class for Red.

This should not be created directly, and instead via the decorator.

This class inherits from [discord.ext.commands.Command](https://discordpy.readthedocs.io/en/v1.0.1/ext/commands/api.html#discord.ext.commands.Command). The attributes listed below are simply additions to the ones listed with that class.

#### <span id="page-42-1"></span>**checks**

A list of check predicates which cannot be overridden, unlike [Requires.checks](#page-47-0).

Type List[[coroutine function](https://docs.python.org/3/glossary.html#term-coroutine-function)]

#### **translator**

A translator for this command's help docstring.

Type *[Translator](#page-80-0)*

**allow\_for** (*model\_id*, *guild\_id*)  $\rightarrow$  None

Actively allow this command for the given model.

### Parameters

- **model\_id** (Union[\[int,](https://docs.python.org/3/library/functions.html#int) [str\]](https://docs.python.org/3/library/stdtypes.html#str)) Must be an [int](https://docs.python.org/3/library/functions.html#int) if supplying an ID. [str](https://docs.python.org/3/library/stdtypes.html#str) is only valid for "default".
- **guild\_id** ([int](https://docs.python.org/3/library/functions.html#int)) The guild ID to allow this cog or command in. For global rules, use  $\Omega$ .
- **await can\_run** (*ctx*,  $*$ , *check\_all\_parents = False*, *change\_permission\_state = False*)  $\rightarrow$  bool Check if this command can be run in the given context.

This function first checks if the command can be run using discord.py's method [discord.ext.](https://discordpy.readthedocs.io/en/v1.0.1/ext/commands/api.html#discord.ext.commands.Command.can_run) commands. Command.can\_run, then will return the result of Requires. verify.

### Keyword Arguments

- **check\_all\_parents** ([bool](https://docs.python.org/3/library/functions.html#bool)) If True, this will check permissions for all of this command's parents and its cog as well as the command itself. Defaults to False.
- **change\_permission\_state** ([bool](https://docs.python.org/3/library/functions.html#bool)) Whether or not the permission state should be changed as a result of this call. For most cases this should be False. Defaults to False.

# **await can\_see**(*ctx*)

Check if this command is visible in the given context.

In short, this will verify whether the user can run the command, and also whether the command is hidden or not.

Parameters  $ctx$  ([Context](#page-44-0)) – The invocation context to check with.

Returns True if this command is visible in the given context.

#### Return type [bool](https://docs.python.org/3/library/functions.html#bool)

**clear\_rule\_for**(*model\_id*, *guild\_id*) → Tuple[redbot.core.commands.requires.PermState, redbot.core.commands.requires.PermState]

Clear the rule which is currently set for this model.

#### Parameters

- **model id** (Union [\[int,](https://docs.python.org/3/library/functions.html#int)  $str$ ]) Must be an [int](https://docs.python.org/3/library/functions.html#int) if supplying an ID. str is only valid for "default".
- **guild\_id** ([int](https://docs.python.org/3/library/functions.html#int)) The guild ID. For global rules, use 0.

### **disable\_in**(*guild*) → bool

Disable this command in the given guild.

Parameters guild (discord. Guild) – The guild to disable the command in.

Returns True if the command wasn't already disabled.

#### Return type [bool](https://docs.python.org/3/library/functions.html#bool)

**await do\_conversion**(*ctx*, *converter*, *argument*, *param*)

Convert an argument according to its type annotation.

Raises **ConversionFailure** – If doing the conversion failed.

Returns The converted argument.

### Return type Any

#### **enable** in  $(guild) \rightarrow bool$

Enable this command in the given guild.

Parameters guild (discord. Guild) – The guild to enable the command in.

Returns True if the command wasn't already enabled.

#### Return type [bool](https://docs.python.org/3/library/functions.html#bool)

#### **error**(*coro*)

A decorator that registers a coroutine as a local error handler.

A local error handler is an on\_command\_error() event limited to a single command.

The on\_command\_error event is still dispatched for commands with a dedicated error handler.

Red's global error handler will ignore commands with a registered error handler.

To have red handle specific errors with the default behavior, call Red.on\_command\_error with unhandled\_by\_cog set to True.

Due to how discord.py wraps exceptions, the exception you are expecting here is likely in  $error$ . original despite that the normal event handler for bot wide command error handling has no such wrapping.

For example:

```
@a_command.error
async def a_command_error_handler(self, ctx, error):
    if isinstance(error.original, MyErrrorType):
        self.log_exception(error.original)
    else:
       await ctx.bot.on_command_error(ctx, error.original, unhandled_
˓→by_cog=True)
```
Parameters **coro** [\(coroutine function\)](https://docs.python.org/3/glossary.html#term-coroutine-function) – The coroutine to register as the local error handler.

Raises **[discord.ClientException](https://discordpy.readthedocs.io/en/v1.0.1/api.html#discord.ClientException)** – The coroutine is not actually a coroutine.

#### **help**

Help string for this command.

If the help kwarg was passed into the decorator, it will default to that. If not, it will attempt to translate the docstring of the command's callback function.

# **parents**

Returns all parent commands of this command.

This is sorted by the length of qualified\_name from highest to lowest. If the command has no parents, this will be an empty list.

### Type List[*[commands.Group](#page-44-1)*]

<span id="page-44-1"></span>**class** redbot.core.commands.**Group**(*\*args*, *\*\*kwargs*)

Bases: redbot.core.commands.commands.GroupMixin, redbot.core.commands. commands.Command, redbot.core.commands.commands.CogGroupMixin, discord.ext. commands.core.Group

Group command class for Red.

This class inherits from [Command](#page-42-0), with GroupMixin and [discord.ext.commands.Group](https://discordpy.readthedocs.io/en/v1.0.1/ext/commands/api.html#discord.ext.commands.Group) mixed in.

#### <span id="page-44-0"></span>**class** redbot.core.commands.**Context**(*\*\*attrs*)

Bases: discord.ext.commands.context.Context

Command invocation context for Red.

All context passed into commands will be of this type.

This class inherits from [discord.ext.commands.Context](https://discordpy.readthedocs.io/en/v1.0.1/ext/commands/api.html#discord.ext.commands.Context).

#### **clean\_prefix**

The command prefix, but a mention prefix is displayed nicer.

**Type** [str](https://docs.python.org/3/library/stdtypes.html#str)

#### **await embed\_colour**()

Helper function to get the colour for an embed.

Returns The colour to be used

Return type [discord.Colour](https://discordpy.readthedocs.io/en/v1.0.1/api.html#discord.Colour)

### **await embed\_requested**()

Simple helper to call bot.embed\_requested with logic around if embed permissions are available

Returns True if an embed is requested

Return type [bool](https://docs.python.org/3/library/functions.html#bool)

**await maybe\_send\_embed**(*message*) → discord.message.Message

Simple helper to send a simple message to context without manually checking ctx.embed\_requested This should only be used for simple messages.

**Parameters message** ([str](https://docs.python.org/3/library/stdtypes.html#str)) – The string to send

Returns the message which was sent

Return type [discord.Message](https://discordpy.readthedocs.io/en/v1.0.1/api.html#discord.Message)

Raises

- **[discord.Forbidden](https://discordpy.readthedocs.io/en/v1.0.1/api.html#discord.Forbidden)** see [discord.abc.Messageable.send](https://discordpy.readthedocs.io/en/v1.0.1/api.html#discord.abc.Messageable.send)
- **[discord.HTTPException](https://discordpy.readthedocs.io/en/v1.0.1/api.html#discord.HTTPException)** see [discord.abc.Messageable.send](https://discordpy.readthedocs.io/en/v1.0.1/api.html#discord.abc.Messageable.send)

**me**

The bot member or user object.

If the context is DM, this will be a discord. User object.

Type [discord.abc.User](https://discordpy.readthedocs.io/en/v1.0.1/api.html#discord.abc.User)

### **await react\_quietly**(*reaction*) → bool

Adds a reaction to to the command message. :returns: True if adding the reaction succeeded. :rtype: bool

# **await send**(*content=None*, *\*\*kwargs*)

Sends a message to the destination with the content given.

This acts the same as [discord.ext.commands.Context.send](https://discordpy.readthedocs.io/en/v1.0.1/ext/commands/api.html#discord.ext.commands.Context.send), with one added keyword argument as detailed below in *Other Parameters*.

**Parameters content**  $(str)$  $(str)$  $(str)$  – The content of the message to send.

#### Other Parameters

- filter (Callable [ $str]$  $str]$  ->  $str$ ) A function which is used to sanitize the content before it is sent. Defaults to  $filter\_mass\_methods($ . This must take a single [str](https://docs.python.org/3/library/stdtypes.html#str) as an argument, and return the sanitized  $str.$  $str.$
- \*\*kwargs See [discord.ext.commands.Context.send](https://discordpy.readthedocs.io/en/v1.0.1/ext/commands/api.html#discord.ext.commands.Context.send).

Returns The message that was sent.

Return type [discord.Message](https://discordpy.readthedocs.io/en/v1.0.1/api.html#discord.Message)

```
await send_help(command=None)
    Send the command help message.
```
**await send\_interactive**(*messages*, *box\_lang = None*, *timeout = 15*) → List[discord.message.Message]

Send multiple messages interactively.

The user will be prompted for whether or not they would like to view the next message, one at a time. They will also be notified of how many messages are remaining on each prompt.

#### **Parameters**

- **messages** ([iterable](https://docs.python.org/3/glossary.html#term-iterable) of [str](https://docs.python.org/3/library/stdtypes.html#str)) The messages to send.
- **box\_lang** ([str](https://docs.python.org/3/library/stdtypes.html#str)) If specified, each message will be contained within a codeblock of this language.
- **timeout** ([int](https://docs.python.org/3/library/functions.html#int)) How long the user has to respond to the prompt before it times out. After timing out, the bot deletes its prompt message.

**await tick**() → bool

Add a tick reaction to the command message.

Returns True if adding the reaction succeeded.

Return type [bool](https://docs.python.org/3/library/functions.html#bool)

# **15.1 commands.requires**

This module manages the logic of resolving command permissions and requirements. This includes rules which override those requirements, as well as custom checks which can be overriden, and some special checks like bot permissions checks.

```
class redbot.core.commands.requires.PrivilegeLevel
```
Bases: [enum.IntEnum](https://docs.python.org/3/library/enum.html#enum.IntEnum)

Enumeration for special privileges.

**ADMIN = 3**

User has the admin role.

```
BOT_OWNER = 5
```
User is a bot owner.

```
GUILD_OWNER = 4
```
User is the guild level.

#### **MOD = 2**

User has the mod role.

```
NONE = 1
```
No special privilege level.

<span id="page-46-3"></span>**class** redbot.core.commands.requires.**PermState**

```
Bases: enum.Enum
```
Enumeration for permission states used by rules.

```
ACTIVE_ALLOW = 1
```
This command has been actively allowed, default user checks should be ignored.

```
ACTIVE_DENY = 5
```
This command has been actively denied, terminate the command chain.

#### **ALLOWED\_BY\_HOOK = 6**

This command has been actively allowed by a permission hook. check validation doesn't need this, but is useful to developers

# **CAUTIOUS\_ALLOW = 4**

This command has been actively denied, but there exists a subcommand in the ACTIVE ALLOW state. This occurs when [PASSIVE\\_ALLOW](#page-47-1) and [ACTIVE\\_DENY](#page-46-1) are combined.

#### **DENIED\_BY\_HOOK = 7**

This command has been actively denied by a permission hook check validation doesn't need this, but is useful to developers

# **NORMAL = 2**

No overrides have been set for this command, make determination from default user checks.

#### <span id="page-47-1"></span>**PASSIVE\_ALLOW = 3**

There exists a subcommand in the  $ACTIVE$   $ALLOW$  state, continue down the subcommand tree until we either find it or realise we're on the wrong branch.

*checks*)

**class** redbot.core.commands.requires.**Requires**(*privilege\_level*, *user\_perms*, *bot\_perms*,

Bases: [object](https://docs.python.org/3/library/functions.html#object)

This class describes the requirements for executing a specific command.

<span id="page-47-0"></span>The permissions described include both bot permissions and user permissions.

#### **checks**

A list of checks which can be overridden by rules. Use Command. checks if you would like them to never be overridden.

Type List[Callable[[*[Context](#page-44-0)*], Union[\[bool,](https://docs.python.org/3/library/functions.html#bool) Awaitable[\[bool\]](https://docs.python.org/3/library/functions.html#bool)]]]

### <span id="page-47-3"></span>**privilege\_level**

The required privilege level (bot owner, admin, etc.) for users to execute the command. Can be None, in which case the  $user\_perms$  will be used exclusively, otherwise, for levels other than bot owner, the user can still run the command if they have the required [user\\_perms](#page-47-2).

Type *[PrivilegeLevel](#page-46-2)*

#### <span id="page-47-6"></span>**ready\_event**

Event for when this Requires object has had its rules loaded. If permissions is loaded, this should be set when permissions has finished loading rules into this object. If permissions is not loaded, it should be set as soon as the command or cog is added.

Type [asyncio.Event](https://docs.python.org/3/library/asyncio-sync.html#asyncio.Event)

#### <span id="page-47-2"></span>**user\_perms**

The required permissions for users to execute the command. Can be None, in which case the [privilege\\_level](#page-47-3) will be used exclusively, otherwise, it will pass whether the user has the required [privilege\\_level](#page-47-3) \_or\_ [user\\_perms](#page-47-2).

Type Optional[\[discord.Permissions\]](https://discordpy.readthedocs.io/en/v1.0.1/api.html#discord.Permissions)

#### **bot\_perms**

The required bot permissions for a command to be executed. This is not overrideable by other conditions.

Type [discord.Permissions](https://discordpy.readthedocs.io/en/v1.0.1/api.html#discord.Permissions)

# <span id="page-47-5"></span>**DEFAULT = 'default'**

The key for the default rule in a rules dict.

#### <span id="page-47-4"></span>**GLOBAL = 0**

Should be used in place of a guild ID when setting/getting global rules.

#### **clear\_all\_rules**(*guild\_id*) → None

Clear all rules of a particular scope.

This will preserve the default rule, if set.

Parameters guild\_id([int](https://docs.python.org/3/library/functions.html#int))-The guild ID to clear rules for. If set to Requires. GLOBAL, this will clear all global rules and leave all guild rules untouched.

**get\_rule**(*model, guild id*) → redbot.core.commands.requires.PermState Get the rule for a particular model.

#### Parameters

- **model** (Union[\[int,](https://docs.python.org/3/library/functions.html#int) [str,](https://docs.python.org/3/library/stdtypes.html#str) PermissionModel]) The model to get the rule for. [str](https://docs.python.org/3/library/stdtypes.html#str) is only valid for Requires. DEFAULT.
- guild\_id([int](https://docs.python.org/3/library/functions.html#int)) The ID of the guild for the rule's scope. Set to Requires. GLOBAL for a global rule.

Returns The state for this rule. See the *[PermState](#page-46-3)* class for an explanation.

#### Return type *[PermState](#page-46-3)*

### $\texttt{reset}() \rightarrow \text{None}$

Reset this Requires object to its original state.

This will clear all rules, including defaults. It also resets the [Requires.ready\\_event](#page-47-6).

# **set\_rule**(*model\_id*, *rule*, *guild\_id*) → None

Set the rule for a particular model.

#### **Parameters**

- **model\_id** (Union [\[str,](https://docs.python.org/3/library/stdtypes.html#str) [int\]](https://docs.python.org/3/library/functions.html#int)) The model to add a rule for. [str](https://docs.python.org/3/library/stdtypes.html#str) is only valid for [Requires.DEFAULT](#page-47-5).
- **rule** ([PermState](#page-46-3)) Which state this rule should be set as. See the PermState class for an explanation.
- guild\_id([int](https://docs.python.org/3/library/functions.html#int)) The ID of the guild for the rule's scope. Set to Requires. GLOBAL for a global rule.

### <span id="page-48-0"></span>**await verify**  $(ctx) \rightarrow bool$

Check if the given context passes the requirements.

This will check the bot permissions, overrides, user permissions and privilege level.

Parameters **ctx** ("Context") – The invkokation context to check with.

Returns True if the context passes the requirements.

#### Return type [bool](https://docs.python.org/3/library/functions.html#bool)

#### Raises

- **BotMissingPermissions** If the bot is missing required permissions to run the command.
- **CommandError** Propogated from any permissions checks.

# **CHAPTER**

# **SIXTEEN**

# **CONFIG**

Config was introduced in V3 as a way to make data storage easier and safer for all developers regardless of skill level. It will take some getting used to as the syntax is entirely different from what Red has used before, but we believe Config will be extremely beneficial to both cog developers and end users in the long run.

# **16.1 Basic Usage**

```
from redbot.core import Config
class MyCog:
   def __init__(self):
        self.config = Config.get conf(self, identifier=1234567890)
        self.config.register_global(
            foo=True
        )
    @commands.command()
    async def return_some_data(self, ctx):
        await ctx.send(await self.config.foo())
```
# **16.2 Tutorial**

This tutorial will walk you through how to use Config.

First, you need to import Config:

**from redbot.core import** Config

Then, in the class's *\_\_init \_\_function*, you need to get a config instance:

```
class MyCog:
    def __init__(self):
        self.config = Config.get_conf(self, identifier=1234567890)
```
The identifier in  $Config.get\_conf()$  is used to keep your cog's data separate from that of another cog, and thus should be unique to your cog. For example: if we have two cogs named MyCog and their identifier is different, each will have its own data without overwriting the other's data. Note that it is also possible to force registration of a data key before allowing you to get and set data for that key by adding force\_registration=True after identifier (that defaults to False though)

After we've gotten that, we need to register default values:

```
class MyCog:
    def __init__(self):
        self.config = Config.get_conf(self, identifier=1234567890)
        default_global = {
            "foobar": True,
            "foo": {
                "bar": True,
                "baz": False
            }
        }
        default_guild = {
            "blah": [],
            "baz": 1234567890
        }
        self.config.register_global(**default_global)
        self.config.register_guild(**default_guild)
```
As seen in the example above, we can set up our defaults in dicts and then use those in the appropriate register function. As seen above, there's  $Config.request\_global()$  and  $Config.request\_quild(),$  but there's also [Config.register\\_member\(\)](#page-61-1), [Config.register\\_role\(\)](#page-61-2), [Config.register\\_user\(\)](#page-61-3), and  $Config.register\_channel()$ . Note that member stores based on guild id AND the user's id.

Once we have our defaults registered and we have the object, we can now use those values in various ways:

```
@commands.command()
@checks.admin_or_permissions(manage_guild=True)
async def setbaz(self, ctx, new_value):
    await self.config.guild(ctx.guild).baz.set(new_value)
    await ctx.send("Value of baz has been changed!")
@commands.command()
@checks.is_owner()
async def setfoobar(self, ctx, new_value):
    await self.config.foobar.set(new_value)
@commands.command()
async def checkbaz(self, ctx):
   baz_val = await self.config.guild(ctx.guild).baz()
    await ctx.send("The value of baz is {}".format("True" if baz_val else "False"))
```
Notice a few things in the above examples:

- 1. Global doesn't have anything in between self.config and the variable.
- 2. Both the getters and setters need to be awaited because they're coroutines.
- 3. If you're getting the value, the syntax is:

self.config.<insert scope here, **or** nothing **if global**>.variable\_name()

4. If setting, it's:

self.config.<insert scope here, **or** nothing **if global**>.variable\_name.set(new\_value)

It is also possible to use async with syntax to get and set config values. When entering the statement, the config value is retreived, and on exit, it is saved. This puts a safeguard on any code within the async with block such that if it breaks from the block in any way (whether it be from return, break, continue or an exception), the value will still be saved.

Important: Only mutable config values can be used in the async with statement (namely lists or dicts), and they must be modified *in place* for their changes to be saved.

Here is an example of the async with syntax:

```
@commands.command()
async def addblah(self, ctx, new_blah):
    guild_group = self.config.guild(ctx.guild)
    async with guild_group.blah() as blah:
        blah.append(new_blah)
    await ctx.send("The new blah value has been added!")
```
Important: Please note that while you have nothing between config and the variable name for global data, you also have the following commands to get data specific to each category.

- Config.quild() for guild data which takes an object of type [discord.Guild](https://discordpy.readthedocs.io/en/v1.0.1/api.html#discord.Guild).
- [Config.member\(\)](#page-60-2) which takes [discord.Member](https://discordpy.readthedocs.io/en/v1.0.1/api.html#discord.Member).
- [Config.user\(\)](#page-61-4) which takes [discord.User](https://discordpy.readthedocs.io/en/v1.0.1/api.html#discord.User).
- [Config.role\(\)](#page-61-5) which takes [discord.Role](https://discordpy.readthedocs.io/en/v1.0.1/api.html#discord.Role).
- [Config.channel\(\)](#page-58-0) which takes [discord.TextChannel](https://discordpy.readthedocs.io/en/v1.0.1/api.html#discord.TextChannel).

If you need to wipe data from the config, you want to look at Group.clear(), or [Config.clear\\_all\(\)](#page-58-1) and similar methods, such as [Config.clear\\_all\\_guilds\(\)](#page-58-2).

Which one you should use depends on what you want to do.

If you're looking to clear data for a single guild/member/channel/role/user, you want to use Group.clear() as that will clear the data only for the specified thing.

If using  $Config$ .  $clear$ \_all(), it will reset all data everywhere.

There are other methods provided to reset data from a particular scope. For example,  $Config.$  $clear\_all\_quilds()$  resets all guild data. For member data, you can clear on both a per-guild and guild-independent basis, see [Config.clear\\_all\\_members\(\)](#page-58-3) for more info.

# **16.3 Advanced Usage**

Config makes it extremely easy to organize data that can easily fit into one of the standard categories (global, guild, user etc.) but there may come a time when your data does not work with the existing categories. There are now features within Config to enable developers to work with data how they wish.

This usage guide will cover the following features:

- [Group.get\\_raw\(\)](#page-63-0)
- Group.set raw()
- [Group.clear\\_raw\(\)](#page-62-0)

For this example let's suppose that we're creating a cog that allows users to buy and own multiple pets using the built-in Economy credits:

```
from redbot.core import bank
from redbot.core import Config
from discord.ext import commands
class Pets:
   def __init__(self):
        self.conf = Config.get_conf(self, 1234567890)
        # Here we'll assign some default costs for the pets
        self.conf.register_global(
            dog=100,
            cat=100,bird=50
        )
        self.conf.register_user(
            pets={}
        \lambda
```
And now that the cog is set up we'll need to create some commands that allow users to purchase these pets:

```
# continued
   @commands.command()
   async def get_pet(self, ctx, pet_type: str, pet_name: str):
       \pi \pi \piPurchase a pet.
       Pet type must be one of: dog, cat, bird
        "''"# Now we need to determine what the cost of the pet is and
        # if the user has enough credits to purchase it.
        # We will need to use "get_raw"
       try:
           cost = await self.conf.get_raw(pet_type)
       except KeyError:
           # KeyError is thrown whenever the data you try to access does not
            # exist in the registered defaults or in the saved data.
           await ctx.send("Bad pet type, try again.")
           return
```
After we've determined the cost of the pet we need to check if the user has enough credits and then we'll need to assign a new pet to the user. This is very easily done using the V3 bank API and  $Group.set\_raw()$ :

```
# continued
       if await bank.can_spend(ctx.author, cost):
           await self.conf.user(ctx.author).pets.set_raw(
               pet name, value={'cost': cost, 'hunger': 0}
            )
            # this is equivalent to doing the following
           pets = await self.conf.user(ctx.author).pets()
           pets[pet_name] = {'cost': cost, 'hunger': 0}
           await self.conf.user(ctx.author).pets.set(pets)
```
Since the pets can get hungry we're gonna need a command that let's pet owners check how hungry their pets are:

```
continued
  @commands.command()
  async def hunger(self, ctx, pet_name: str):
      try:
          hunger = await self.conf.user(ctx.author).pets.get_raw(pet_name, 'hunger')
      except KeyError:
          # Remember, this is thrown if something in the provided identifiers
          # is not found in the saved data or the defaults.
          await ctx.send("You don't own that pet!")
          return
      await ctx.send("Your pet has {}/100 hunger".format(hunger))
```
We're responsible pet owners here, so we've also got to have a way to feed our pets:

```
# continued
   @commands.command()
   async def feed(self, ctx, pet_name: str, food: int):
        # This is a bit more complicated because we need to check if the pet is
        # owned first.
       try:
           pet = await self.conf.user(ctx.author).pets.get_raw(pet_name)
       except KeyError:
           # If the given pet name doesn't exist in our data
           await ctx.send("You don't own that pet!")
           return
       hunger = pet.get("hunger")
        # Determine the new hunger and make sure it doesn't go negative
       new\_hunger = max(hunger - food, 0)await self.conf.user(ctx.author).pets.set_raw(
           pet_name, 'hunger', value=new_hunger
       \lambda# We could accomplish the same thing a slightly different way
       await self.conf.user(ctx.author).pets.get_attr(pet_name).hunger.set(new_
˓→hunger)
       await ctx.send("Your pet is now at {}/100 hunger!".format(new_hunger)
```
Of course, if we're less than responsible pet owners, there are consequences:

```
#continued
   @commands.command()
   async def adopt(self, ctx, pet_name: str, *, member: discord.Member):
       try:
           pet = await self.conf.user(member).pets.get_raw(pet_name)
       except KeyError:
           await ctx.send("That person doesn't own that pet!")
           return
       hunger = pet.get("hunger")
       if hunger < 80:
           await ctx.send("That pet is too well taken care of to be adopted.")
           return
```
(continues on next page)

(continued from previous page)

```
await self.conf.user(member).pets.clear_raw(pet_name)
# this is equivalent to doing the following
pets = await self.conf.user(member).pets()
del pets[pet_name]
await self.conf.user(member).pets.set(pets)
await self.conf.user(ctx.author).pets.set_raw(pet_name, value=pet)
await ctx.send(
   "Your request to adopt this pet has been granted due to "
    "how poorly it was taken care of."
)
```
# **16.4 V2 Data Usage**

There has been much conversation on how to bring V2 data into V3 and, officially, we recommend that cog developers make use of the public interface in Config (using the categories as described in these docs) rather than simply copying and pasting your V2 data into V3. Using Config as recommended will result in a much better experience for you in the long run and will simplify cog creation and maintenance.

However.

We realize that many of our cog creators have expressed disinterest in writing converters for V2 to V3 style data. As a result we have opened up config to take standard V2 data and allow cog developers to manipulate it in V3 in much the same way they would in V2. The following examples will demonstrate how to accomplish this.

Warning: By following this method to use V2 data in V3 you may be at risk of data corruption if your cog is used on a bot with multiple shards. USE AT YOUR OWN RISK.

```
from redbot.core import Config
class ExampleCog:
   def __init__(self):
        self.conf = Config.get_conf(self, 1234567890)
        self.data = \{\}async def load_data(self):
        self.data = await self.conf.custom("V2", "V2").all()
    async def save_data(self):
        await self.conf.custom("V2", "V2").set(self.data)
async def setup(bot):
   cog = ExampleCog()await cog.load_data()
    bot.add_cog(cog)
```
# **16.5 API Reference**

Important: Before we begin with the nitty gritty API Reference, you should know that there are tons of working code examples inside the bot itself! Simply take a peek inside of the tests/core/test\_config.py file for examples of using Config in all kinds of ways.

**Important:** When getting, setting or clearing values in Config, all keys are casted to  $str$  for you. This includes keys within a [dict](https://docs.python.org/3/library/stdtypes.html#dict) when one is being set, as well as keys in nested dictionaries within that dict. For example:

```
>>> conf = Config.get_conf(self, identifier=999)
>>> conf.register_global(foo={})
>>> await conf.foo.set_raw(123, value=True)
>>> await conf.foo()
{'123': True}
>>> await conf.foo.set({123: True, 456: {789: False}}
>>> await conf.foo()
{'123': True, '456': {'789': False}}
```
# **16.5.1 Config**

<span id="page-56-0"></span>**class** redbot.core.config.**Config**(*cog\_name*, *unique\_identifier*, *driver*, *force\_registration = False*, *defaults = None*)

Bases: [object](https://docs.python.org/3/library/functions.html#object)

Configuration manager for cogs and Red.

You should always use  $qet\_conf$  to instantiate a Config object. Use  $qet\_core\_conf$  for Config used in the core package.

**Important:** Most config data should be accessed through its respective group method (e.g.  $grid()$ ) however the process for accessing global data is a bit different. There is no global method because global data is accessed by normal attribute access:

**await** conf.foo()

### **cog\_name**

The name of the cog that has requested a  $Confiq$  object.

Type [str](https://docs.python.org/3/library/stdtypes.html#str)

# **unique\_identifier**

Unique identifier provided to differentiate cog data when name conflicts occur.

Type [int](https://docs.python.org/3/library/functions.html#int)

#### <span id="page-56-2"></span>**driver**

An instance of a driver that implements [redbot.core.drivers.red\\_base.BaseDriver](#page-66-0).

#### <span id="page-56-1"></span>**force\_registration**

Determines if Config should throw an error if a cog attempts to access an attribute which has not been previously registered.

Note: You should use this. By enabling force registration you give Config the ability to alert you instantly if you've made a typo when attempting to access data.

Type [bool](https://docs.python.org/3/library/functions.html#bool)

**await all channels** ()  $\rightarrow$  dict Get all channel data as a dict.

> Note: The return value of this method will include registered defaults for values which have not yet been set.

Returns A dictionary in the form {[int](https://docs.python.org/3/library/functions.html#int): [dict](https://docs.python.org/3/library/stdtypes.html#dict)} mapping CHANNEL\_ID -> data.

Return type [dict](https://docs.python.org/3/library/stdtypes.html#dict)

```
await all_guilds() → dict
     Get all guild data as a dict.
```
Note: The return value of this method will include registered defaults for values which have not yet been set.

Returns A dictionary in the form {[int](https://docs.python.org/3/library/functions.html#int): [dict](https://docs.python.org/3/library/stdtypes.html#dict)} mapping GUILD\_ID -> data.

Return type [dict](https://docs.python.org/3/library/stdtypes.html#dict)

```
await all_members (guild = None) \rightarrow dictGet data for all members.
```
If guild is specified, only the data for the members of that guild will be returned. As such, the dict will map MEMBER\_ID  $\rightarrow$  data. Otherwise, the dict maps GUILD\_ID  $\rightarrow$  MEMBER\_ID  $\rightarrow$  data.

Note: The return value of this method will include registered defaults for values which have not yet been set.

Parameters guild (discord. Guild, optional) – The guild to get the member data from. Can be omitted if data from every member of all guilds is desired.

Returns A dictionary of all specified member data.

Return type [dict](https://docs.python.org/3/library/stdtypes.html#dict)

```
await all_roles() → dict
     Get all role data as a dict.
```
Note: The return value of this method will include registered defaults for values which have not yet been set.

**Returns** A [dict](https://docs.python.org/3/library/stdtypes.html#dict)ionary in the form  $\{\text{int: } \text{dict}\}\$  $\{\text{int: } \text{dict}\}\$  $\{\text{int: } \text{dict}\}\$  mapping ROLE\_ID  $\rightarrow$  data.

#### Return type [dict](https://docs.python.org/3/library/stdtypes.html#dict)

```
await all_users() → dict
```
Get all user data as a dict.

Note: The return value of this method will include registered defaults for values which have not yet been set.

Returns A dictionary in the form {[int](https://docs.python.org/3/library/functions.html#int): [dict](https://docs.python.org/3/library/stdtypes.html#dict)} mapping USER\_ID -> data.

Return type [dict](https://docs.python.org/3/library/stdtypes.html#dict)

```
channel(channel) → redbot.core.config.Group
     Returns a Group for the given channel.
```
This does not discriminate between text and voice channels.

Parameters **channel** ([discord.abc.GuildChannel](https://discordpy.readthedocs.io/en/v1.0.1/api.html#discord.abc.GuildChannel)) – A channel object.

Returns The channel's Group object.

Return type [Group](#page-61-6)

# <span id="page-58-1"></span>**await clear\_all**()

Clear all data from this Config instance.

This resets all data to its registered defaults.

Important: This cannot be undone.

#### **await clear\_all\_channels**()

Clear all channel data.

This resets all channel data to its registered defaults.

```
await clear_all_custom(group_identifier)
```
Clear all custom group data.

This resets all custom group data to its registered defaults.

**Parameters group\_identifier** ([str](https://docs.python.org/3/library/stdtypes.html#str)) – The identifier for the custom group. This is casted to [str](https://docs.python.org/3/library/stdtypes.html#str) for you.

**await clear\_all\_globals**()

Clear all global data.

This resets all global data to its registered defaults.

```
await clear_all_guilds()
```
Clear all guild data.

This resets all guild data to its registered defaults.

<span id="page-58-3"></span>**await clear\_all\_members**(*guild = None*)

Clear all member data.

This resets all specified member data to its registered defaults.

Parameters guild ([discord.Guild](https://discordpy.readthedocs.io/en/v1.0.1/api.html#discord.Guild), optional) – The guild to clear member data from. Omit to clear member data from all guilds.

# **await clear\_all\_roles**()

Clear all role data.

This resets all role data to its registered defaults.

## **await clear\_all\_users**()

Clear all user data.

This resets all user data to its registered defaults.

# **custom**(*group\_identifier*, *\*identifiers*) Returns a [Group](#page-61-6) for the given custom group.

## Parameters

- **group\_identifier** ([str](https://docs.python.org/3/library/stdtypes.html#str)) Used to identify the custom group.
- **identifiers**  $(s \text{tr})$  The attributes necessary to uniquely identify an entry in the custom group. These are casted to  $str$  for you.

Returns The custom group's Group object.

## Return type [Group](#page-61-6)

<span id="page-59-0"></span>**classmethod get\_conf**(*cog\_instance*, *identifier*, *force\_registration=False*, *cog\_name=None*) Get a Config instance for your cog.

Warning: If you are using this classmethod to get a second instance of an existing Config object for a particular cog, you MUST provide the correct identifier. If you do not, you *will* screw up all other Config instances for that cog.

# Parameters

- **cog\_instance** This is an instance of your cog after it has been instantiated. If you're calling this method from within your cog's \_\_init\_, this is just self.
- **identifier** ([int](https://docs.python.org/3/library/functions.html#int)) A (hard-coded) random integer, used to keep your data distinct from any other cog with the same name.
- **force\_registration** ([bool](https://docs.python.org/3/library/functions.html#bool), optional) Should config require registration of data keys before allowing you to get/set values? See [force\\_registration](#page-56-1).
- **cog\_name** ([str,](https://docs.python.org/3/library/stdtypes.html#str) optional) Config normally uses cog\_instance to determine tha name of your cog. If you wish you may pass None to cog\_instance and directly specify the name of your cog here.

Returns A new Config object.

# Return type *[Config](#page-56-0)*

```
classmethod get_core_conf(force_registration = False)
```
Get a Config instance for a core module.

All core modules that require a config instance should use this classmethod instead of  $qet\text{ }cont.$ 

Parameters **force\_registration** ([bool](https://docs.python.org/3/library/functions.html#bool), optional) – See [force\\_registration](#page-56-1).

# <span id="page-59-1"></span>**guild**(*guild*) → redbot.core.config.Group Returns a [Group](#page-61-6) for the given guild.

Parameters guild ([discord.Guild](https://discordpy.readthedocs.io/en/v1.0.1/api.html#discord.Guild)) - A guild object.

Returns The guild's Group object.

#### Return type [Group](#page-61-6)

- **init\_custom**(*group\_identifier*, *identifier\_count*) Initializes a custom group for usage. This method must be called first!
- <span id="page-60-2"></span>**member**(*member*) → redbot.core.config.Group
	- Returns a *[Group](#page-61-6)* for the given member.

Parameters member ([discord.Member](https://discordpy.readthedocs.io/en/v1.0.1/api.html#discord.Member)) - A member object.

Returns The member's Group object.

Return type [Group](#page-61-6)

<span id="page-60-1"></span>**register\_channel**(*\*\*kwargs*) Register default values on a per-channel level.

See [register\\_global](#page-60-0) for more details.

**register\_custom**(*group\_identifier*, *\*\*kwargs*) Registers default values for a custom group.

See [register\\_global](#page-60-0) for more details.

```
register_global(**kwargs)
```
Register default values for attributes you wish to store in  $Config$  at a global level.

# **Examples**

You can register a single value or multiple values:

```
conf.register_global(
    foo=True
)
conf.register_global(
    bar=False,
    baz=None
)
```
You can also now register nested values:

```
defaults = {"foo": {
        "bar": True,
        "baz": False
    }
}
# Will register `foo.bar` == True and `foo.baz` == False
conf.register_global(
   **_defaults
)
```
You can do the same thing without a \_defaults dict by using double underscore as a variable name separator:

```
# This is equivalent to the previous example
conf.register_global(
   foo__bar=True,
```
(continues on next page)

(continued from previous page)

foo\_\_baz=**False**

# <span id="page-61-0"></span>**register\_guild**(*\*\*kwargs*)

)

Register default values on a per-guild level.

See [register\\_global](#page-60-0) for more details.

# <span id="page-61-1"></span>**register\_member**(*\*\*kwargs*)

Registers default values on a per-member level.

This means that each user's data is guild-dependent.

See [register\\_global](#page-60-0) for more details.

# <span id="page-61-2"></span>**register\_role**(*\*\*kwargs*)

Registers default values on a per-role level.

See [register\\_global](#page-60-0) for more details.

### <span id="page-61-3"></span>**register\_user**(*\*\*kwargs*)

Registers default values on a per-user level.

This means that each user's data is guild-independent.

See [register\\_global](#page-60-0) for more details.

<span id="page-61-5"></span>**role**(*role*) → redbot.core.config.Group

Returns a [Group](#page-61-6) for the given role.

Parameters  $role$  ([discord.Role](https://discordpy.readthedocs.io/en/v1.0.1/api.html#discord.Role)) - A role object.

Returns The role's Group object.

Return type [Group](#page-61-6)

<span id="page-61-4"></span>**user**(*user*) → redbot.core.config.Group Returns a [Group](#page-61-6) for the given user.

Parameters user (discord. User) - A user object.

Returns The user's Group object.

Return type [Group](#page-61-6)

# **16.5.2 Group**

<span id="page-61-6"></span>**class** redbot.core.config.**Group**(*identifier\_data*, *defaults*, *driver*, *force\_registration = False*) Bases: [redbot.core.config.Value](#page-64-1)

Represents a group of data, composed of more [Group](#page-61-6) or [Value](#page-64-1) objects.

Inherits from  $Value$  which means that all of the attributes and methods available in  $Value$  are also available when working with a *[Group](#page-61-6)* object.

#### **defaults**

All registered default values for this Group.

Type [dict](https://docs.python.org/3/library/stdtypes.html#dict)

# <span id="page-61-7"></span>**force\_registration**

Same as Config. force registration.

Type [bool](https://docs.python.org/3/library/functions.html#bool)

**driver**

A reference to [Config.driver](#page-56-2).

Type [redbot.core.drivers.red\\_base.BaseDriver](#page-66-0)

<span id="page-62-1"></span>**\_\_getattr\_\_**(*item*) → Union[redbot.core.config.Group, redbot.core.config.Value] Get an attribute of this group.

This special method is called whenever dot notation is used on this object.

**Parameters item**  $(str)$  $(str)$  $(str)$  – The name of the attribute being accessed.

Returns A child value of this Group. This, of course, can be another [Group](#page-61-6), due to Config's composite pattern.

```
GroupValue
```
Raises **[AttributeError](https://docs.python.org/3/library/exceptions.html#AttributeError)** – If the attribute has not been registered and [force\\_registration](#page-61-7) is set to True.

```
__init__(identifier_data, defaults, driver, force_registration = False)
    Initialize self. See help(type(self)) for accurate signature.
```
**all** () → redbot.core.config.\_ValueCtxManager[typing.Dict[str, typing.Any]][Dict[str, Any]] Get a dictionary representation of this group's data.

The return value of this method can also be used as an asynchronous context manager, i.e. with async with syntax.

Note: The return value of this method will include registered defaults for values which have not yet been set.

Returns All of this Group's attributes, resolved as raw data values.

Return type [dict](https://docs.python.org/3/library/stdtypes.html#dict)

#### <span id="page-62-0"></span>**await clear\_raw**(*\*nested\_path*)

Allows a developer to clear data as if it was stored in a standard Python dictionary.

For example:

```
await conf.clear_raw("foo", "bar")
# is equivalent to
data = {"foo": {"bar": None}}
del data["foo"]["bar"]
```
**Parameters nested\_path** (Any) – Multiple arguments that mirror the arguments passed in for nested dict access. These are casted to  $str$  for you.

#### **get\_attr**(*item*)

Manually get an attribute of this Group.

This is available to use as an alternative to using normal Python attribute access. It may be required if you find a need for dynamic attribute access.

### **Example**

A possible use case:

```
@commands.command()
async def some_command(self, ctx, item: str):
   user = ctx.author
    # Where the value of item is the name of the data field in Config
   await ctx.send(await self.conf.user(user).get_attr(item).foo())
```
**Parameters item** ([str](https://docs.python.org/3/library/stdtypes.html#str)) – The name of the data field in [Config](#page-56-0). This is casted to str for you.

Returns The attribute which was requested.

Return type [Value](#page-64-1) or [Group](#page-61-6)

<span id="page-63-0"></span>**await get\_raw**(*\*nested\_path*, *default=Ellipsis*)

Allows a developer to access data as if it was stored in a standard Python dictionary.

For example:

```
d = await conf.get_raw("foo", "bar")
# is equivalent to
data = {\{ "foo": { "bar": "baz"}\}}d = data["foo"]["bar"]
```
Note: If retreiving a sub-group, the return value of this method will include registered defaults for values which have not yet been set.

#### Parameters

- **nested\_path** ([str](https://docs.python.org/3/library/stdtypes.html#str)) Multiple arguments that mirror the arguments passed in for nested dict access. These are casted to [str](https://docs.python.org/3/library/stdtypes.html#str) for you.
- **default** Default argument for the value attempting to be accessed. If the value does not exist the default will be returned.

Returns The value of the path requested.

# Return type Any

Raises **[KeyError](https://docs.python.org/3/library/exceptions.html#KeyError)** – If the value does not exist yet in Config's internal storage.

```
is group (item) \rightarrow bool
```
A helper method for  ${\bf \underline{\hspace{1cm}}}$   ${\bf \underline{\hspace{1cm}}}$   ${\bf \underline{\hspace{1cm}}}$  Most developers will have no need to use this.

**Parameters item**  $(\text{Any})$  – See getattr\_.

```
is_value(item) → bool
```
A helper method for  ${\color{red}\perp}$  getattr  ${\color{red}\perp}$ . Most developers will have no need to use this.

**Parameters item**  $(\text{Any})$  – See getattr\_.

 $n$ **ested**  $update$ (*current*, *defaults = Ellipsis*)  $\rightarrow$  Dict[str, Any] Robust updater for nested dictionaries

If no defaults are passed, then the instance attribute 'defaults' will be used.

```
await set(value)
```
Set the value of the data elements pointed to by [identifiers](#page-64-2).

# **Example**

```
# Sets global value "foo" to False
await conf.foo.set(False)
# Sets guild specific value of "bar" to True
await conf.guild(some_guild).bar.set(True)
```
**Parameters value** – The new literal value of this attribute.

#### <span id="page-64-0"></span>**await set\_raw**(*\*nested\_path*, *value*)

Allows a developer to set data as if it was stored in a standard Python dictionary.

For example:

```
await conf.set_raw("foo", "bar", value="baz")
# is equivalent to
data = {"foo": {"bar": None}}
data["foo"]["bar"] = "baz"
```
### Parameters

- **nested\_path** (Any) Multiple arguments that mirror the arguments passed in for nested [dict](https://docs.python.org/3/library/stdtypes.html#dict) access. These are casted to [str](https://docs.python.org/3/library/stdtypes.html#str) for you.
- **value** The value to store.

# **16.5.3 Value**

<span id="page-64-1"></span>**class** redbot.core.config.**Value**(*identifier\_data*, *default\_value*, *driver*) Bases: [object](https://docs.python.org/3/library/functions.html#object)

A singular "value" of data.

#### <span id="page-64-2"></span>**identifiers**

This attribute provides all the keys necessary to get a specific data element from a json document.

Type Tuple[\[str\]](https://docs.python.org/3/library/stdtypes.html#str)

# <span id="page-64-3"></span>**default**

The default value for the data element that  $identity$  dentifiers points at.

#### **driver**

A reference to [Config.driver](#page-56-2).

Type [redbot.core.drivers.red\\_base.BaseDriver](#page-66-0)

 $\text{call}$  (*default=Ellipsis*)  $\rightarrow$  redbot.core.config. ValueCtxManager[typing.Any][Any] Get the literal value of this data element.

Each [Value](#page-64-1) object is created by the Group. getattr\_ method. The "real" data of the Value object is accessed by this method. It is a replacement for a get() method.

The return value of this method can also be used as an asynchronous context manager, i.e. with async with syntax. This can only be used on values which are mutable (namely lists and dicts), and will set the value with its changes on exit of the context manager.

# **Example**

```
foo = await conf.guild(some_guild).foo()
# Is equivalent to this
group_obj = conf.guild(some_guild)
value_obj = group_obj.foo
foo = await value_obj()
```
Important: This is now, for all intents and purposes, a coroutine.

- **Parameters default** ([object](https://docs.python.org/3/library/functions.html#object), optional) This argument acts as an override for the registered [default](#page-64-3) provided by  $\det \text{Aut}$ . This argument is ignored if its value is None.
- Returns A coroutine object mixed in with an async context manager. When awaited, this returns the raw data value. When used in async with syntax, on gets the value on entrance, and sets it on exit.

Return type [awaitable](https://docs.python.org/3/glossary.html#term-awaitable) mixed with [asynchronous context manager](https://docs.python.org/3/glossary.html#term-asynchronous-context-manager)

#### **await clear**()

Clears the value from record for the data element pointed to by  $\text{identifiers.}$  $\text{identifiers.}$  $\text{identifiers.}$ 

# **await set**(*value*)

Set the value of the data elements pointed to by *[identifiers](#page-64-2)*.

# **Example**

```
# Sets global value "foo" to False
await conf.foo.set(False)
# Sets guild specific value of "bar" to True
await conf.guild(some_guild).bar.set(True)
```
Parameters **value** – The new literal value of this attribute.

# **16.6 Driver Reference**

```
redbot.core.drivers.get_driver(type, *args, **kwargs)
```
Selectively import/load driver classes based on the selected type. This is required so that dependencies can differ

between installs (e.g. so that you don't need to install a mongo dependency if you will just be running a json data backend).

Note: See the respective classes for information on what args and kwargs should be.

# **Parameters**

- **type**  $(str)$  $(str)$  $(str)$  One of: json, mongo
- **args** Dependent on driver type.
- **kwargs** Dependent on driver type.

Returns Subclass of red\_base. BaseDriver.

**class** redbot.core.drivers.**BackendType**

Bases: [enum.Enum](https://docs.python.org/3/library/enum.html#enum.Enum)

An enumeration.

# **16.6.1 Base Driver**

<span id="page-66-0"></span>**class** redbot.core.drivers.red\_base.**BaseDriver**(*cog\_name*, *identifier*) Bases: [object](https://docs.python.org/3/library/functions.html#object)

### **await clear**(*identifier\_data*)

Clears out the value specified by the given identifiers.

Equivalent to using del on a dict.

### Parameters **identifier\_data** –

**await get**(*identifier\_data*) Finds the value indicate by the given identifiers.

### Parameters **identifier\_data** –

Returns Stored value.

# Return type Any

**get\_config\_details**()

Asks users for additional configuration information necessary to use this config driver.

Returns

Return type Dict of configuration details.

**await set**(*identifier\_data*, *value=None*) Sets the value of the key indicated by the given identifiers.

# Parameters

- **identifier\_data** –
- **value** Any JSON serializable python object.

# **16.6.2 JSON Driver**

**class** redbot.core.drivers.red\_json.**JSON**(*cog\_name*, *identifier*, *\**, *data\_path\_override = None*, *file\_name\_override = 'settings.json'*) Bases: [redbot.core.drivers.red\\_base.BaseDriver](#page-66-0)

Subclass of red base. BaseDriver.

#### <span id="page-67-0"></span>**file\_name**

The name of the file in which to store JSON data.

#### **data\_path**

The path in which to store the file indicated by  $file\_name$ .

#### **await clear**(*identifier\_data*)

Clears out the value specified by the given identifiers.

Equivalent to using del on a dict.

# Parameters **identifier\_data** –

#### **await get**(*identifier\_data*)

Finds the value indicate by the given identifiers.

Parameters **identifier\_data** –

Returns Stored value.

Return type Any

## **get\_config\_details**()

Asks users for additional configuration information necessary to use this config driver.

Returns

Return type Dict of configuration details.

**await set**(*identifier\_data*, *value=None*) Sets the value of the key indicated by the given identifiers.

#### **Parameters**

- **identifier\_data** –
- **value** Any JSON serializable python object.

# **16.6.3 Mongo Driver**

**class** redbot.core.drivers.red\_mongo.**Mongo**(*cog\_name*, *identifier*, *\*\*kwargs*) Bases: [redbot.core.drivers.red\\_base.BaseDriver](#page-66-0)

Subclass of red\_base. BaseDriver.

#### **await clear**(*identifier\_data*)

Clears out the value specified by the given identifiers.

Equivalent to using del on a dict.

### Parameters **identifier\_data** –

#### **db**

Gets the mongo database for this cog's name.

Warning: Right now this will cause a new connection to be made every time the database is accessed. We will want to create a connection pool down the line to limit the number of connections.

Returns PyMongo Database object.

```
await get(identifier_data)
```
Finds the value indicate by the given identifiers.

Parameters **identifier\_data** –

Returns Stored value.

Return type Any

**get\_collection**(*category*) → pymongo.collection.Collection

Gets a specified collection within the PyMongo database for this cog.

Unless you are doing custom stuff category should be one of the class attributes of core.config. Config.

Parameters category  $(str)$  $(str)$  $(str)$  -

Returns PyMongo collection object.

**await set**(*identifier\_data*, *value=None*) Sets the value of the key indicated by the given identifiers.

Parameters

- **identifier\_data** –
- **value** Any JSON serializable python object.

# **CHAPTER**

# **SEVENTEEN**

# **DATA MANAGER**

Data manager is a module that handles all the information necessary to bootstrap the bot into a state where more abstract data management systems can take over.

redbot.core.data\_manager.**create\_temp\_config**()

Creates a default instance for Red, so it can be ran without creating an instance.

Warning: The data of this instance will be removed on next system restart.

redbot.core.data\_manager.**load\_basic\_configuration**(*instance\_name\_*)

Loads the basic bootstrap configuration necessary for  $Conf \circ f$  to know where to store or look for data.

**Important:** It is necessary to call this function BEFORE getting any  $Confi \circ$  objects!

**Parameters instance\_name** ([str](https://docs.python.org/3/library/stdtypes.html#str)) – The instance name given by CLI argument and created during redbot setup.

redbot.core.data\_manager.**cog\_data\_path**(*cog\_instance=None*, *raw\_name = None*) → path-

lib.Path Gets the base cog data path. If you want to get the folder with which to store your own cog's data please pass in an instance of your cog class.

Either cog\_instance or raw\_name will be used, not both.

#### **Parameters**

- **cog\_instance** The instance of the cog you wish to get a data path for. If calling from a command or method of your cog, this should be self.
- **raw\_name**  $(str)$  $(str)$  $(str)$  The name of the cog to get a data path for.

Returns If cog\_instance is provided it will return a path to a folder dedicated to a given cog. Otherwise it will return a path to the folder that contains data for all cogs.

# Return type [pathlib.Path](https://docs.python.org/3/library/pathlib.html#pathlib.Path)

redbot.core.data\_manager.**bundled\_data\_path**(*cog\_instance*) → pathlib.Path Get the path to the "data" directory bundled with this cog.

The bundled data folder must be located alongside the . py file which contains the cog class.

Important: You should *NEVER* write to this directory.

**Parameters cog\_instance** – An instance of your cog. If calling from a command or method of your cog, this should be self.

Returns Path object to the bundled data folder.

Return type [pathlib.Path](https://docs.python.org/3/library/pathlib.html#pathlib.Path)

Raises **[FileNotFoundError](https://docs.python.org/3/library/exceptions.html#FileNotFoundError)** – If no bundled data folder exists.

redbot.core.data\_manager.**storage\_details**() → dict Gets any details necessary for config drivers to load.

These are set on setup.

Returns

Return type [dict](https://docs.python.org/3/library/stdtypes.html#dict)

redbot.core.data\_manager.**storage\_type**() → str Gets the storage type as a string.

Returns

Return type [str](https://docs.python.org/3/library/stdtypes.html#str)
# **CHAPTER**

# **EIGHTEEN**

# **DOWNLOADER FRAMEWORK**

# **18.1 Info.json**

The optional info.json file may exist inside every package folder in the repo, as well as in the root of the repo. The following sections describe the valid keys within an info file (and maybe how the Downloader cog uses them).

# **18.1.1 Keys common to both repo and cog info.json (case sensitive)**

- author (list of strings) list of names of authors of the cog or repo.
- description (string) A long description of the cog or repo. For cogs, this is displayed when a user executes !cog info.
- install msq (string) The message that gets displayed when a cog is installed or a repo is added

Tip: You can use the [p] key in your string to use the prefix used for installing.

• short (string) - A short description of the cog or repo. For cogs, this info is displayed when a user executes !cog list

# **18.1.2 Keys specific to the cog info.json (case sensitive)**

- min\_bot\_version (string) Min version number of Red in the format MAJOR.MINOR.MICRO
- max\_bot\_version (string) Max version number of Red in the format MAJOR.MINOR.MICRO, if min\_bot\_version is newer than max\_bot\_version, max\_bot\_version will be ignored
- hidden (bool) Determines if a cog is visible in the cog list for a repo.
- disabled (bool) Determines if a cog is available for install.
- required\_cogs (map of cogname to repo URL) A map of required cogs that this cog depends on. Downloader will not deal with this functionality but it may be useful for other cogs.
- requirements (list of strings) list of required libraries that are passed to pip on cog install. SHARED\_LIBRARIES do NOT go in this list.
- tags (list of strings) A list of strings that are related to the functionality of the cog. Used to aid in searching.
- type (string) Optional, defaults to COG. Must be either COG or SHARED\_LIBRARY. If SHARED\_LIBRARY then hidden will be True.

# **18.2 API Reference**

# <span id="page-73-0"></span>**18.2.1 Installable**

<span id="page-73-1"></span>**class** redbot.cogs.downloader.installable.**Installable**(*location*) Bases: redbot.cogs.downloader.json mixins.RepoJSONMixin

Base class for anything the Downloader cog can install.

- Modules
- Repo Libraries
- Other stuff?

The attributes of this class will mostly come from the installation's info.json.

# **repo\_name**

Name of the repository which this package belongs to.

Type [str](https://docs.python.org/3/library/stdtypes.html#str)

## **author**

Name(s) of the author(s).

Type [tuple](https://docs.python.org/3/library/stdtypes.html#tuple) of [str](https://docs.python.org/3/library/stdtypes.html#str), optional

# **bot\_version**

The minimum bot version required for this installation. Right now this is always  $3.0.0$ .

Type [tuple](https://docs.python.org/3/library/stdtypes.html#tuple) of [int](https://docs.python.org/3/library/functions.html#int)

# **min\_python\_version**

The minimum python version required for this cog. This field will not apply to repo info.json's.

Type [tuple](https://docs.python.org/3/library/stdtypes.html#tuple) of [int](https://docs.python.org/3/library/functions.html#int)

# **hidden**

Whether or not this cog will be hidden from the user when they use  $Downloader$ 's commands.

Type [bool](https://docs.python.org/3/library/functions.html#bool)

# **required\_cogs**

In the form  $\{cog\_name : repo\_url\}$ , these are cogs which are required for this installation.

Type [dict](https://docs.python.org/3/library/stdtypes.html#dict)

# **requirements**

Required libraries for this installation.

Type [tuple](https://docs.python.org/3/library/stdtypes.html#tuple) of [str](https://docs.python.org/3/library/stdtypes.html#str)

# **tags**

List of tags to assist in searching.

Type [tuple](https://docs.python.org/3/library/stdtypes.html#tuple) of [str](https://docs.python.org/3/library/stdtypes.html#str)

#### **type**

The type of this installation, as specified by InstallationType.

Type [int](https://docs.python.org/3/library/functions.html#int)

## **await copy\_to**(*target\_dir*) → bool

Copies this cog/shared\_lib to the given directory. This will overwrite any files in the target directory.

**Parameters target dir** (pathlib. Path) – The installation directory to install to.

Returns Status of installation

Return type [bool](https://docs.python.org/3/library/functions.html#bool)

# **name**

The name of this package.

Type [str](https://docs.python.org/3/library/stdtypes.html#str)

# **18.2.2 Repo**

```
class redbot.cogs.downloader.repo_manager.Repo(name, url, branch, folder_path, avail-
                                                        able modules = (), loop = None)
```
Bases: redbot.cogs.downloader.json\_mixins.RepoJSONMixin

#### **available\_cogs**

All available cogs in this Repo.

This excludes hidden or shared packages.

Type [tuple](https://docs.python.org/3/library/stdtypes.html#tuple) of [installable](#page-73-0)

**available\_libraries**

All available shared libraries in this Repo.

Type [tuple](https://docs.python.org/3/library/stdtypes.html#tuple) of [installable](#page-73-0)

**await clone**() → Tuple[str] Clone a new repo.

Returns All available module names from this repo.

Return type [tuple](https://docs.python.org/3/library/stdtypes.html#tuple) of [str](https://docs.python.org/3/library/stdtypes.html#str)

```
await current_branch() → str
```
Determine the current branch using git commands.

Returns The current branch name.

Return type [str](https://docs.python.org/3/library/stdtypes.html#str)

**await current\_commit**(*branch = None*) → str Determine the current commit hash of the repo.

Parameters **branch** ([str](https://docs.python.org/3/library/stdtypes.html#str), optional) – Override for repo's branch attribute.

Returns The requested commit hash.

Return type [str](https://docs.python.org/3/library/stdtypes.html#str)

**await current\_url**( $folder = None$ )  $\rightarrow$  str Discovers the FETCH URL for a Git repo.

Parameters folder (pathlib. Path) – The folder to search for a URL.

Returns The FETCH URL.

Return type [str](https://docs.python.org/3/library/stdtypes.html#str)

Raises **[NoRemoteURL](#page-77-0)** – When the folder does not contain a git repo with a FETCH URL.

**await hard\_reset** (*branch = None*)  $\rightarrow$  None Perform a hard reset on the current repo.

**Parameters branch** ([str](https://docs.python.org/3/library/stdtypes.html#str), optional) – Override for repo branch attribute.

**await install\_cog**(*cog*, *target\_dir*) → bool

Install a cog to the target directory.

# Parameters

- **cog** ([Installable](#page-73-1)) The package to install.
- **target\_dir** (pathlib. Path) The target directory for the cog installation.

Returns The success of the installation.

# Return type [bool](https://docs.python.org/3/library/functions.html#bool)

**await install\_libraries**(*target\_dir*, *req\_target\_dir*, *libraries = ()*) → bool Install shared libraries to the target directory.

If libraries is not specified, all shared libraries in the repo will be installed.

### Parameters

- **target dir** (pathlib. Path) Directory to install shared libraries to.
- **req\_target\_dir** ([pathlib.Path](https://docs.python.org/3/library/pathlib.html#pathlib.Path)) Directory to install shared library requirements to.
- **libraries** ([tuple](https://docs.python.org/3/library/stdtypes.html#tuple) of [Installable](#page-73-1)) A subset of available libraries.

Returns The success of the installation.

# Return type [bool](https://docs.python.org/3/library/functions.html#bool)

**await install\_raw\_requirements**(*requirements*, *target\_dir*) → bool

Install a list of requirements using pip.

#### Parameters

- **requirements**  $(\text{tuple of str}) \text{List of requirement names to install via pip.}$  $(\text{tuple of str}) \text{List of requirement names to install via pip.}$  $(\text{tuple of str}) \text{List of requirement names to install via pip.}$  $(\text{tuple of str}) \text{List of requirement names to install via pip.}$  $(\text{tuple of str}) \text{List of requirement names to install via pip.}$
- **target\_dir** (pathlib. Path) Path to directory where requirements are to be installed.

Returns Success of the installation

# Return type [bool](https://docs.python.org/3/library/functions.html#bool)

**await install\_requirements**(*cog*, *target\_dir*) → bool

Install a cog's requirements.

Requirements will be installed via pip directly into target\_dir.

# Parameters

- **cog** ([Installable](#page-73-1)) Cog for which to install requirements.
- **target\_dir** (pathlib. Path) Path to directory where requirements are to be installed.

Returns Success of the installation.

#### Return type [bool](https://docs.python.org/3/library/functions.html#bool)

```
await update() -> (<class 'str'>, <class 'str'>)
     Update the current branch of this repo.
```
Returns :py:code'(old commit hash, new commit hash)'

```
tuplestr
```
# **18.2.3 Repo Manager**

```
class redbot.cogs.downloader.repo_manager.RepoManager
   object
```
**await add\_repo**(*url*, *name*, *branch = None*) → redbot.cogs.downloader.repo\_manager.Repo Add and clone a git repository.

**Parameters** 

- $ur1$  ([str](https://docs.python.org/3/library/stdtypes.html#str)) URL to the git repository.
- **name**  $(str)$  $(str)$  $(str)$  Internal name of the repository.
- **branch** ([str](https://docs.python.org/3/library/stdtypes.html#str)) Name of the default branch to checkout into.

Returns New Repo object representing the cloned repository.

Return type *[Repo](#page-74-0)*

### **await delete\_repo**(*name*)

Delete a repository and its folders.

**Parameters name**  $(str)$  $(str)$  $(str)$  – The name of the repository to delete.

Raises **[MissingGitRepo](#page-77-1)** – If the repo does not exist.

# **get\_all\_repo\_names**() → Tuple[str]

Get all repo names.

Returns

Return type [tuple](https://docs.python.org/3/library/stdtypes.html#tuple) of [str](https://docs.python.org/3/library/stdtypes.html#str)

**get\_repo**(*name*) → Optional[redbot.cogs.downloader.repo\_manager.Repo] Get a Repo object for a repository.

**Parameters name**  $(str)$  $(str)$  $(str)$  – The name of the repository to retrieve.

Returns Repo object for the repository, if it exists.

Return type [Repo](#page-74-0) or [None](https://docs.python.org/3/library/constants.html#None)

**await update all repos**()  $\rightarrow$  MutableMapping[redbot.cogs.downloader.repo\_manager.Repo, Tuple[str, str]]

Call Repo. update on all repositories.

**Returns** A mapping of  $\text{Rep}$  objects that received new commits to a [tuple](https://docs.python.org/3/library/stdtypes.html#tuple) of [str](https://docs.python.org/3/library/stdtypes.html#str) containing old and new commit hashes.

Return type [dict](https://docs.python.org/3/library/stdtypes.html#dict)

# **18.2.4 Exceptions**

<span id="page-76-0"></span>**exception** redbot.cogs.downloader.errors.**DownloaderException** Bases: [Exception](https://docs.python.org/3/library/exceptions.html#Exception)

Base class for Downloader exceptions.

```
exception redbot.cogs.downloader.errors.GitException
    Bases: redbot.cogs.downloader.errors.DownloaderException
```
Generic class for git exceptions.

**exception** redbot.cogs.downloader.errors.**InvalidRepoName** Bases: [redbot.cogs.downloader.errors.DownloaderException](#page-76-0)

Throw when a repo name is invalid. Check the message for a more detailed reason.

**exception** redbot.cogs.downloader.errors.**ExistingGitRepo** Bases: [redbot.cogs.downloader.errors.DownloaderException](#page-76-0)

Thrown when trying to clone into a folder where a git repo already exists.

<span id="page-77-1"></span>**exception** redbot.cogs.downloader.errors.**MissingGitRepo** Bases: [redbot.cogs.downloader.errors.DownloaderException](#page-76-0)

Thrown when a git repo is expected to exist but does not.

**exception** redbot.cogs.downloader.errors.**CloningError** Bases: [redbot.cogs.downloader.errors.GitException](#page-76-1)

Thrown when git clone returns a non zero exit code.

**exception** redbot.cogs.downloader.errors.**CurrentHashError** Bases: [redbot.cogs.downloader.errors.GitException](#page-76-1)

Thrown when git returns a non zero exit code attempting to determine the current commit hash.

**exception** redbot.cogs.downloader.errors.**HardResetError** Bases: [redbot.cogs.downloader.errors.GitException](#page-76-1)

Thrown when there is an issue trying to execute a hard reset (usually prior to a repo update).

**exception** redbot.cogs.downloader.errors.**UpdateError** Bases: [redbot.cogs.downloader.errors.GitException](#page-76-1)

Thrown when git pull returns a non zero error code.

**exception** redbot.cogs.downloader.errors.**GitDiffError** Bases: [redbot.cogs.downloader.errors.GitException](#page-76-1)

Thrown when a git diff fails.

<span id="page-77-0"></span>**exception** redbot.cogs.downloader.errors.**NoRemoteURL** Bases: [redbot.cogs.downloader.errors.GitException](#page-76-1)

Thrown when no remote URL exists for a repo.

**exception** redbot.cogs.downloader.errors.**PipError** Bases: [redbot.cogs.downloader.errors.DownloaderException](#page-76-0)

Thrown when pip returns a non-zero return code.

# **CHAPTER**

# **NINETEEN**

# **CUSTOM EVENTS**

# **19.1 RPC Server**

# Red.**on\_shutdown**()

Dispatched when the bot begins it's shutdown procedures.

# **CHAPTER**

# **TWENTY**

# **INTERNATIONALIZATION FRAMEWORK**

# **20.1 Basic Usage**

```
from redbot.core import commands
from redbot.core.i18n import Translator, cog_i18n
= Translator("ExampleCog", _{\text{min}}@cog_i18n(_)
class ExampleCog:
    """description"""
    @commands.command()
    async def mycom(self, ctx):
       """command description"""
        await ctx.send(_("This is a test command"))
```
# **20.2 Tutorial**

After making your cog, generate a messages.pot file

The process of generating this will depend on the operating system you are using

In a command prompt in your cog's package (where yourcog.py is), create a directory called "locales". Then do one of the following:

Windows: python <your python install path>\Tools\i18n\pygettext.py -D -n -p locales

Mac: ?

Linux: pygettext3 -D -n -p locales

This will generate a messages.pot file with strings to be translated, including docstrings.

# **20.3 API Reference**

```
redbot.core.i18n.cog_i18n(translator)
     Get a class decorator to link the translator to this cog.
```
# **class** redbot.core.i18n.**Translator**(*name*, *file\_location*) Bases: [collections.abc.Callable](https://docs.python.org/3/library/collections.abc.html#collections.abc.Callable), [typing.Generic](https://docs.python.org/3/library/typing.html#typing.Generic)

Function to get translated strings at runtime.

**\_\_call\_\_**(*untranslated*) → str Translate the given string.

This will look for the string in the translator's . pot file, with respect to the current locale.

# **load\_translations**()

Loads the current translations.

# **CHAPTER**

# **TWENTYONE**

# **MOD LOG**

Mod log has now been separated from Mod for V3.

# **21.1 Basic Usage**

```
from redbot.core import commands, modlog
import discord
class MyCog(commands.Cog):
   @commands.command()
   @checks.admin_or_permissions(ban_members=True)
   async def ban(self, ctx, user: discord.Member, reason: str = None):
       await ctx.guild.ban(user)
        case = await modlog.create_case(
           ctx.bot, ctx.guild, ctx.message.created_at, action="ban",
           user=user, moderator=ctx.author, reason=reason
        )
        await ctx.send("Done. It was about time.")
```
# **21.2 Registering Case types**

To register case types, use an asynchronous initialize() method and call it from your setup function:

```
# mycog/mycog.py
from redbot.core import modlog, commands
import discord
class MyCog(commands.Cog):
    async def initialize(self):
        await self.register_casetypes()
    @staticmethod
    async def register_casetypes():
        # Registering a single casetype
        ban\_case = {"name": "ban",
            "default_setting": True,
            "image": "\N{HAMMER}",
            "case_str": "Ban",
```
(continues on next page)

(continued from previous page)

```
# audit_type should be omitted if the action doesn't show
    # up in the audit log.
    "audit_type": "ban",
}
try:
    await modlog.register_casetype(**ban_case)
except RuntimeError:
   pass
# Registering multiple casetypes
new_types = [
    {
        "name": "hackban",
        "default_setting": True,
        "image": "\N{BUST IN SILHOUETTE}\N{HAMMER}",
        "case_str": "Hackban",
        "audit_type": "ban",
    },
    {
        "name": "kick",
        "default_setting": True,
        "image": "\N{WOMANS BOOTS}",
        "case_str": "Kick",
        "audit_type": "kick"
    }
]
await modlog.register_casetypes(new_types)
```

```
# mycog/__init__.py
from .mycog import MyCog
async def setup(bot):
   cog = MyCog()await cog.initialize()
   bot.add_cog(cog)
```
Important: Image should be the emoji you want to represent your case type with.

# **21.3 API Reference**

# **21.3.1 Mod log**

```
class redbot.core.modlog.Case(bot, guild, created_at, action_type, user, moderator, case_number,
                                       reason = None, until = None, channel = None, amended_by =
                                       None, modified_at = None, message = None)
```
Bases: [object](https://docs.python.org/3/library/functions.html#object)

A single mod log case

**await edit**(*data*) Edits a case

**Parameters data**  $(dict)$  $(dict)$  $(dict)$  – The attributes to change

**classmethod await from\_json**(*mod\_channel*, *bot*, *case\_number*, *data*, *\*\*kwargs*) Get a Case object from the provided information

# Parameters

- mod\_channel (discord. TextChannel) The mod log channel for the guild
- **bot** ([Red](#page-37-0)) The bot's instance. Needed to get the target user
- **case\_number** ([int](https://docs.python.org/3/library/functions.html#int)) The case's number.
- $\bullet$  **data**  $(dict)$  $(dict)$  $(dict)$  The JSON representation of the case to be gotten
- **\*\*kwargs** Extra attributes for the Case instance which override values in the data dict. These should be complete objects and not IDs, where possible.

Returns The case object for the requested case

Return type *[Case](#page-83-0)*

# Raises

- **[discord.NotFound](https://discordpy.readthedocs.io/en/v1.0.1/api.html#discord.NotFound)** The user the case is for no longer exists
- **[discord.Forbidden](https://discordpy.readthedocs.io/en/v1.0.1/api.html#discord.Forbidden)** Cannot read message history to fetch the original message.
- **[discord.HTTPException](https://discordpy.readthedocs.io/en/v1.0.1/api.html#discord.HTTPException)** A generic API issue

## **await message\_content**(*embed = True*)

Format a case message

**Parameters embed** ([bool](https://docs.python.org/3/library/functions.html#bool)) – Whether or not to get an embed

Returns A rich embed or string representing a case message

Return type discord.Embed or [str](https://docs.python.org/3/library/stdtypes.html#str)

**to\_json**() → dict

Transform the object to a dict

Returns The case in the form of a dict

# Return type [dict](https://docs.python.org/3/library/stdtypes.html#dict)

<span id="page-84-0"></span>**class** redbot.core.modlog.**CaseType**(*name*, *default\_setting*, *image*, *case\_str*, *audit\_type = None*,

*guild = None*)

Bases: [object](https://docs.python.org/3/library/functions.html#object)

A single case type

### **name**

The name of the case

Type [str](https://docs.python.org/3/library/stdtypes.html#str)

### **default\_setting**

Whether the case type should be on (if  $True$ ) or off (if  $False$ ) by default

Type [bool](https://docs.python.org/3/library/functions.html#bool)

## **image**

The emoji to use for the case type (for example, :boot:)

Type [str](https://docs.python.org/3/library/stdtypes.html#str)

# **case\_str**

The string representation of the case (example: Ban)

Type [str](https://docs.python.org/3/library/stdtypes.html#str)

## **audit\_type**

The action type of the action as it would appear in the audit log

Type [str](https://docs.python.org/3/library/stdtypes.html#str), optional

# **classmethod from\_json**(*name*, *data*, *\*\*kwargs*)

# Parameters

- **name**  $(str)$  $(str)$  $(str)$  The casetype's name.
- **data**  $(dict)$  $(dict)$  $(dict)$  The JSON data to create an instance from
- **\*\*kwargs** Values for other attributes of the instance

# Returns

# Return type *[CaseType](#page-84-0)*

```
await is_enabled() → bool
```
Determines if the case is enabled. If the guild is not set, this will always return False

## Returns

True if the guild is set and the casetype is enabled for the guild

False if the guild is not set or if the guild is set and the type is disabled

# Return type [bool](https://docs.python.org/3/library/functions.html#bool)

## **await set\_enabled**(*enabled*)

Sets the case as enabled or disabled

**Parameters enabled**  $(b \circ o1)$  – True if the case should be enabled, otherwise False

# **await to\_json**()

Transforms the case type into a dict and saves it

**await** redbot.core.modlog.**get\_next\_case\_number**(*guild*) → int Gets the next case number

Parameters guild ([discord.Guild](https://discordpy.readthedocs.io/en/v1.0.1/api.html#discord.Guild)) – The guild to get the next case number for

Returns The next case number

# Return type [int](https://docs.python.org/3/library/functions.html#int)

**await** redbot.core.modlog.**get\_case**(*case\_number*, *guild*, *bot*) → redbot.core.modlog.Case Gets the case with the associated case number

# **Parameters**

- **case\_number**  $(int)$  $(int)$  $(int)$  The case number for the case to get
- guild (discord. Guild) The guild to get the case from
- **bot** ([Red](#page-37-0)) The bot's instance

Returns The case associated with the case number

# Return type *[Case](#page-83-0)*

Raises **[RuntimeError](https://docs.python.org/3/library/exceptions.html#RuntimeError)** – If there is no case for the specified number

**await** redbot.core.modlog.**get\_all\_cases**(*guild*, *bot*) → List[redbot.core.modlog.Case] Gets all cases for the specified guild

## **Parameters**

- **guild** ([discord.Guild](https://discordpy.readthedocs.io/en/v1.0.1/api.html#discord.Guild)) The guild to get the cases from
- **bot** ([Red](#page-37-0)) The bot's instance

Returns A list of all cases for the guild

Return type [list](https://docs.python.org/3/library/stdtypes.html#list)

```
await redbot.core.modlog.get_cases_for_member(guild, bot, *, member =
                                                  None, member id = None \rightarrowList[redbot.core.modlog.Case]
```
Gets all cases for the specified member or member id in a guild.

### Parameters

- **guild** ([discord.Guild](https://discordpy.readthedocs.io/en/v1.0.1/api.html#discord.Guild)) The guild to get the cases from
- **bot** ([Red](#page-37-0)) The bot's instance
- **member** ([discord.Member](https://discordpy.readthedocs.io/en/v1.0.1/api.html#discord.Member)) The member to get cases about
- **member\_id** ([int](https://docs.python.org/3/library/functions.html#int)) The id of the member to get cases about

Returns A list of all matching cases.

Return type [list](https://docs.python.org/3/library/stdtypes.html#list)

Raises

- **[ValueError](https://docs.python.org/3/library/exceptions.html#ValueError)** If at least one of member or member id is not provided
- **[discord.Forbidden](https://discordpy.readthedocs.io/en/v1.0.1/api.html#discord.Forbidden)** The bot does not have permission to fetch the modlog message which was sent.
- **[discord.HTTPException](https://discordpy.readthedocs.io/en/v1.0.1/api.html#discord.HTTPException)** Fetching the user failed.

**await** redbot.core.modlog.**create\_case**(*bot*, *guild*, *created\_at*, *action\_type*, *user*, *moderator = None*, *reason = None*, *until = None*, *channel = None*)  $\rightarrow$  Optional[redbot.core.modlog.Case]

Creates a new case.

This fires an event on\_modlog\_case\_create

# **Parameters**

- **bot** ([Red](#page-37-0)) The bot object
- **guild** ([discord.Guild](https://discordpy.readthedocs.io/en/v1.0.1/api.html#discord.Guild)) The guild the action was taken in
- **created\_at** (datetime) The time the action occurred at
- **action\_type**  $(str)$  $(str)$  $(str)$  The type of action that was taken
- **user** (Union[\[discord.User,](https://discordpy.readthedocs.io/en/v1.0.1/api.html#discord.User) [discord.Member\]](https://discordpy.readthedocs.io/en/v1.0.1/api.html#discord.Member)) The user target by the action
- **moderator** (Optional[Union[\[discord.User,](https://discordpy.readthedocs.io/en/v1.0.1/api.html#discord.User) [discord.Member\]](https://discordpy.readthedocs.io/en/v1.0.1/api.html#discord.Member)]) The moderator who took the action
- **reason** (Optional [\[str\]](https://docs.python.org/3/library/stdtypes.html#str)) The reason the action was taken
- **until** (Optional [datetime]) The time the action is in effect until
- **channel** (Optional [\[discord.TextChannel\]](https://discordpy.readthedocs.io/en/v1.0.1/api.html#discord.TextChannel)) The channel the action was taken in

**await** redbot.core.modlog.**get\_casetype**(*name*, *guild = None*) → Optional[redbot.core.modlog.CaseType]

Gets the case type

# **Parameters**

- **name**  $(str)$  $(str)$  $(str)$  The name of the case type to get
- **guild** (Optional [\[discord.Guild\]](https://discordpy.readthedocs.io/en/v1.0.1/api.html#discord.Guild)) If provided, sets the case type's guild attribute to this guild

# Returns

# Return type Optional[*[CaseType](#page-84-0)*]

**await** redbot.core.modlog.**get\_all\_casetypes**(*guild = None*) → List[redbot.core.modlog.CaseType]

Get all currently registered case types

Returns A list of case types

# Return type [list](https://docs.python.org/3/library/stdtypes.html#list)

```
await redbot.core.modlog.register_casetype(name, default_setting, image,
                                                  case\_str, audit_type = None) \rightarrow red-
                                                  bot.core.modlog.CaseType
```
Registers a case type. If the case type exists and there are differences between the values passed and what is stored already, the case type will be updated with the new values

## **Parameters**

- **name**  $(str)$  $(str)$  $(str)$  The name of the case
- **default\_setting** ([bool](https://docs.python.org/3/library/functions.html#bool)) Whether the case type should be on (if  $True$ ) or off (if [False](https://docs.python.org/3/library/constants.html#False)) by default
- **image**  $(str)$  $(str)$  $(str)$  The emoji to use for the case type (for example, :boot:)
- **case\_[str](https://docs.python.org/3/library/stdtypes.html#str)** (str) The string representation of the case (example: Ban)
- **audit\_type** ([str](https://docs.python.org/3/library/stdtypes.html#str), optional) The action type of the action as it would appear in the audit log

Returns The case type that was registered

## Return type *[CaseType](#page-84-0)*

Raises

- **[RuntimeError](https://docs.python.org/3/library/exceptions.html#RuntimeError)** If the case type is already registered
- **[TypeError](https://docs.python.org/3/library/exceptions.html#TypeError)** If a parameter is missing
- **[ValueError](https://docs.python.org/3/library/exceptions.html#ValueError)** If a parameter's value is not valid
- **[AttributeError](https://docs.python.org/3/library/exceptions.html#AttributeError)** If the audit type is not an attribute of [discord.](https://discordpy.readthedocs.io/en/v1.0.1/api.html#discord.AuditLogAction) [AuditLogAction](https://discordpy.readthedocs.io/en/v1.0.1/api.html#discord.AuditLogAction)

```
await redbot.core.modlog.register_casetypes(new_types) →
```
List[redbot.core.modlog.CaseType]

Registers multiple case types

**Parameters new\_types**  $(llist)$  $(llist)$  $(llist)$  – The new types to register

Returns [True](https://docs.python.org/3/library/constants.html#True) if all were registered successfully

Return type [bool](https://docs.python.org/3/library/functions.html#bool)

Raises

• **[KeyError](https://docs.python.org/3/library/exceptions.html#KeyError)** –

- **[ValueError](https://docs.python.org/3/library/exceptions.html#ValueError)** –
- **[AttributeError](https://docs.python.org/3/library/exceptions.html#AttributeError)** –

# See also:

# [redbot.core.modlog.register\\_casetype\(\)](#page-87-0)

**await** redbot.core.modlog.**get\_modlog\_channel**(*guild*) → discord.channel.TextChannel Get the current modlog channel.

Parameters guild ([discord.Guild](https://discordpy.readthedocs.io/en/v1.0.1/api.html#discord.Guild)) - The guild to get the modlog channel for.

Returns The channel object representing the modlog channel.

Return type discord. TextChannel

Raises **[RuntimeError](https://docs.python.org/3/library/exceptions.html#RuntimeError)** – If the modlog channel is not found.

```
await redbot.core.modlog.set_modlog_channel(guild, channel) → bool
    Changes the modlog channel
```
## **Parameters**

- **guild** ([discord.Guild](https://discordpy.readthedocs.io/en/v1.0.1/api.html#discord.Guild)) The guild to set a mod log channel for
- **channel** ([discord.TextChannel](https://discordpy.readthedocs.io/en/v1.0.1/api.html#discord.TextChannel) or [None](https://docs.python.org/3/library/constants.html#None)) The channel to be set as modlog channel

Returns [True](https://docs.python.org/3/library/constants.html#True) if successful

# Return type [bool](https://docs.python.org/3/library/functions.html#bool)

**await** redbot.core.modlog.**reset\_cases**(*guild*) → None Wipes all modlog cases for the specified guild

Parameters guild ([discord.Guild](https://discordpy.readthedocs.io/en/v1.0.1/api.html#discord.Guild)) - The guild to reset cases for

# **CHAPTER**

# **TWENTYTWO**

# **RPC**

V3 comes default with an internal RPC server that may be used to remotely control the bot in various ways. Cogs must register functions to be exposed to RPC clients. Each of those functions must only take JSON serializable parameters and must return JSON serializable objects.

To enable the internal RPC server you must start the bot with the  $-\text{rpc}$  flag.

# **22.1 Examples**

```
def setup(bot):
   c = Coq()bot.add_cog(c)
   bot.register_rpc_handler(c.rpc_method)
```
# **22.2 Interacting with the RPC Server**

The RPC server opens a websocket bound to port 6133 on 127.0.0.1. This is not configurable for security reasons as broad access to this server gives anyone complete control over your bot. To access the server you must find a library that implements websocket based JSONRPC in the language of your choice.

There are a few built-in RPC methods to note:

- GET\_METHODS Returns a list of available RPC methods.
- GET\_METHOD\_INFO Will return the docstring for an available RPC method. Useful for finding information about the method's parameters and return values.
- GET\_TOPIC Returns a list of available RPC message topics.
- GET\_SUBSCRIPTIONS Returns a list of RPC subscriptions.
- SUBSCRIBE Subscribes to an available RPC message topic.
- UNSUBSCRIBE Unsubscribes from an RPC message topic.

All RPC methods accept a list of parameters. The built-in methods above expect their parameters to be in list format.

All cog-based methods expect their parameter list to take one argument, a JSON object, in the following format:

```
params = [
    {
        "args": [], # A list of positional arguments
        "kwargs": {}, # A dictionary of keyword arguments
```
(continues on next page)

(continued from previous page)

```
]
# As an example, here's a call to "get_method_info"
rpc_call("GET_METHOD_INFO", ["get_methods",])
# And here's a call to "core_load"
rpc_call("CORE__LOAD", {"args": [["general", "economy", "downloader"],], "kwargs": {}}
˓→)
```
# **22.3 API Reference**

}

Please see the [redbot.core.bot.RedBase](#page-34-0) class for details on the RPC handler register and unregister methods.

# **CHAPTER**

# **TWENTYTHREE**

# **UTILITY FUNCTIONS**

# **23.1 General Utility**

redbot.core.utils.**deduplicate\_iterables**(*\*iterables*) Returns a list of all unique items in iterables, in the order they were first encountered.

redbot.core.utils.**bounded\_gather**(*\*coros\_or\_futures*, *loop = None*, *return\_exceptions = False*,  $limit = 4$ , *semaphore* = *None*)  $\rightarrow$  Awaitable[List[Any]] A semaphore-bounded wrapper to asyncio.gather().

# **Parameters**

- **\*coros\_or\_futures** The awaitables to run in a bounded concurrent fashion.
- **loop** ([asyncio.AbstractEventLoop](https://docs.python.org/3/library/asyncio-eventloop.html#asyncio.AbstractEventLoop)) The event loop to use for the semaphore and asyncio.gather().
- **return exceptions**  $(bood) -$  If true, gather exceptions in the result list instead of raising.
- **limit** (Optional[[int](https://docs.python.org/3/library/functions.html#int)]) The maximum number of concurrent tasks. Used when no semaphore is passed.
- **semaphore** (Optional[[asyncio.Semaphore](https://docs.python.org/3/library/asyncio-sync.html#asyncio.Semaphore)]) The semaphore to use for bounding tasks. If [None](https://docs.python.org/3/library/constants.html#None), create one using loop and limit.

Raises **[TypeError](https://docs.python.org/3/library/exceptions.html#TypeError)** – When invalid parameters are passed

redbot.core.utils.**bounded\_gather\_iter**(*\*coros\_or\_futures*, *loop = None*, *limit = 4*, *semaphore = None*) → Iterator[Awaitable[Any]]

An iterator that returns tasks as they are ready, but limits the number of tasks running at a time.

# **Parameters**

- **\*coros** or futures The awaitables to run in a bounded concurrent fashion.
- **loop** ([asyncio.AbstractEventLoop](https://docs.python.org/3/library/asyncio-eventloop.html#asyncio.AbstractEventLoop)) The event loop to use for the semaphore and asyncio.gather().
- **limit** (Optional[[int](https://docs.python.org/3/library/functions.html#int)]) The maximum number of concurrent tasks. Used when no semaphore is passed.
- **semaphore** (Optional[[asyncio.Semaphore](https://docs.python.org/3/library/asyncio-sync.html#asyncio.Semaphore)]) The semaphore to use for bounding tasks. If [None](https://docs.python.org/3/library/constants.html#None), create one using loop and limit.

Raises **[TypeError](https://docs.python.org/3/library/exceptions.html#TypeError)** – When invalid parameters are passed

# **23.2 Chat Formatting**

redbot.core.utils.chat\_formatting.**bold**(*text*) → str

Get the given text in bold.

**Parameters text**  $(str)$  $(str)$  $(str)$  – The text to be marked up.

Returns The marked up text.

Return type [str](https://docs.python.org/3/library/stdtypes.html#str)

redbot.core.utils.chat\_formatting.**bordered**(*\*columns*, *ascii\_border = False*) → str Get two blocks of text in a borders.

Note: This will only work with a monospaced font.

# Parameters

- **\*columns** ([sequence](https://docs.python.org/3/glossary.html#term-sequence) of [str](https://docs.python.org/3/library/stdtypes.html#str)) The columns of text, each being a list of lines in that column.
- **ascii\_border** ([bool](https://docs.python.org/3/library/functions.html#bool)) Whether or not the border should be pure ASCII.

Returns The bordered text.

Return type [str](https://docs.python.org/3/library/stdtypes.html#str)

```
redbot.core.utils.chat_formatting.box(text, lang =") \rightarrow str
```
Get the given text in a code block.

# **Parameters**

- **text**  $(str)$  $(str)$  $(str)$  The text to be marked up.
- **lang** ([str](https://docs.python.org/3/library/stdtypes.html#str), optional) The syntax highlighting language for the codeblock.

Returns The marked up text.

Return type [str](https://docs.python.org/3/library/stdtypes.html#str)

redbot.core.utils.chat\_formatting.**error**(*text*) → str

Get text prefixed with an error emoji.

Returns The new message.

## Return type [str](https://docs.python.org/3/library/stdtypes.html#str)

redbot.core.utils.chat\_formatting.**escape**(*text*, *\**, *mass\_mentions = False*, *formatting =*  $False$ )  $\rightarrow$  str Get text with all mass mentions or markdown escaped.

**Parameters** 

- **text**  $(str)$  $(str)$  $(str)$  The text to be escaped.
- mass\_mentions ([bool](https://docs.python.org/3/library/functions.html#bool), optional) Set to True to escape mass mentions in the text.
- **formatting** ([bool](https://docs.python.org/3/library/functions.html#bool), optional) Set to True to escpae any markdown formatting in the text.

Returns The escaped text.

Return type [str](https://docs.python.org/3/library/stdtypes.html#str)

```
redbot.core.utils.chat_formatting.format_perms_list(perms) → str
    Format a list of permission names.
```
This will return a humanized list of the names of all enabled permissions in the provided [discord.](https://discordpy.readthedocs.io/en/v1.0.1/api.html#discord.Permissions) [Permissions](https://discordpy.readthedocs.io/en/v1.0.1/api.html#discord.Permissions) object.

Parameters **perms** (discord. Permissions) – The permissions object with the requested permissions to list enabled.

Returns The humanized list.

Return type [str](https://docs.python.org/3/library/stdtypes.html#str)

redbot.core.utils.chat\_formatting.**humanize\_list**(*items*) → str Get comma-separted list, with the last element joined with *and*.

This uses an Oxford comma, because without one, items containing the word *and* would make the output difficult to interpret.

**Parameters items** (Sequence [\[str\]](https://docs.python.org/3/library/stdtypes.html#str)) – The items of the list to join together.

Raises **[IndexError](https://docs.python.org/3/library/exceptions.html#IndexError)** – An empty sequence was passed

# **Examples**

```
>>> humanize_list(['One', 'Two', 'Three'])
'One, Two, and Three'
>>> humanize_list(['One'])
'One'
```
redbot.core.utils.chat\_formatting.**humanize\_timedelta**(*\**, *timedelta = None*, *seconds =*

Get a human timedelta representation

```
redbot.core.utils.chat_formatting.info(text) → str
     Get text prefixed with an info emoji.
```
Returns The new message.

Return type [str](https://docs.python.org/3/library/stdtypes.html#str)

```
redbot.core.utils.chat_formatting.inline(text) → str
     Get the given text as inline code.
```
**Parameters text**  $(str)$  $(str)$  $(str)$  – The text to be marked up.

Returns The marked up text.

Return type [str](https://docs.python.org/3/library/stdtypes.html#str)

redbot.core.utils.chat\_formatting.**italics**(*text*) → str Get the given text in italics.

**Parameters text**  $(str)$  $(str)$  $(str)$  – The text to be marked up.

Returns The marked up text.

Return type [str](https://docs.python.org/3/library/stdtypes.html#str)

 $None$ )  $\rightarrow$  str

```
for ... in redbot.core.utils.chat_formatting.pagify(text, delims = ['\n'], *, priority
                                                                 = False, escape_mass_mentions
                                                                 = True, shorten_by = 8,
                                                                 page\_length = 2000 \rightarrow It-
                                                                 erator[str]
```
Generate multiple pages from the given text.

Note: This does not respect code blocks or inline code.

# **Parameters**

- **text**  $(str)$  $(str)$  $(str)$  The content to pagify and send.
- **delims** ([sequence](https://docs.python.org/3/glossary.html#term-sequence) of [str](https://docs.python.org/3/library/stdtypes.html#str), optional) Characters where page breaks will occur. If no delimiters are found in a page, the page will break after page\_length characters. By default this only contains the newline.

# Other Parameters

- priority ([bool](https://docs.python.org/3/library/functions.html#bool)) Set to True to choose the page break delimiter based on the order of delims. Otherwise, the page will always break at the last possible delimiter.
- escape\_mass\_mentions ( $b \circ \circ 1$ ) If True, any mass mentions (here or everyone) will be silenced.
- shorten\_by  $(int)$  $(int)$  $(int)$  How much to shorten each page by. Defaults to 8.
- page length  $(int)$  $(int)$  $(int)$  The maximum length of each page. Defaults to 2000.

**Yields**  $str - Pages$  $str - Pages$  of the given text.

```
redbot.core.utils.chat_formatting.question(text) → str
     Get text prefixed with a question emoji.
```
Returns The new message.

```
Return type str
```

```
redbot.core.utils.chat_formatting.strikethrough(text) → str
     Get the given text with a strikethrough.
```
**Parameters text**  $(str)$  $(str)$  $(str)$  – The text to be marked up.

Returns The marked up text.

Return type [str](https://docs.python.org/3/library/stdtypes.html#str)

redbot.core.utils.chat\_formatting.**underline**(*text*) → str Get the given text with an underline.

**Parameters text**  $(str)$  $(str)$  $(str)$  – The text to be marked up.

Returns The marked up text.

Return type [str](https://docs.python.org/3/library/stdtypes.html#str)

```
redbot.core.utils.chat formatting.warning(text) \rightarrow strGet text prefixed with a warning emoji.
```
Returns The new message.

Return type [str](https://docs.python.org/3/library/stdtypes.html#str)

# **23.3 Embed Helpers**

redbot.core.utils.embed.**randomize\_color**(*embed*) → discord.embeds.Embed Gives the provided embed a random color. There is an alias for this called randomize color

Parameters **embed** (*[discord.Embed](https://discordpy.readthedocs.io/en/v1.0.1/api.html#discord.Embed)*) – The embed to add a color to

Returns The embed with the color set to a random color

Return type [discord.Embed](https://discordpy.readthedocs.io/en/v1.0.1/api.html#discord.Embed)

redbot.core.utils.embed.**randomize\_colour**(*embed*) → discord.embeds.Embed Gives the provided embed a random color. There is an alias for this called randomize color

Parameters **embed** (*[discord.Embed](https://discordpy.readthedocs.io/en/v1.0.1/api.html#discord.Embed)*) – The embed to add a color to

Returns The embed with the color set to a random color

Return type [discord.Embed](https://discordpy.readthedocs.io/en/v1.0.1/api.html#discord.Embed)

# **23.4 Reaction Menus**

<span id="page-96-0"></span>**await** redbot.core.utils.menus.**menu**(*ctx*, *pages*, *controls*, *message = None*, *page = 0*, *timeout = 30.0*)

An emoji-based menu

Note: All pages should be of the same type

Note: All functions for handling what a particular emoji does should be coroutines (i.e. async def). Additionally, they must take all of the parameters of this function, in addition to a string representing the emoji reacted with. This parameter should be the last one, and none of the parameters in the handling functions are optional

# Parameters

- **ctx** ([commands.Context](#page-44-0)) The command context
- **pages** ([list](https://docs.python.org/3/library/stdtypes.html#list) of [str](https://docs.python.org/3/library/stdtypes.html#str) or [discord.Embed](https://discordpy.readthedocs.io/en/v1.0.1/api.html#discord.Embed)) The pages of the menu.
- **controls** ([dict](https://docs.python.org/3/library/stdtypes.html#dict)) A mapping of emoji to the function which handles the action for the emoji.
- **message** (discord. Message) The message representing the menu. Usually None when first opening the menu
- **page** ([int](https://docs.python.org/3/library/functions.html#int)) The current page number of the menu
- **timeout** ([float](https://docs.python.org/3/library/functions.html#float)) The time (in seconds) to wait for a reaction

Raises **[RuntimeError](https://docs.python.org/3/library/exceptions.html#RuntimeError)** – If either of the notes above are violated

```
redbot.core.utils.menus.start_adding_reactions(message, emojis, loop = None) →
```
\_asyncio.Task

This is a non-blocking operation - calling this will schedule the reactions being added, but the calling code will continue to execute asynchronously. There is no need to await this function.

Start adding reactions to a message.

This is particularly useful if you wish to start waiting for a reaction whilst the reactions are still being added in fact, this is exactly what [menu](#page-96-0) uses to do that.

This spawns a asyncio. Task object and schedules it on loop. If loop omitted, the loop will be retrieved with [asyncio.get\\_event\\_loop](https://docs.python.org/3/library/asyncio-eventloop.html#asyncio.get_event_loop).

## Parameters

- **message** ([discord.Message](https://discordpy.readthedocs.io/en/v1.0.1/api.html#discord.Message)) The message to add reactions to.
- $\bullet$  **emojis** (Iterable [Union [\[str,](https://docs.python.org/3/library/stdtypes.html#str) discord. Emoji]]) The emojis to react to the message with.
- **loop** (Optional [\[asyncio.AbstractEventLoop\]](https://docs.python.org/3/library/asyncio-eventloop.html#asyncio.AbstractEventLoop)) The event loop.

Returns The task for the coroutine adding the reactions.

Return type [asyncio.Task](https://docs.python.org/3/library/asyncio-task.html#asyncio.Task)

# **23.5 Event Predicates**

```
class redbot.core.utils.predicates.MessagePredicate(predicate)
    Bases: collections.abc.Callable, typing.Generic
```
A simple collection of predicates for message events.

These predicates intend to help simplify checks in message events and reduce boilerplate code.

This class should be created through the provided classmethods. Instances of this class are callable message predicates, i.e. they return True if a message matches the criteria.

All predicates are combined with  $MessagePredictate$ . same\_context().

# **Examples**

Waiting for a response in the same channel and from the same author:

**await** bot.wait\_for("message", check=MessagePredicate.same\_context(ctx))

Waiting for a response to a yes or no question:

```
pred = MessagePredicate.yes_or_no(ctx)
await bot.wait for("message", check=pred)
if pred.result is True:
    # User responded "yes"
    ...
```
Getting a member object from a user's response:

```
pred = MessagePredicate.valid_member(ctx)
await bot.wait_for("message", check=pred)
member = pred.result
```
<span id="page-97-1"></span>**result**

The object which the message content matched with. This is dependent on the predicate used - see each predicate's documentation for details, not every method will assign this attribute. Defaults to None.

Type Any

**classmethod cancelled** (*ctx = None*, *channel = None*, *user = None*)  $\rightarrow$  redbot.core.utils.predicates.MessagePredicate

Match if the message is [p]cancel.

### **Parameters**

- **ctx** (Optional[[Context](#page-44-0)]) Same as ctx in [same\\_context\(\)](#page-101-0).
- **channel** (Optional[\[discord.TextChannel\]](https://discordpy.readthedocs.io/en/v1.0.1/api.html#discord.TextChannel)) Same as channel in [same\\_context\(\)](#page-101-0).
- **user** (Optional[\[discord.TextChannel\]](https://discordpy.readthedocs.io/en/v1.0.1/api.html#discord.TextChannel)) Same as user in [same\\_context\(\)](#page-101-0).

Returns The event predicate.

Return type *[MessagePredicate](#page-97-0)*

<span id="page-98-0"></span>**classmethod contained\_in**(*collection, ctx = None, channel = None, user = None*)  $\rightarrow$  redbot.core.utils.predicates.MessagePredicate

Match if the response is contained in the specified collection.

The index of the response in the collection sequence is assigned to the [result](#page-97-1) attribute.

### Parameters

- **collection** (Sequence [\[str\]](https://docs.python.org/3/library/stdtypes.html#str)) The collection containing valid responses.
- $\cdot$  **ctx** (Optional [[Context](#page-44-0)]) Same as ctx in [same\\_context\(\)](#page-101-0).
- **channel** (Optional[\[discord.TextChannel\]](https://discordpy.readthedocs.io/en/v1.0.1/api.html#discord.TextChannel)) Same as channel in [same\\_context\(\)](#page-101-0).
- **user** (Optional[\[discord.TextChannel\]](https://discordpy.readthedocs.io/en/v1.0.1/api.html#discord.TextChannel)) Same as user in [same\\_context\(\)](#page-101-0).

Returns The event predicate.

Return type *[MessagePredicate](#page-97-0)*

```
classmethod equal_to(value, ctx = None, channel = None, user = None) \rightarrow red-
                           bot.core.utils.predicates.MessagePredicate
```
Match if the response is equal to the specified value.

# Parameters

- **value**  $(str)$  $(str)$  $(str)$  The value to compare the response with.
- $\cdot$  **ctx** (Optional [[Context](#page-44-0)]) Same as ctx in [same\\_context\(\)](#page-101-0).
- **channel** (Optional[\[discord.TextChannel\]](https://discordpy.readthedocs.io/en/v1.0.1/api.html#discord.TextChannel)) Same as channel in [same\\_context\(\)](#page-101-0).
- **user** (Optional[\[discord.TextChannel\]](https://discordpy.readthedocs.io/en/v1.0.1/api.html#discord.TextChannel)) Same as user in [same\\_context\(\)](#page-101-0).

Returns The event predicate.

Return type *[MessagePredicate](#page-97-0)*

**classmethod greater** (*value*,  $ctx = None$ ,  $channel = None$ ,  $user = None$ )  $\rightarrow$  redbot.core.utils.predicates.MessagePredicate

Match if the response is greater than the specified value.

## Parameters

• **value** (Union[\[int,](https://docs.python.org/3/library/functions.html#int) [float\]](https://docs.python.org/3/library/functions.html#float)) – The value to compare the response with.

- $\cdot$  **ctx** (Optional [[Context](#page-44-0)]) Same as ctx in [same\\_context\(\)](#page-101-0).
- **channel** (Optional[\[discord.TextChannel\]](https://discordpy.readthedocs.io/en/v1.0.1/api.html#discord.TextChannel)) Same as channel in [same\\_context\(\)](#page-101-0).
- **user** (Optional[\[discord.TextChannel\]](https://discordpy.readthedocs.io/en/v1.0.1/api.html#discord.TextChannel)) Same as user in [same\\_context\(\)](#page-101-0).

Returns The event predicate.

Return type *[MessagePredicate](#page-97-0)*

**classmethod has\_role**(*ctx = None*, *channel = None*, *user = None*) → redbot.core.utils.predicates.MessagePredicate

Match if the response refers to a role which the author has.

Assigns the matching [discord.Role](https://discordpy.readthedocs.io/en/v1.0.1/api.html#discord.Role) object to [result](#page-97-1).

One of user or ctx must be supplied. This predicate cannot be used in DM.

#### Parameters

- ctx (Optional [[Context](#page-44-0)]) Same as ctx in [same\\_context\(\)](#page-101-0).
- **channel** (Optional[\[discord.TextChannel\]](https://discordpy.readthedocs.io/en/v1.0.1/api.html#discord.TextChannel)) Same as channel in [same\\_context\(\)](#page-101-0).
- **user** (Optional[\[discord.TextChannel\]](https://discordpy.readthedocs.io/en/v1.0.1/api.html#discord.TextChannel)) Same as user in [same\\_context\(\)](#page-101-0).

Returns The event predicate.

Return type *[MessagePredicate](#page-97-0)*

**classmethod length\_greater**( $length, ctx = None, channel = None, user = None) \rightarrow red$ bot.core.utils.predicates.MessagePredicate

Match if the response's length is greater than the specified length.

# **Parameters**

- **length**  $(int)$  $(int)$  $(int)$  The value to compare the response's length with.
- $\cdot$  **ctx** (Optional [[Context](#page-44-0)]) Same as ctx in [same\\_context\(\)](#page-101-0).
- **channel** (Optional[\[discord.TextChannel\]](https://discordpy.readthedocs.io/en/v1.0.1/api.html#discord.TextChannel)) Same as channel in [same\\_context\(\)](#page-101-0).
- **user** (Optional[\[discord.TextChannel\]](https://discordpy.readthedocs.io/en/v1.0.1/api.html#discord.TextChannel)) Same as user in [same\\_context\(\)](#page-101-0).

Returns The event predicate.

### Return type *[MessagePredicate](#page-97-0)*

**classmethod length\_less**(*length, ctx = None, channel = None, user = None*)  $\rightarrow$  redbot.core.utils.predicates.MessagePredicate

Match if the response's length is less than the specified length.

# **Parameters**

- **length**  $(int)$  $(int)$  $(int)$  The value to compare the response's length with.
- **ctx** (Optional[[Context](#page-44-0)]) Same as ctx in [same\\_context\(\)](#page-101-0).
- **channel** (Optional[\[discord.TextChannel\]](https://discordpy.readthedocs.io/en/v1.0.1/api.html#discord.TextChannel)) Same as channel in [same\\_context\(\)](#page-101-0).

• **user** (Optional[\[discord.TextChannel\]](https://discordpy.readthedocs.io/en/v1.0.1/api.html#discord.TextChannel)) – Same as user in [same\\_context\(\)](#page-101-0).

Returns The event predicate.

Return type *[MessagePredicate](#page-97-0)*

**classmethod less** (*value*, *ctx = None*, *channel = None*, *user = None*)  $\rightarrow$  redbot.core.utils.predicates.MessagePredicate

Match if the response is less than the specified value.

#### Parameters

- **value** (Union[\[int,](https://docs.python.org/3/library/functions.html#int) [float\]](https://docs.python.org/3/library/functions.html#float)) The value to compare the response with.
- **ctx** (Optional[[Context](#page-44-0)]) Same as ctx in [same\\_context\(\)](#page-101-0).
- **channel** (Optional[\[discord.TextChannel\]](https://discordpy.readthedocs.io/en/v1.0.1/api.html#discord.TextChannel)) Same as channel in [same\\_context\(\)](#page-101-0).
- **user** (Optional[\[discord.TextChannel\]](https://discordpy.readthedocs.io/en/v1.0.1/api.html#discord.TextChannel)) Same as user in [same\\_context\(\)](#page-101-0).

Returns The event predicate.

Return type *[MessagePredicate](#page-97-0)*

**classmethod lower\_contained\_in**(*collection, ctx = None, channel = None, user = None*)  $\rightarrow$ redbot.core.utils.predicates.MessagePredicate

Same as  $contained\_in()$ , but the response is set to lowercase before matching.

#### Parameters

- **collection** (Sequence [\[str\]](https://docs.python.org/3/library/stdtypes.html#str)) The collection containing valid lowercase responses.
- **ctx** (Optional[[Context](#page-44-0)]) Same as ctx in [same\\_context\(\)](#page-101-0).
- **channel** (Optional[\[discord.TextChannel\]](https://discordpy.readthedocs.io/en/v1.0.1/api.html#discord.TextChannel)) Same as channel in [same\\_context\(\)](#page-101-0).
- **user** (Optional[\[discord.TextChannel\]](https://discordpy.readthedocs.io/en/v1.0.1/api.html#discord.TextChannel)) Same as user in [same\\_context\(\)](#page-101-0).

Returns The event predicate.

Return type *[MessagePredicate](#page-97-0)*

**classmethod lower\_equal\_to** (*value*,  $ctx = None$ ,  $channel = None$ ,  $user = None$ )  $\rightarrow$  redbot.core.utils.predicates.MessagePredicate

Match if the response *as lowercase* is equal to the specified value.

#### Parameters

- **value**  $(str)$  $(str)$  $(str)$  The value to compare the response with.
- **ctx** (Optional[[Context](#page-44-0)]) Same as ctx in [same\\_context\(\)](#page-101-0).
- **channel** (Optional[\[discord.TextChannel\]](https://discordpy.readthedocs.io/en/v1.0.1/api.html#discord.TextChannel)) Same as channel in [same\\_context\(\)](#page-101-0).
- **user** (Optional[\[discord.TextChannel\]](https://discordpy.readthedocs.io/en/v1.0.1/api.html#discord.TextChannel)) Same as user in [same\\_context\(\)](#page-101-0).

Returns The event predicate.

Return type *[MessagePredicate](#page-97-0)*

**classmethod positive** (*ctx = None*, *channel = None*, *user = None*)  $\rightarrow$  redbot.core.utils.predicates.MessagePredicate

Match if the response is a positive number.

Assigns the response to [result](#page-97-1) as a [float](https://docs.python.org/3/library/functions.html#float).

#### Parameters

- **ctx** (Optional[[Context](#page-44-0)]) Same as ctx in [same\\_context\(\)](#page-101-0).
- **channel** (Optional[\[discord.TextChannel\]](https://discordpy.readthedocs.io/en/v1.0.1/api.html#discord.TextChannel)) Same as channel in [same\\_context\(\)](#page-101-0).
- **user** (Optional[\[discord.TextChannel\]](https://discordpy.readthedocs.io/en/v1.0.1/api.html#discord.TextChannel)) Same as user in [same\\_context\(\)](#page-101-0).

Returns The event predicate.

Return type *[MessagePredicate](#page-97-0)*

**classmethod regex** (*pattern*, *ctx* = *None*, *channel* = *None*, *user* = *None*)  $\rightarrow$  redbot.core.utils.predicates.MessagePredicate

Match if the response matches the specified regex pattern.

This predicate will use re. search to find a match. The resulting [match object](https://docs.python.org/3/library/re.html#match-objects) will be assigned to [result](#page-97-1).

### **Parameters**

- **pattern** (Union [[pattern object](https://docs.python.org/3/library/re.html#re-objects), str]) The pattern to search for in the response.
- **ctx** (Optional[[Context](#page-44-0)]) Same as ctx in [same\\_context\(\)](#page-101-0).
- **channel** (Optional[\[discord.TextChannel\]](https://discordpy.readthedocs.io/en/v1.0.1/api.html#discord.TextChannel)) Same as channel in [same\\_context\(\)](#page-101-0).
- **user** (Optional[\[discord.TextChannel\]](https://discordpy.readthedocs.io/en/v1.0.1/api.html#discord.TextChannel)) Same as user in [same\\_context\(\)](#page-101-0).

Returns The event predicate.

Return type *[MessagePredicate](#page-97-0)*

<span id="page-101-0"></span>**classmethod same\_context**(*ctx = None*, *channel = None*, *user = None*) → redbot.core.utils.predicates.MessagePredicate

Match if the reaction fits the described context.

## Parameters

- **ctx** (Optional[[Context](#page-44-0)]) The current invokation context.
- **channel** (Optional [discord. TextChannel]) The channel we expect a message in. If unspecified, defaults to  $\text{ctx}$ .channel. If  $\text{ctx}$  is unspecified too, the message's channel will be ignored.
- **user** (Optional [discord. TextChannel]) The user we expect a message from. If unspecified, defaults to  $ctx$ . author. If  $ctx$  is unspecified too, the message's author will be ignored.

Returns The event predicate.

Return type *[MessagePredicate](#page-97-0)*

**classmethod valid\_float** ( $ctx$  = None, *channel* = None,  $user$  = None)  $\rightarrow$  redbot.core.utils.predicates.MessagePredicate

Match if the response is a float.

Assigns the response to [result](#page-97-1) as a [float](https://docs.python.org/3/library/functions.html#float).

## Parameters

- **ctx** (Optional[[Context](#page-44-0)]) Same as ctx in [same\\_context\(\)](#page-101-0).
- **channel** (Optional[\[discord.TextChannel\]](https://discordpy.readthedocs.io/en/v1.0.1/api.html#discord.TextChannel)) Same as channel in [same\\_context\(\)](#page-101-0).
- **user** (Optional[\[discord.TextChannel\]](https://discordpy.readthedocs.io/en/v1.0.1/api.html#discord.TextChannel)) Same as user in [same\\_context\(\)](#page-101-0).

# Returns The event predicate.

Return type *[MessagePredicate](#page-97-0)*

**classmethod valid\_int** (*ctx = None*, *channel = None*, *user = None*)  $\rightarrow$  redbot.core.utils.predicates.MessagePredicate

Match if the response is an integer.

Assigns the response to [result](#page-97-1) as an [int](https://docs.python.org/3/library/functions.html#int).

## Parameters

- $\cdot$  **ctx** (Optional [[Context](#page-44-0)]) Same as ctx in [same\\_context\(\)](#page-101-0).
- **channel** (Optional[\[discord.TextChannel\]](https://discordpy.readthedocs.io/en/v1.0.1/api.html#discord.TextChannel)) Same as channel in [same\\_context\(\)](#page-101-0).
- **user** (Optional[\[discord.TextChannel\]](https://discordpy.readthedocs.io/en/v1.0.1/api.html#discord.TextChannel)) Same as user in [same\\_context\(\)](#page-101-0).

Returns The event predicate.

Return type *[MessagePredicate](#page-97-0)*

**classmethod valid\_member**(*ctx = None*, *channel = None*, *user = None*) → redbot.core.utils.predicates.MessagePredicate

Match if the response refers to a member in the current guild.

Assigns the matching discord. Member object to [result](#page-97-1).

This predicate cannot be used in DM.

# Parameters

- ctx (Optional [[Context](#page-44-0)]) Same as ctx in [same\\_context\(\)](#page-101-0).
- **channel** (Optional[\[discord.TextChannel\]](https://discordpy.readthedocs.io/en/v1.0.1/api.html#discord.TextChannel)) Same as channel in [same\\_context\(\)](#page-101-0).
- **user** (Optional[\[discord.TextChannel\]](https://discordpy.readthedocs.io/en/v1.0.1/api.html#discord.TextChannel)) Same as user in [same\\_context\(\)](#page-101-0).

Returns The event predicate.

Return type *[MessagePredicate](#page-97-0)*

**classmethod valid\_role**( $ctx = None$ ,  $channel = None$ ,  $user = None$ )  $\rightarrow$  redbot.core.utils.predicates.MessagePredicate Match if the response refers to a role in the current guild.

Assigns the matching discord. Role object to [result](#page-97-1).

This predicate cannot be used in DM.

Parameters

- $\cdot$  **ctx** (Optional [[Context](#page-44-0)]) Same as ctx in [same\\_context\(\)](#page-101-0).
- **channel** (Optional[\[discord.TextChannel\]](https://discordpy.readthedocs.io/en/v1.0.1/api.html#discord.TextChannel)) Same as channel in [same\\_context\(\)](#page-101-0).
- **user** (Optional[\[discord.TextChannel\]](https://discordpy.readthedocs.io/en/v1.0.1/api.html#discord.TextChannel)) Same as user in [same\\_context\(\)](#page-101-0).

Returns The event predicate.

Return type *[MessagePredicate](#page-97-0)*

```
classmethod valid_text_channel(ctx = None, channel = None, user = None) \rightarrow red-
                                         bot.core.utils.predicates.MessagePredicate
```
Match if the response refers to a text channel in the current guild.

Assigns the matching discord. Text Channel object to [result](#page-97-1).

This predicate cannot be used in DM.

### Parameters

- ctx (Optional [[Context](#page-44-0)]) Same as ctx in [same\\_context\(\)](#page-101-0).
- **channel** (Optional[\[discord.TextChannel\]](https://discordpy.readthedocs.io/en/v1.0.1/api.html#discord.TextChannel)) Same as channel in [same\\_context\(\)](#page-101-0).
- **user** (Optional[\[discord.TextChannel\]](https://discordpy.readthedocs.io/en/v1.0.1/api.html#discord.TextChannel)) Same as user in [same\\_context\(\)](#page-101-0).

Returns The event predicate.

Return type *[MessagePredicate](#page-97-0)*

**classmethod yes\_or\_no**( $ctx$  = None,  $channel$  = None,  $user$  = None)  $\rightarrow$  redbot.core.utils.predicates.MessagePredicate

Match if the message is "yes"/"y" or "no"/"n".

This will assign True for *yes*, or False for *no* to the [result](#page-97-1) attribute.

### Parameters

- $\cdot$  **ctx** (Optional [[Context](#page-44-0)]) Same as ctx in [same\\_context\(\)](#page-101-0).
- **channel** (Optional[\[discord.TextChannel\]](https://discordpy.readthedocs.io/en/v1.0.1/api.html#discord.TextChannel)) Same as channel in [same\\_context\(\)](#page-101-0).
- **user** (Optional[\[discord.TextChannel\]](https://discordpy.readthedocs.io/en/v1.0.1/api.html#discord.TextChannel)) Same as user in [same\\_context\(\)](#page-101-0).

Returns The event predicate.

# Return type *[MessagePredicate](#page-97-0)*

<span id="page-103-0"></span>**class** redbot.core.utils.predicates.**ReactionPredicate**(*predicate*) Bases: [collections.abc.Callable](https://docs.python.org/3/library/collections.abc.html#collections.abc.Callable), [typing.Generic](https://docs.python.org/3/library/typing.html#typing.Generic)

A collection of predicates for reaction events.

All checks are combined with [ReactionPredicate.same\\_context\(\)](#page-104-0).

# **Examples**

Confirming a yes/no question with a tick/cross reaction:

```
from redbot.core.utils.predicates import ReactionPredicate
from redbot.core.utils.menus import start_adding_reactions
msg = await ctx.send("Yes or no?")
start_adding_reactions(msg, ReactionPredicate.YES_OR_NO_EMOJIS)
pred = ReactionPredicate.yes_or_no(msg, ctx.author)
await ctx.bot.wait_for("reaction_add", check=pred)
if pred.result is True:
    # User responded with tick
    ...
else:
    # User responded with cross
    ...
```
Waiting for the first reaction from any user with one of the first 5 letters of the alphabet:

```
from redbot.core.utils.predicates import ReactionPredicate
from redbot.core.utils.menus import start_adding_reactions
msg = await ctx.send("React to me!")
emojis = ReactionPredicate.ALPHABET_EMOJIS[:5]
start_adding_reactions(msg, emojis)
pred = ReactionPredicate.with_emojis(emojis, msg)
await ctx.bot.wait_for("reaction_add", check=pred)
# pred.result is now the index of the letter in `emojis`
```
# <span id="page-104-2"></span>**result**

The object which the message content matched with. This is dependent on the predicate used - see each predicate's documentation for details, not every method will assign this attribute. Defaults to None.

Type Any

```
ALPHABET_EMOJIS = ['', '', '', '', '', '', '', '', '', '', '', '', '', '', '', '', '', '', '', '', '', '', '', '', '', '']
     A list of all 26 alphabetical letter emojis.
```
Type List[\[str\]](https://docs.python.org/3/library/stdtypes.html#str)

```
NUMBER_EMOJIS = ['0', '1', '2', '3', '4', '5', '6', '7', '8', '9']
    A list of all single-digit number emojis, 0 through 9.
```
Type List[\[str\]](https://docs.python.org/3/library/stdtypes.html#str)

<span id="page-104-1"></span>**YES\_OR\_NO\_EMOJIS = ('', '')**

A tuple containing the tick emoji and cross emoji, in that order.

Type Tuple[\[str,](https://docs.python.org/3/library/stdtypes.html#str) [str\]](https://docs.python.org/3/library/stdtypes.html#str)

```
classmethod same_context(message = None, user = None) → red-
                             bot.core.utils.predicates.ReactionPredicate
    Match if a reaction fits the described context.
```
This will ignore reactions added by the bot user, regardless of whether or not user is supplied.

# Parameters

- **message** (Optional [\[discord.Message\]](https://discordpy.readthedocs.io/en/v1.0.1/api.html#discord.Message)) The message which we expect a reaction to. If unspecified, the reaction's message will be ignored.
- **user** (Optional [\[discord.abc.User\]](https://discordpy.readthedocs.io/en/v1.0.1/api.html#discord.abc.User)) The user we expect to react. If unspecified, the user who added the reaction will be ignored.

Returns The event predicate.

Return type *[ReactionPredicate](#page-103-0)*

**classmethod with\_emojis**(*emojis*, *message = None*, *user = None*) → redbot.core.utils.predicates.ReactionPredicate

Match if the reaction is one of the specified emojis.

# **Parameters**

- **emojis** (Sequence[Union[\[str,](https://docs.python.org/3/library/stdtypes.html#str) [discord.Emoji,](https://discordpy.readthedocs.io/en/v1.0.1/api.html#discord.Emoji) [discord.](https://discordpy.readthedocs.io/en/v1.0.1/api.html#discord.PartialEmoji)  $PartialEmo[i]$ ) – The emojis of which one we expect to be reacted.
- **message** ([discord.Message](https://discordpy.readthedocs.io/en/v1.0.1/api.html#discord.Message)) Same as message in [same\\_context\(\)](#page-104-0).
- **user** (Optional[\[discord.abc.User\]](https://discordpy.readthedocs.io/en/v1.0.1/api.html#discord.abc.User)) Same as user in [same\\_context\(\)](#page-104-0).

Returns The event predicate.

Return type *[ReactionPredicate](#page-103-0)*

**classmethod yes\_or\_no**(*message = None*, *user = None*) → redbot.core.utils.predicates.ReactionPredicate

Match if the reaction is a tick or cross emoji.

The emojis used can are in [ReactionPredicate.YES\\_OR\\_NO\\_EMOJIS](#page-104-1).

This will assign True for *yes*, or False for *no* to the [result](#page-104-2) attribute.

# **Parameters**

- **message** ([discord.Message](https://discordpy.readthedocs.io/en/v1.0.1/api.html#discord.Message)) Same as message in [same\\_context\(\)](#page-104-0).
- **user** (Optional[\[discord.abc.User\]](https://discordpy.readthedocs.io/en/v1.0.1/api.html#discord.abc.User)) Same as user in [same\\_context\(\)](#page-104-0).

Returns The event predicate.

Return type *[ReactionPredicate](#page-103-0)*

# **23.6 Mod Helpers**

```
await redbot.core.utils.mod.check_permissions(ctx, perms) → bool
     Check if the author has required permissions.
```
This will always return True if the author is a bot owner, or has the administrator permission. If perms is empty, this will only check if the user is a bot owner.

## **Parameters**

- **ctx** ([Context](#page-44-0)) The command invokation context to check.
- **perms** (*Dict*[\[str,](https://docs.python.org/3/library/stdtypes.html#str) [bool\]](https://docs.python.org/3/library/functions.html#bool)) A dictionary mapping permissions to their required states. Valid permission names are those listed as properties of the [discord.](https://discordpy.readthedocs.io/en/v1.0.1/api.html#discord.Permissions) [Permissions](https://discordpy.readthedocs.io/en/v1.0.1/api.html#discord.Permissions) class.

Returns True if the author has the required permissions.

# Return type [bool](https://docs.python.org/3/library/functions.html#bool)

redbot.core.utils.mod.**get\_audit\_reason**(*author*, *reason = None*) Construct a reason to appear in the audit log.

# **Parameters**

• **author** (discord. Member) – The author behind the audit log action.

• **reason**  $(str)$  $(str)$  $(str)$  – The reason behind the audit log action.

Returns The formatted audit log reason.

# Return type [str](https://docs.python.org/3/library/stdtypes.html#str)

**await** redbot.core.utils.mod.**is\_admin\_or\_superior**(*bot*, *obj*)

Same as is mod or superior except for admin permissions.

If a message is passed, its author's permissions are checked. If a role is passed, it simply checks if it is the admin role.

### **Parameters**

- **bot** ([redbot.core.bot.Red](#page-37-0)) The bot object.
- **obj** ([discord.Message](https://discordpy.readthedocs.io/en/v1.0.1/api.html#discord.Message) or [discord.Member](https://discordpy.readthedocs.io/en/v1.0.1/api.html#discord.Member) or [discord.Role](https://discordpy.readthedocs.io/en/v1.0.1/api.html#discord.Role)) The object to check permissions for.

Returns True if the object has admin permissions.

Return type [bool](https://docs.python.org/3/library/functions.html#bool)

Raises **[TypeError](https://docs.python.org/3/library/exceptions.html#TypeError)** – If the wrong type of obj was passed.

<span id="page-106-0"></span>**await** redbot.core.utils.mod.**is\_mod\_or\_superior**(*bot*, *obj*)

Check if an object has mod or superior permissions.

If a message is passed, its author's permissions are checked. If a role is passed, it simply checks if it is one of either the admin or mod roles.

#### Parameters

- **bot** ([redbot.core.bot.Red](#page-37-0)) The bot object.
- **obj** ([discord.Message](https://discordpy.readthedocs.io/en/v1.0.1/api.html#discord.Message) or [discord.Member](https://discordpy.readthedocs.io/en/v1.0.1/api.html#discord.Member) or [discord.Role](https://discordpy.readthedocs.io/en/v1.0.1/api.html#discord.Role)) The object to check permissions for.

Returns True if the object has mod permissions.

Return type [bool](https://docs.python.org/3/library/functions.html#bool)

Raises **[TypeError](https://docs.python.org/3/library/exceptions.html#TypeError)** – If the wrong type of obj was passed.

**await** redbot.core.utils.mod.**mass\_purge**(*messages*, *channel*)

Bulk delete messages from a channel.

If more than 100 messages are supplied, the bot will delete 100 messages at a time, sleeping between each action.

Note: Messages must not be older than 14 days, and the bot must not be a user account.

# **Parameters**

- **messages** ([list](https://docs.python.org/3/library/stdtypes.html#list) of [discord.Message](https://discordpy.readthedocs.io/en/v1.0.1/api.html#discord.Message)) The messages to bulk delete.
- **channel** (discord. TextChannel) The channel to delete messages from.

Raises

- **[discord.Forbidden](https://discordpy.readthedocs.io/en/v1.0.1/api.html#discord.Forbidden)** You do not have proper permissions to delete the messages or you're not using a bot account.
- **[discord.HTTPException](https://discordpy.readthedocs.io/en/v1.0.1/api.html#discord.HTTPException)** Deleting the messages failed.

**await** redbot.core.utils.mod.**slow\_deletion**(*messages*) Delete a list of messages one at a time.

Any exceptions raised when trying to delete the message will be silenced.

Parameters messages ([iterable](https://docs.python.org/3/glossary.html#term-iterable) of [discord.Message](https://discordpy.readthedocs.io/en/v1.0.1/api.html#discord.Message)) - The messages to delete.

```
redbot.core.utils.mod.strfdelta(delta)
```
Format a timedelta object to a message with time units.

Parameters delta ([datetime.timedelta](https://docs.python.org/3/library/datetime.html#datetime.timedelta)) – The duration to parse.

Returns A message representing the timedelta with units.

Return type [str](https://docs.python.org/3/library/stdtypes.html#str)

# **23.7 Tunnel**

```
class redbot.core.utils.tunnel.Tunnel(*, sender, origin, recipient)
```
Bases: [object](https://docs.python.org/3/library/functions.html#object)

A tunnel interface for messages

This will return None on init if the destination or source + origin pair is already in use, or the existing tunnel object if one exists for the designated parameters

# **sender**

The person who opened the tunnel

Type [discord.Member](https://discordpy.readthedocs.io/en/v1.0.1/api.html#discord.Member)

# **origin**

The channel in which it was opened

Type discord. TextChannel

# **recipient**

The user on the other end of the tunnel

```
Type discord. User
```
**await communicate**(*\**, *message*, *topic = None*, *skip\_message\_content = False*) Forwards a message.

**Parameters** 

- **message** ([discord.Message](https://discordpy.readthedocs.io/en/v1.0.1/api.html#discord.Message)) The message to forward
- **topic** ([str](https://docs.python.org/3/library/stdtypes.html#str)) A string to prepend
- **skip\_message\_content** ([bool](https://docs.python.org/3/library/functions.html#bool)) If this flag is set, only the topic will be sent

Returns a pair of ints matching the ids of the message which was forwarded and the last message the bot sent to do that. useful if waiting for reactions.

Return type [int](https://docs.python.org/3/library/functions.html#int), [int](https://docs.python.org/3/library/functions.html#int)

Raises **[discord.Forbidden](https://discordpy.readthedocs.io/en/v1.0.1/api.html#discord.Forbidden)** – This should only happen if the user's DMs are disabled the bot can't upload at the origin channel or can't add reactions there.

# **staticmethod await files\_from\_attach**(*m*) → List[discord.file.File]

makes a list of file objects from a message returns an empty list if none, or if the sum of file sizes is too large for the bot to send
<span id="page-108-1"></span>**Parameters m** (discord. Message) – A message to get attachments from

Returns A list of [discord.File](https://discordpy.readthedocs.io/en/v1.0.1/api.html#discord.File) objects

Return type list of [discord.File](https://discordpy.readthedocs.io/en/v1.0.1/api.html#discord.File)

**staticmethod await files\_from\_attatch**(*m*) → List[discord.file.File]

makes a list of file objects from a message returns an empty list if none, or if the sum of file sizes is too large for the bot to send

Parameters  $m$  (discord. Message) – A message to get attachments from

Returns A list of [discord.File](https://discordpy.readthedocs.io/en/v1.0.1/api.html#discord.File) objects

Return type list of [discord.File](https://discordpy.readthedocs.io/en/v1.0.1/api.html#discord.File)

**staticmethod await message\_forwarder**(*\**, *destination*, *content = None*, *embed=None*, *files*  $= None$ )  $\rightarrow$  List[discord.message.Message]

This does the actual sending, use this instead of a full tunnel if you are using command initiated reactions instead of persistent event based ones

#### Parameters

- **destination** ([discord.abc.Messageable](https://discordpy.readthedocs.io/en/v1.0.1/api.html#discord.abc.Messageable)) Where to send
- **content**  $(str)$  $(str)$  $(str)$  The message content
- **embed** ([discord.Embed](https://discordpy.readthedocs.io/en/v1.0.1/api.html#discord.Embed)) The embed to send
- **files** (Optional[List[\[discord.File\]](https://discordpy.readthedocs.io/en/v1.0.1/api.html#discord.File)]) A list of files to send.

Returns The messages sent as a result.

Return type List[\[discord.Message\]](https://discordpy.readthedocs.io/en/v1.0.1/api.html#discord.Message)

Raises

- **[discord.Forbidden](https://discordpy.readthedocs.io/en/v1.0.1/api.html#discord.Forbidden)** see [discord.abc.Messageable.send](https://discordpy.readthedocs.io/en/v1.0.1/api.html#discord.abc.Messageable.send)
- **[discord.HTTPException](https://discordpy.readthedocs.io/en/v1.0.1/api.html#discord.HTTPException)** see [discord.abc.Messageable.send](https://discordpy.readthedocs.io/en/v1.0.1/api.html#discord.abc.Messageable.send)

#### <span id="page-108-0"></span>**23.8 Common Filters**

```
redbot.core.utils.common_filters.filter_urls(to_filter) → str
Get a string with URLs sanitized.
```
This will match any URLs starting with these protocols:

- http://
- https://
- ftp://
- sftp://

**Parameters**  $to_f$ **ilter** ( $str$ ) – The string to filter.

Returns The sanitized string.

Return type [str](https://docs.python.org/3/library/stdtypes.html#str)

<span id="page-109-0"></span>redbot.core.utils.common\_filters.**filter\_invites**(*to\_filter*) → str Get a string with discord invites sanitized.

Will match any discord.gg, discordapp.com/invite, or discord.me invite URL.

**Parameters**  $to_f$ **ilter** ( $str$ ) – The string to filter.

Returns The sanitized string.

Return type [str](https://docs.python.org/3/library/stdtypes.html#str)

redbot.core.utils.common\_filters.**filter\_mass\_mentions**(*to\_filter*) → str Get a string with mass mentions sanitized.

Will match any *here* and/or *everyone* mentions.

**Parameters**  $to_f$ **ilter** ( $str$ ) – The string to filter.

Returns The sanitized string.

Return type [str](https://docs.python.org/3/library/stdtypes.html#str)

redbot.core.utils.common\_filters.**filter\_various\_mentions**(*to\_filter*) → str Get a string with role, user, and channel mentions sanitized.

This is mainly for use on user display names, not message content, and should be applied sparingly.

**Parameters**  $to_f$ **ilter** ( $str$ ) – The string to filter.

Returns The sanitized string.

Return type [str](https://docs.python.org/3/library/stdtypes.html#str)

redbot.core.utils.common\_filters.**normalize\_smartquotes**(*to\_normalize*) → str Get a string with smart quotes replaced with normal ones

Parameters **to\_normalize** ([str](https://docs.python.org/3/library/stdtypes.html#str)) – The string to normalize.

Returns The normalized string.

Return type [str](https://docs.python.org/3/library/stdtypes.html#str)

redbot.core.utils.common\_filters.**escape\_spoilers**(*content*) → str Get a string with spoiler syntax escaped.

**Parameters content**  $(str)$  $(str)$  $(str)$  – The string to escape.

Returns The escaped string.

Return type [str](https://docs.python.org/3/library/stdtypes.html#str)

redbot.core.utils.common\_filters.**escape\_spoilers\_and\_mass\_mentions**(*content*)

Get a string with spoiler syntax and mass mentions escaped

**Parameters content**  $(str)$  $(str)$  $(str)$  – The string to escape.

Returns The escaped string.

Return type [str](https://docs.python.org/3/library/stdtypes.html#str)

 $\rightarrow$  str

# **CHAPTER TWENTYFOUR**

# **V3.1.0 RELEASE NOTES**

# **24.1 Mongo Driver Migration**

Due to the required changes of the Mongo driver for Config, all existing Mongo users will need to complete the below instructions to continue to use Mongo after updating to 3.1. This includes all users, regardless of any prior migration attempt to a development version of 3.1.

- 1. Upgrade to 3.1
- 2. Convert all existing Mongo instances to JSON using the new converters
- 3. Start each bot instance while using JSON and load any and all cogs you have in order to successfully preserve data.
- 4. Turn each instance off and convert back to Mongo. NOTE: No data is wiped from your Mongo database when converting to JSON. You may want to use a *new* database name when converting back to Mongo in order to not have duplicate data.

# **24.2 Setup Utility**

New commands were introduced to simplify the conversion/editing/removal process both on our end and the users end. Please use redbot-setup --help to learn how to use the new features.

Hint: Converting to JSON: redbot-setup convert <instance\_name> json

Converting to Mongo: redbot-setup convert <instance\_name> mongo

#### **CHAPTER**

#### **TWENTYFIVE**

#### **V3.1.0 CHANGELOG**

## **25.1 Audio**

- Add Spotify support [\(#2328\)](https://github.com/Cog-Creators/Red-DiscordBot/pull/2328)
- Play local folders via text command [\(#2457\)](https://github.com/Cog-Creators/Red-DiscordBot/pull/2457)
- Change pause to a toggle [\(#2461\)](https://github.com/Cog-Creators/Red-DiscordBot/pull/2461)
- Remove aliases [\(#2462\)](https://github.com/Cog-Creators/Red-DiscordBot/pull/2462)
- Add track length restriction [\(#2465\)](https://github.com/Cog-Creators/Red-DiscordBot/pull/2465)
- Seek command can now seek to position [\(#2470\)](https://github.com/Cog-Creators/Red-DiscordBot/pull/2470)
- Add option for dc at queue end [\(#2472\)](https://github.com/Cog-Creators/Red-DiscordBot/pull/2472)
- Emptydisconnect and status refactor [\(#2473\)](https://github.com/Cog-Creators/Red-DiscordBot/pull/2473)
- Queue clean and queue clear addition [\(#2476\)](https://github.com/Cog-Creators/Red-DiscordBot/pull/2476)
- Fix for audioset status [\(#2481\)](https://github.com/Cog-Creators/Red-DiscordBot/pull/2481)
- Playlist download addition [\(#2482\)](https://github.com/Cog-Creators/Red-DiscordBot/pull/2482)
- Add songs when search-queuing [\(#2513\)](https://github.com/Cog-Creators/Red-DiscordBot/pull/2513)
- Match v2 behavior for channel change [\(#2521\)](https://github.com/Cog-Creators/Red-DiscordBot/pull/2521)
- Bot will no longer complain about permissions when trying to connect to user-limited channel, if it has "Move Members" permission [\(#2525\)](https://github.com/Cog-Creators/Red-DiscordBot/pull/2525)
- Fix issue on audiostats command when more than 20 servers to display [\(#2533\)](https://github.com/Cog-Creators/Red-DiscordBot/pull/2533)
- Fix for prev command display [\(#2556\)](https://github.com/Cog-Creators/Red-DiscordBot/pull/2556)
- Fix for localtrack playing [\(#2557\)](https://github.com/Cog-Creators/Red-DiscordBot/pull/2557)
- Fix for playlist queue when not playing [\(#2586\)](https://github.com/Cog-Creators/Red-DiscordBot/pull/2586)
- Track search and append fixes [\(#2591\)](https://github.com/Cog-Creators/Red-DiscordBot/pull/2591)
- DJ role should ask for a role [\(#2606\)](https://github.com/Cog-Creators/Red-DiscordBot/pull/2606)

## **25.2 Core**

- Warn on usage of yaml.load [\(#2326\)](https://github.com/Cog-Creators/Red-DiscordBot/pull/2326)
- New Event dispatch: on\_message\_without\_command [\(#2338\)](https://github.com/Cog-Creators/Red-DiscordBot/pull/2338)
- Improve output format of cooldown messages [\(#2412\)](https://github.com/Cog-Creators/Red-DiscordBot/pull/2412)
- Delete cooldown messages when expired [\(#2469\)](https://github.com/Cog-Creators/Red-DiscordBot/pull/2469)
- Fix local blacklist/whitelist management [\(#2531\)](https://github.com/Cog-Creators/Red-DiscordBot/pull/2531)
- [p]set locale now only accepts actual locales [\(#2553\)](https://github.com/Cog-Creators/Red-DiscordBot/pull/2553)
- [p]listlocales now displays en-US [\(#2553\)](https://github.com/Cog-Creators/Red-DiscordBot/pull/2553)
- redbot  $\neg$ -version will now give you current version of Red [\(#2567\)](https://github.com/Cog-Creators/Red-DiscordBot/pull/2567)
- Redesign help and related formatter [\(#2628\)](https://github.com/Cog-Creators/Red-DiscordBot/pull/2628)
- Default locale changed from en to en-US [\(#2642\)](https://github.com/Cog-Creators/Red-DiscordBot/pull/2642)
- New command [p]datapath that prints the bot's datapath [\(#2652\)](https://github.com/Cog-Creators/Red-DiscordBot/pull/2652)

# **25.3 Config**

- Updated Mongo driver to support large guilds [\(#2536\)](https://github.com/Cog-Creators/Red-DiscordBot/pull/2536)
- Introduced init\_custom method on Config objects [\(#2545\)](https://github.com/Cog-Creators/Red-DiscordBot/pull/2545)
- We now record custom group primary key lengths in the core config object [\(#2550\)](https://github.com/Cog-Creators/Red-DiscordBot/pull/2550)
- Migrated internal UUIDs to maintain cross platform consistency [\(#2604\)](https://github.com/Cog-Creators/Red-DiscordBot/pull/2604)

#### **25.4 DataConverter**

• It's dead jim (Removal) [\(#2554\)](https://github.com/Cog-Creators/Red-DiscordBot/pull/2554)

## **25.5 discord.py**

- No longer vendoring discord.py [\(#2587\)](https://github.com/Cog-Creators/Red-DiscordBot/pull/2587)
- Upgraded discord.py dependency to version 1.0.1 [\(#2587\)](https://github.com/Cog-Creators/Red-DiscordBot/pull/2587)

#### **25.6 Downloader**

- [p]cog install will now tell user that cog has to be loaded [\(#2523\)](https://github.com/Cog-Creators/Red-DiscordBot/pull/2523)
- The message when libraries fail to install is now formatted [\(#2576\)](https://github.com/Cog-Creators/Red-DiscordBot/pull/2576)
- Fixed bug, that caused Downloader to include submodules on cog list [\(#2590\)](https://github.com/Cog-Creators/Red-DiscordBot/pull/2590)
- [p]cog uninstall allows to uninstall multiple cogs now [\(#2592\)](https://github.com/Cog-Creators/Red-DiscordBot/pull/2592)
- [p]cog uninstall will now remove cog from installed cogs even if it can't find the cog in install path anymore [\(#2595\)](https://github.com/Cog-Creators/Red-DiscordBot/pull/2595)
- [p]cog install will not allow to install cogs which aren't suitable for installed version of Red anymore [\(#2605\)](https://github.com/Cog-Creators/Red-DiscordBot/pull/2605)

• Cog Developers now have to use min bot version in form of version string instead of bot version in info.json and they can also use max\_bot\_version to specify maximum version of Red, more in *[Downloader](#page-72-0) [Framework](#page-72-0)*. [\(#2605\)](https://github.com/Cog-Creators/Red-DiscordBot/pull/2605)

# **25.7 Filter**

• Filter performs significantly better on large servers. [\(#2509\)](https://github.com/Cog-Creators/Red-DiscordBot/pull/2509)

# **25.8 Launcher**

• Fixed extras in the launcher [\(#2588\)](https://github.com/Cog-Creators/Red-DiscordBot/pull/2588)

# **25.9 Mod**

- Admins can now decide how many times message has to be repeated before deleterepeats removes it [\(#2437\)](https://github.com/Cog-Creators/Red-DiscordBot/pull/2437)
- Fix: make [p]ban [days] optional as per the doc [\(#2602\)](https://github.com/Cog-Creators/Red-DiscordBot/pull/2602)
- Added the command voicekick to kick members from a voice channel with optional mod case. [\(#2639\)](https://github.com/Cog-Creators/Red-DiscordBot/pull/2639)

# **25.10 Permissions**

• Removed: p alias for permissions command [\(#2467\)](https://github.com/Cog-Creators/Red-DiscordBot/pull/2467)

# **25.11 Setup Scripts**

- redbot-setup now uses the click CLI library [\(#2579\)](https://github.com/Cog-Creators/Red-DiscordBot/pull/2579)
- redbot-setup convert now used to convert between libraries [\(#2579\)](https://github.com/Cog-Creators/Red-DiscordBot/pull/2579)
- Backup support for Mongo is currently broken [\(#2579\)](https://github.com/Cog-Creators/Red-DiscordBot/pull/2579)

# **25.12 Streams**

- Add support for custom stream alert messages per guild [\(#2600\)](https://github.com/Cog-Creators/Red-DiscordBot/pull/2600)
- Add ability to exclude rerun Twitch streams, and note rerun streams in embed status [\(#2620\)](https://github.com/Cog-Creators/Red-DiscordBot/pull/2620)

# **25.13 Tests**

• Test for trivia cog uses explicitly utf-8 encoding for checking yaml files [\(#2565\)](https://github.com/Cog-Creators/Red-DiscordBot/pull/2565)

# **25.14 Trivia**

• Fix of dead image link for Sao Tome and Principe in worldflags trivia [\(#2540\)](https://github.com/Cog-Creators/Red-DiscordBot/pull/2540)

# **25.15 Utility Functions**

- New: chat\_formatting.humanize\_timedelta [\(#2412\)](https://github.com/Cog-Creators/Red-DiscordBot/pull/2412)
- Tunnel Spelling correction of method name changed files\_from\_attatch to files\_from\_attach (old name is left for backwards compatibility) [\(#2496\)](https://github.com/Cog-Creators/Red-DiscordBot/pull/2496)
- Tunnel fixed behavior of react\_close(), now when tunnel closes message will be sent to other end [\(#2507\)](https://github.com/Cog-Creators/Red-DiscordBot/pull/2507)
- chat\_formatting.humanize\_list Improved error handling of empty lists [\(#2597\)](https://github.com/Cog-Creators/Red-DiscordBot/pull/2597)

#### **CHAPTER**

# **TWENTYSIX**

# **INDICES AND TABLES**

- genindex
- modindex
- search

#### **PYTHON MODULE INDEX**

#### r

redbot.cogs.downloader, [15](#page-18-0) redbot.cogs.downloader.errors, [73](#page-76-0) redbot.cogs.downloader.installable, [70](#page-73-0) redbot.cogs.downloader.json\_mixins, [70](#page-73-1) redbot.cogs.downloader.repo\_manager, [71](#page-74-0) redbot.core.bank, [25](#page-28-0) redbot.core.bot, [31](#page-34-0) redbot.core.checks, [35](#page-38-0) redbot.core.cog\_manager, [37](#page-40-0) redbot.core.commands.requires, [43](#page-46-0) redbot.core.config, [53](#page-56-0) redbot.core.data\_manager, [67](#page-70-0) redbot.core.drivers, [62](#page-65-0) redbot.core.i18n, [77](#page-80-0) redbot.core.modlog, [80](#page-83-0) redbot.core.utils, [89](#page-92-0) redbot.core.utils.chat\_formatting, [90](#page-93-0) redbot.core.utils.common\_filters, [105](#page-108-0) redbot.core.utils.embed, [93](#page-96-0) redbot.core.utils.menus, [93](#page-96-1) redbot.core.utils.mod, [102](#page-105-0) redbot.core.utils.predicates, [94](#page-97-0) redbot.core.utils.tunnel, [104](#page-107-0)

# **INDEX**

# Symbols

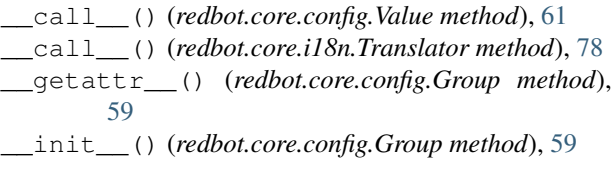

# A

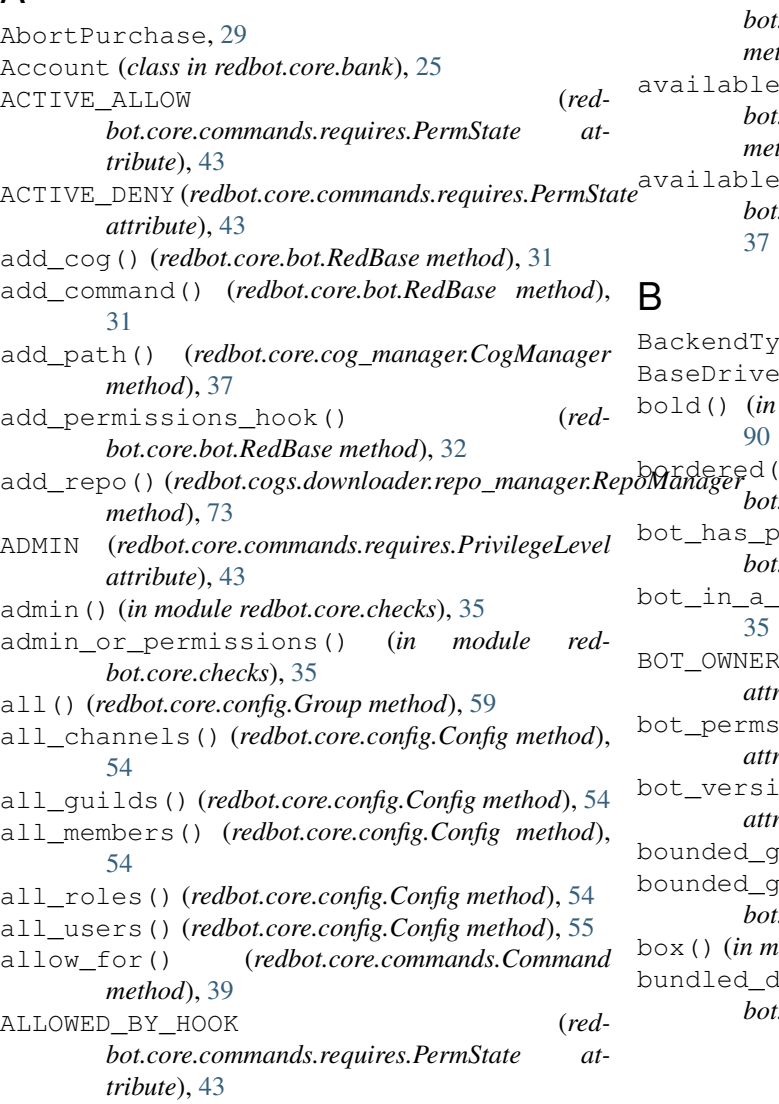

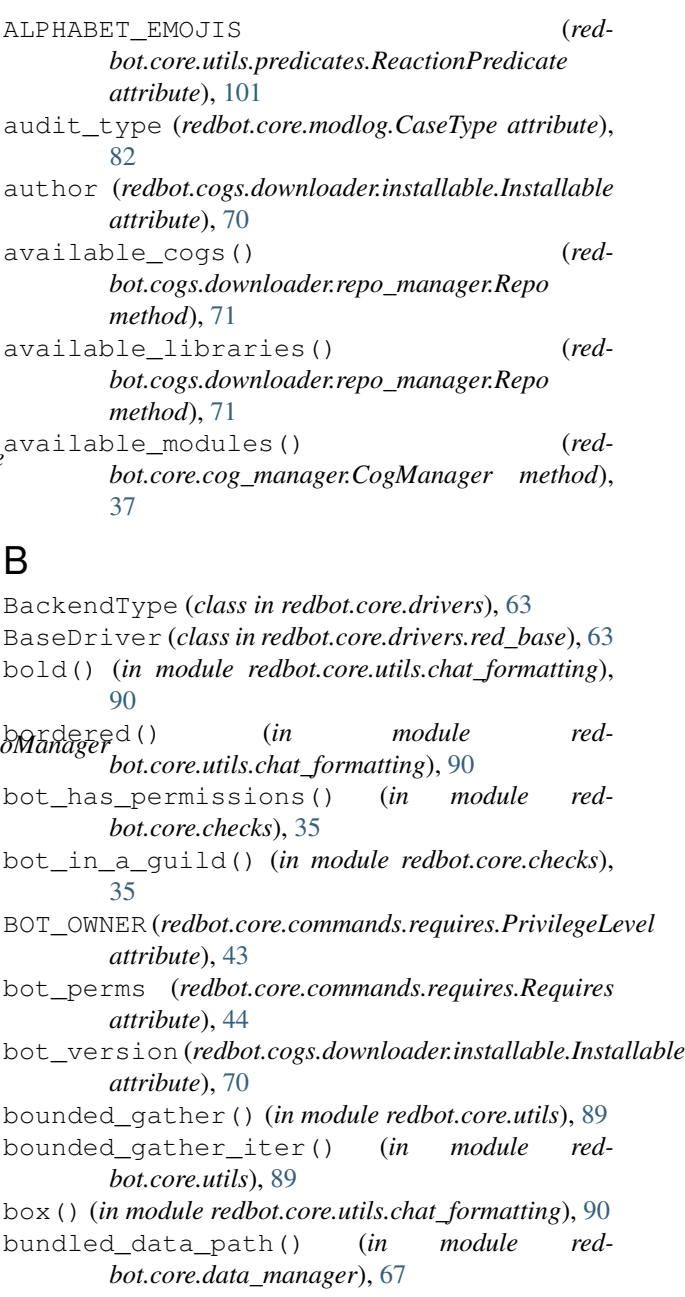

#### C

can\_run() (*redbot.core.commands.Command method*), [39](#page-42-0) can\_see() (*redbot.core.commands.Command method*), [40](#page-43-0) can\_spend() (*in module redbot.core.bank*), [26](#page-29-0) cancelled() (*redbot.core.utils.predicates.MessagePredicate method*), [94](#page-97-1) Case (*class in redbot.core.modlog*), [80](#page-83-1) case\_str (*redbot.core.modlog.CaseType attribute*), [81](#page-84-0) CaseType (*class in redbot.core.modlog*), [81](#page-84-0) CAUTIOUS\_ALLOW (*redbot.core.commands.requires.PermState attribute*), [43](#page-46-1) channel() (*redbot.core.config.Config method*), [55](#page-58-0) check\_permissions() (*in module redbot.core.utils.mod*), [102](#page-105-1) checks (*redbot.core.commands.Command attribute*), [39](#page-42-0) checks (*redbot.core.commands.requires.Requires attribute*), [44](#page-47-0) clean\_prefix() (*redbot.core.commands.Context method*), [41](#page-44-0) clear() (*redbot.core.config.Value method*), [62](#page-65-1) clear() (*redbot.core.drivers.red\_base.BaseDriver method*), [63](#page-66-0) clear() (*redbot.core.drivers.red\_json.JSON method*), [64](#page-67-0) clear() (*redbot.core.drivers.red\_mongo.Mongo method*), [64](#page-67-0) clear\_all() (*redbot.core.config.Config method*), [55](#page-58-0) clear\_all\_channels() (*redbot.core.config.Config method*), [55](#page-58-0) clear\_all\_custom() (*redbot.core.config.Config method*), [55](#page-58-0) clear\_all\_globals() (*redbot.core.config.Config method*), [55](#page-58-0) clear\_all\_guilds() (*redbot.core.config.Config method*), [55](#page-58-0) clear\_all\_members() (*redbot.core.config.Config method*), [55](#page-58-0) clear\_all\_roles() (*redbot.core.config.Config method*), [55](#page-58-0) clear\_all\_rules() (*redbot.core.commands.requires.Requires method*), [44](#page-47-0) clear\_all\_users() (*redbot.core.config.Config method*), [56](#page-59-0) clear\_permission\_rules() (*redbot.core.bot.RedBase method*), [32](#page-35-0) clear\_raw() (*redbot.core.config.Group method*), [59](#page-62-0) clear\_rule\_for() (*redbot.core.commands.Command method*), [40](#page-43-0) clone() (*redbot.cogs.downloader.repo\_manager.Repo*

CloningError, [74](#page-77-0) cog\_data\_path() (*in module redbot.core.data\_manager*), [67](#page-70-1) cog\_i18n() (*in module redbot.core.i18n*), [77](#page-80-1) cog\_install\_path() (*redbot.cogs.downloader.downloader.Downloader method*), [15](#page-18-1) cog\_name (*redbot.core.config.Config attribute*), [53](#page-56-1) cog\_name\_from\_instance() (*redbot.cogs.downloader.downloader.Downloader method*), [15](#page-18-1) CogManager (*class in redbot.core.cog\_manager*), [37](#page-40-1) Command (*class in redbot.core.commands*), [39](#page-42-0) command() (*in module redbot.core.commands*), [39](#page-42-0) communicate() (*redbot.core.utils.tunnel.Tunnel method*), [104](#page-107-1) Config (*class in redbot.core.config*), [53](#page-56-1) contained\_in() (*redbot.core.utils.predicates.MessagePredicate method*), [95](#page-98-0) Context (*class in redbot.core.commands*), [41](#page-44-0) copy\_to() (*redbot.cogs.downloader.installable.Installable method*), [70](#page-73-2) cost() (*in module redbot.core.bank*), [25](#page-28-1) create\_case() (*in module redbot.core.modlog*), [83](#page-86-0) create\_temp\_config() (*in module redbot.core.data\_manager*), [67](#page-70-1) current\_branch() (*redbot.cogs.downloader.repo\_manager.Repo method*), [71](#page-74-1) current\_commit() (*redbot.cogs.downloader.repo\_manager.Repo method*), [71](#page-74-1) current url() (*redbot.cogs.downloader.repo\_manager.Repo method*), [71](#page-74-1) CurrentHashError, [74](#page-77-0) custom() (*redbot.core.config.Config method*), [56](#page-59-0)

*method*), [71](#page-74-1)

#### D

data\_path (*redbot.core.drivers.red\_json.JSON attribute*), [64](#page-67-0) db() (*redbot.core.drivers.red\_mongo.Mongo method*), [64](#page-67-0) deduplicate\_iterables() (*in module redbot.core.utils*), [89](#page-92-1) DEFAULT (*redbot.core.commands.requires.Requires attribute*), [44](#page-47-0) default (*redbot.core.config.Value attribute*), [61](#page-64-0) default\_setting (*redbot.core.modlog.CaseType attribute*), [81](#page-84-0) defaults (*redbot.core.config.Group attribute*), [58](#page-61-0)

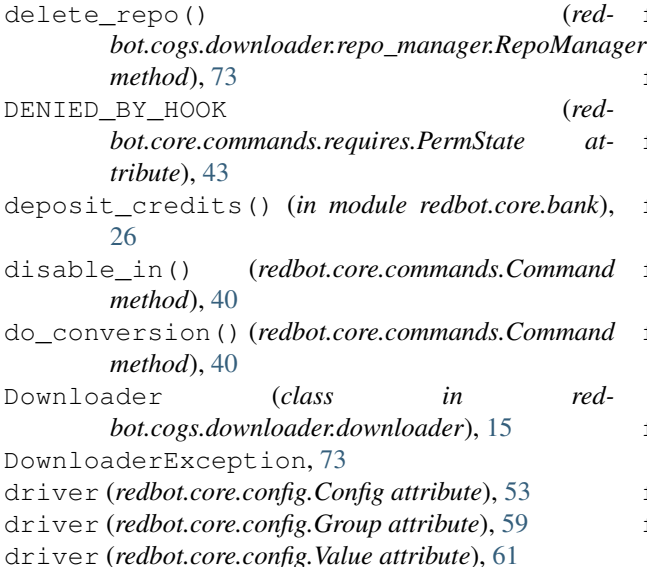

## E

edit() (*redbot.core.modlog.Case method*), [80](#page-83-1) embed\_colour() (*redbot.core.commands.Context method*), [41](#page-44-0) embed\_requested() (*redbot.core.bot.RedBase method*), [32](#page-35-0) embed\_requested() (*redbot.core.commands.Context method*), [42](#page-45-0) enable\_in() (*redbot.core.commands.Command method*), [40](#page-43-0) equal\_to() (*redbot.core.utils.predicates.MessagePredicate method*), [95](#page-98-0) error() (*in module redbot.core.utils.chat\_formatting*), [90](#page-93-1) error() (*redbot.core.commands.Command method*), [40](#page-43-0) escape() (*in* module red*bot.core.utils.chat\_formatting*), [90](#page-93-1) escape\_spoilers() (*in module redbot.core.utils.common\_filters*), [106](#page-109-0) escape\_spoilers\_and\_mass\_mentions() (*in module redbot.core.utils.common\_filters*), [106](#page-109-0) ExistingGitRepo, [74](#page-77-0) F file\_name (*redbot.core.drivers.red\_json.JSON attribute*), [64](#page-67-0)

files\_from\_attach() (*redbot.core.utils.tunnel.Tunnel method*), [104](#page-107-1) files\_from\_attatch() (*red-*

- *bot.core.utils.tunnel.Tunnel method*), [105](#page-108-1) filter invites() (*in module red-*
- *bot.core.utils.common\_filters*), [105](#page-108-1) filter\_mass\_mentions() (*in module red-*
- *bot.core.utils.common\_filters*), [106](#page-109-0)

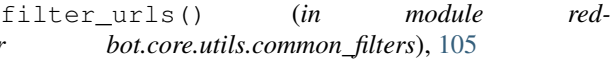

- filter various mentions() (*in module redbot.core.utils.common\_filters*), [106](#page-109-0)
- find\_cog() (*redbot.core.cog\_manager.CogManager method*), [37](#page-40-1)
- force\_registration (*redbot.core.config.Config attribute*), [53](#page-56-1)
- force\_registration (*redbot.core.config.Group attribute*), [58](#page-61-0)
- format\_findcog\_info() (*redbot.cogs.downloader.downloader.Downloader method*), [15](#page-18-1)
- format\_perms\_list() (*in module redbot.core.utils.chat\_formatting*), [90](#page-93-1)
- from\_json() (*redbot.core.modlog.Case method*), [80](#page-83-1)
- from\_json() (*redbot.core.modlog.CaseType method*), [82](#page-85-0)

# G

get() (*redbot.core.drivers.red\_base.BaseDriver method*), [63](#page-66-0) get() (*redbot.core.drivers.red\_json.JSON method*), [64](#page-67-0) get() (*redbot.core.drivers.red\_mongo.Mongo method*), [65](#page-68-0) get\_account() (*in module redbot.core.bank*), [27](#page-30-0) get\_all\_cases() (*in module redbot.core.modlog*), [82](#page-85-0) get\_all\_casetypes() (*in module redbot.core.modlog*), [84](#page-87-0) get\_all\_repo\_names() (*redbot.cogs.downloader.repo\_manager.RepoManager method*), [73](#page-76-1) get\_attr() (*redbot.core.config.Group method*), [59](#page-62-0) get\_audit\_reason() (*in module redbot.core.utils.mod*), [102](#page-105-1) get\_balance() (*in module redbot.core.bank*), [25](#page-28-1) get\_bank\_name() (*in module redbot.core.bank*), [28](#page-31-0) get\_case() (*in module redbot.core.modlog*), [82](#page-85-0) get\_cases\_for\_member() (*in module redbot.core.modlog*), [83](#page-86-0) get\_casetype() (*in module redbot.core.modlog*), [83](#page-86-0) get\_collection() (*redbot.core.drivers.red\_mongo.Mongo method*), [65](#page-68-0) get\_conf() (*redbot.core.config.Config method*), [56](#page-59-0) get\_config\_details() (*redbot.core.drivers.red\_base.BaseDriver method*), [63](#page-66-0) get\_config\_details() (*redbot.core.drivers.red\_json.JSON method*), [64](#page-67-0) get\_core\_conf() (*redbot.core.config.Config method*), [56](#page-59-0)

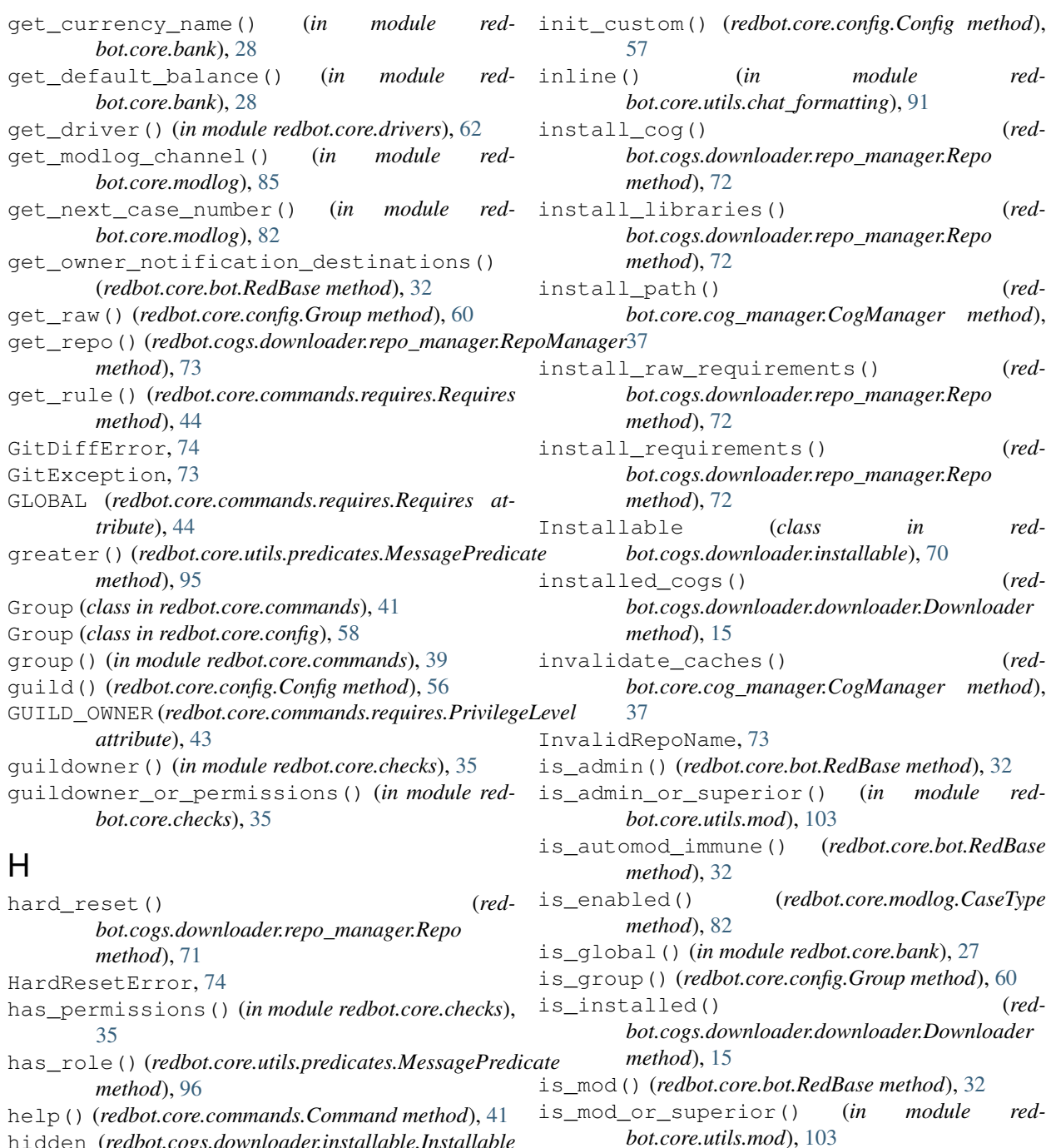

hidden (*redbot.cogs.downloader.installable.Installable attribute*), [70](#page-73-2) humanize list() (*in module bot.core.utils.chat\_formatting*), [91](#page-94-0) is\_owner() (*in module redbot.core.checks*), [35](#page-38-1) is\_owner() (*redbot.core.bot.RedBase method*), [32](#page-35-0) is\_value() (*redbot.core.config.Group method*), [60](#page-63-0)

humanize\_timedelta() (*in module bot.core.utils.chat\_formatting*), [91](#page-94-0) red- italics() (*in module red-*

#### I

identifiers (*redbot.core.config.Value attribute*), [61](#page-64-0) image (*redbot.core.modlog.CaseType attribute*), [81](#page-84-0) info() (*in module redbot.core.utils.chat\_formatting*), [91](#page-94-0)

# JSON (*class in redbot.core.drivers.red\_json*), [64](#page-67-0)

L

J

length\_greater() (*red-*

*bot.core.utils.chat\_formatting*), [91](#page-94-0)

*bot.core.utils.predicates.MessagePredicate method*), [96](#page-99-0) length less() (*redbot.core.utils.predicates.MessagePredicate method*), [96](#page-99-0) less() (*redbot.core.utils.predicates.MessagePredicate method*), [97](#page-100-0) list\_packages() (*redbot.core.bot.RedBase method*), [33](#page-36-0) load\_basic\_configuration() (*in module redbot.core.data\_manager*), [67](#page-70-1) load\_extension() (*redbot.core.bot.RedBase method*), [33](#page-36-0) load\_translations() (*redbot.core.i18n.Translator method*), [78](#page-81-0) logout() (*redbot.core.bot.Red method*), [34](#page-37-0) lower\_contained\_in() (*redbot.core.utils.predicates.MessagePredicate method*), [97](#page-100-0) lower\_equal\_to() (*redbot.core.utils.predicates.MessagePredicate method*), [97](#page-100-0)

# M

mass\_purge() (*in module redbot.core.utils.mod*), [103](#page-106-0) maybe\_send\_embed() (*redbot.core.commands.Context method*), [42](#page-45-0) maybe\_update\_config() (*redbot.core.bot.RedBase method*), [33](#page-36-0) me() (*redbot.core.commands.Context method*), [42](#page-45-0) member() (*redbot.core.config.Config method*), [57](#page-60-0) menu() (*in module redbot.core.utils.menus*), [93](#page-96-2) message\_content() (*redbot.core.modlog.Case method*), [81](#page-84-0) message\_forwarder() (*redbot.core.utils.tunnel.Tunnel method*), [105](#page-108-1) MessagePredicate (*class in redbot.core.utils.predicates*), [94](#page-97-1) min\_python\_version (*redbot.cogs.downloader.installable.Installable attribute*), [70](#page-73-2) MissingGitRepo, [74](#page-77-0) MOD (*redbot.core.commands.requires.PrivilegeLevel attribute*), [43](#page-46-1) mod() (*in module redbot.core.checks*), [35](#page-38-1) mod\_or\_permissions() (*in module redbot.core.checks*), [35](#page-38-1) Mongo (*class in redbot.core.drivers.red\_mongo*), [64](#page-67-0)

# N

name (*redbot.core.modlog.CaseType attribute*), [81](#page-84-0) name() (*redbot.cogs.downloader.installable.Installable method*), [71](#page-74-1)

nested\_update() (*redbot.core.config.Group method*), [60](#page-63-0) NONE (*redbot.core.commands.requires.PrivilegeLevel attribute*), [43](#page-46-1) NoRemoteURL, [74](#page-77-0) NORMAL (*redbot.core.commands.requires.PermState attribute*), [44](#page-47-0) normalize\_smartquotes() (*in module redbot.core.utils.common\_filters*), [106](#page-109-0) NUMBER\_EMOJIS (*redbot.core.utils.predicates.ReactionPredicate attribute*), [101](#page-104-0)

#### O

on\_shutdown() (*Red method*), [75](#page-78-0) origin (*redbot.core.utils.tunnel.Tunnel attribute*), [104](#page-107-1)

#### P

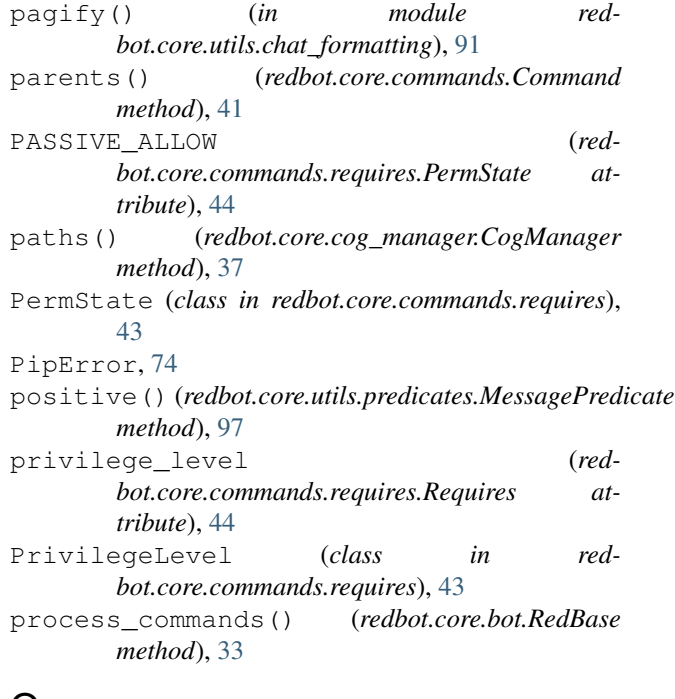

## Q

question() (*in module redbot.core.utils.chat\_formatting*), [92](#page-95-0)

# R

- randomize\_color() (*in module redbot.core.utils.embed*), [93](#page-96-2) randomize\_colour() (*in module redbot.core.utils.embed*), [93](#page-96-2)
- react\_quietly() (*redbot.core.commands.Context method*), [42](#page-45-0)
- ReactionPredicate (*class in redbot.core.utils.predicates*), [100](#page-103-0)

ready\_event (*redbot.core.commands.requires.Requires attribute*), [44](#page-47-0) recipient (*redbot.core.utils.tunnel.Tunnel attribute*), [104](#page-107-1) Red (*class in redbot.core.bot*), [34](#page-37-0) RedBase (*class in redbot.core.bot*), [31](#page-34-1) redbot.cogs.downloader (*module*), [15](#page-18-1) redbot.cogs.downloader.errors (*module*), [73](#page-76-1) redbot.cogs.downloader.installable (*module*), [70](#page-73-2) redbot.cogs.downloader.json\_mixins (*module*), [70](#page-73-2) redbot.cogs.downloader.repo\_manager (*module*), [71](#page-74-1) redbot.core.bank (*module*), [25](#page-28-1) redbot.core.bot (*module*), [31](#page-34-1) redbot.core.checks (*module*), [35](#page-38-1) redbot.core.cog\_manager (*module*), [37](#page-40-1) redbot.core.commands.requires (*module*), [43](#page-46-1) redbot.core.config (*module*), [53](#page-56-1) redbot.core.data\_manager (*module*), [67](#page-70-1) redbot.core.drivers (*module*), [62](#page-65-1) redbot.core.i18n (*module*), [77](#page-80-1) redbot.core.modlog (*module*), [80](#page-83-1) redbot.core.utils (*module*), [89](#page-92-1) redbot.core.utils.chat\_formatting (*module*), [90](#page-93-1) redbot.core.utils.common\_filters (*module*), [105](#page-108-1) redbot.core.utils.embed (*module*), [93](#page-96-2) redbot.core.utils.menus (*module*), [93](#page-96-2) redbot.core.utils.mod (*module*), [102](#page-105-1) redbot.core.utils.predicates (*module*), [94](#page-97-1) redbot.core.utils.tunnel (*module*), [104](#page-107-1) regex() (*redbot.core.utils.predicates.MessagePredicate method*), [98](#page-101-0) register\_casetype() (*in module redbot.core.modlog*), [84](#page-87-0) register\_casetypes() (*in module redbot.core.modlog*), [84](#page-87-0) register\_channel() (*redbot.core.config.Config method*), [57](#page-60-0) register\_custom() (*redbot.core.config.Config method*), [57](#page-60-0) register\_global() (*redbot.core.config.Config method*), [57](#page-60-0) register\_guild() (*redbot.core.config.Config method*), [58](#page-61-0) register\_member() (*redbot.core.config.Config method*), [58](#page-61-0) register\_role() (*redbot.core.config.Config method*), [58](#page-61-0) register\_rpc\_handler() (*redbot.core.bot.RedBase method*), [31](#page-34-1)

register\_user() (*redbot.core.config.Config method*), [58](#page-61-0) remove\_cog() (*redbot.core.bot.RedBase method*), [33](#page-36-0) remove\_command() (*redbot.core.bot.RedBase method*), [33](#page-36-0) remove path() (*redbot.core.cog\_manager.CogManager method*), [37](#page-40-1) remove\_permissions\_hook() (*redbot.core.bot.RedBase method*), [33](#page-36-0) Repo (*class in redbot.cogs.downloader.repo\_manager*), [71](#page-74-1) repo\_name (*redbot.cogs.downloader.installable.Installable attribute*), [70](#page-73-2) RepoManager (*class in redbot.cogs.downloader.repo\_manager*), [73](#page-76-1) required\_cogs (*redbot.cogs.downloader.installable.Installable attribute*), [70](#page-73-2) requirements (*redbot.cogs.downloader.installable.Installable attribute*), [70](#page-73-2) Requires (*class in redbot.core.commands.requires*), [44](#page-47-0) reset() (*redbot.core.commands.requires.Requires method*), [45](#page-48-0) reset\_cases() (*in module redbot.core.modlog*), [85](#page-88-0) result (*redbot.core.utils.predicates.MessagePredicate attribute*), [94](#page-97-1) result (*redbot.core.utils.predicates.ReactionPredicate attribute*), [101](#page-104-0) role() (*redbot.core.config.Config method*), [58](#page-61-0)

#### S

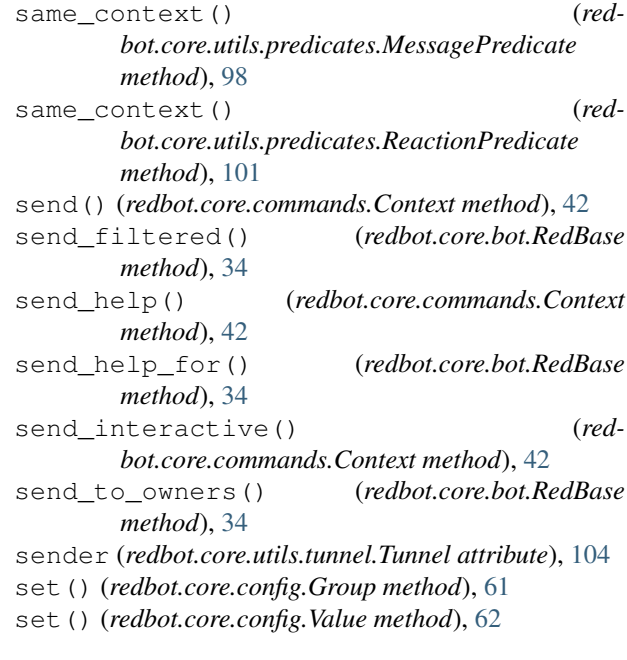

set() (*redbot.core.drivers.red\_base.BaseDriver method*), [63](#page-66-0) set() (*redbot.core.drivers.red\_json.JSON method*), [64](#page-67-0) set() (*redbot.core.drivers.red\_mongo.Mongo method*), [65](#page-68-0) set\_balance() (*in module redbot.core.bank*), [26](#page-29-0) set\_bank\_name() (*in module redbot.core.bank*), [28](#page-31-0) set\_currency\_name() (*in module redbot.core.bank*), [28](#page-31-0) set\_default\_balance() (*in module redbot.core.bank*), [29](#page-32-0) set\_enabled() (*redbot.core.modlog.CaseType method*), [82](#page-85-0) set\_global() (*in module redbot.core.bank*), [27](#page-30-0) set\_install\_path() (*redbot.core.cog\_manager.CogManager method*), [38](#page-41-0) set modlog channel() (*in module redbot.core.modlog*), [85](#page-88-0) set\_paths() (*redbot.core.cog\_manager.CogManager method*), [38](#page-41-0) set\_raw() (*redbot.core.config.Group method*), [61](#page-64-0) set\_rule() (*redbot.core.commands.requires.Requires method*), [45](#page-48-0) shutdown() (*redbot.core.bot.Red method*), [34](#page-37-0) slow\_deletion() (*in module redbot.core.utils.mod*), [103](#page-106-0) start\_adding\_reactions() (*in module redbot.core.utils.menus*), [93](#page-96-2) storage\_details() (*in module redbot.core.data\_manager*), [68](#page-71-0) storage\_type() (*in* module red*bot.core.data\_manager*), [68](#page-71-0) strfdelta() (*in module redbot.core.utils.mod*), [104](#page-107-1) strikethrough() (*in module red-*

*bot.core.utils.chat\_formatting*), [92](#page-95-0)

# T

tags (*redbot.cogs.downloader.installable.Installable attribute*), [70](#page-73-2) tick() (*redbot.core.commands.Context method*), [43](#page-46-1) to\_json() (*redbot.core.modlog.Case method*), [81](#page-84-0) to\_json() (*redbot.core.modlog.CaseType method*), [82](#page-85-0) transfer\_credits() (*in module redbot.core.bank*), [27](#page-30-0) Translator (*class in redbot.core.i18n*), [77](#page-80-1) translator (*redbot.core.commands.Command attribute*), [39](#page-42-0) Tunnel (*class in redbot.core.utils.tunnel*), [104](#page-107-1) type (*redbot.cogs.downloader.installable.Installable attribute*), [70](#page-73-2)

## U

underline() (*in module red-*

*bot.core.utils.chat\_formatting*), [92](#page-95-0) unique\_identifier (*redbot.core.config.Config attribute*), [53](#page-56-1) unregister\_rpc\_handler() (*redbot.core.bot.RedBase method*), [31](#page-34-1) update() (*redbot.cogs.downloader.repo\_manager.Repo method*), [72](#page-75-0) update\_all\_repos() (*redbot.cogs.downloader.repo\_manager.RepoManager method*), [73](#page-76-1) UpdateError, [74](#page-77-0) user() (*redbot.core.config.Config method*), [58](#page-61-0) user\_defined\_paths() (*redbot.core.cog\_manager.CogManager method*), [38](#page-41-0) user\_perms (*redbot.core.commands.requires.Requires attribute*), [44](#page-47-0)

# V

valid\_float() (*redbot.core.utils.predicates.MessagePredicate method*), [98](#page-101-0) valid\_int() (*redbot.core.utils.predicates.MessagePredicate method*), [99](#page-102-0) valid\_member() (*redbot.core.utils.predicates.MessagePredicate method*), [99](#page-102-0) valid role() (*redbot.core.utils.predicates.MessagePredicate method*), [99](#page-102-0) valid\_text\_channel() (*redbot.core.utils.predicates.MessagePredicate method*), [100](#page-103-0) Value (*class in redbot.core.config*), [61](#page-64-0) verify() (*redbot.core.commands.requires.Requires method*), [45](#page-48-0) verify\_permissions\_hooks() (*redbot.core.bot.RedBase method*), [34](#page-37-0)

## W

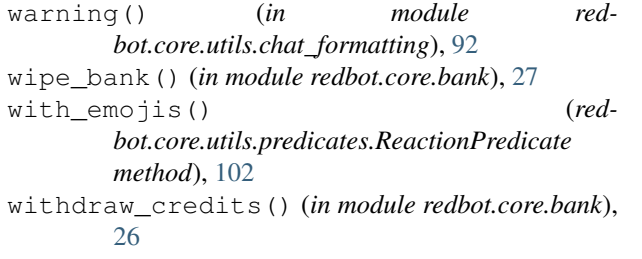

#### Y

- yes\_or\_no() (*redbot.core.utils.predicates.MessagePredicate method*), [100](#page-103-0)
- yes\_or\_no() (*redbot.core.utils.predicates.ReactionPredicate method*), [102](#page-105-1)

YES\_OR\_NO\_EMOJIS (*redbot.core.utils.predicates.ReactionPredicate attribute*), [101](#page-104-0)